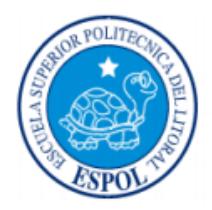

# **ESCUELA SUPERIOR POLITÉCNICA DEL LITORAL**

# **Facultad de Ingeniería en Electricidad y Computación**

"ANÁLISIS Y DISEÑO DE UNA RED DE DISTRIBUCIÓN EPON PARA TRANSMISIÓN DE TELEVISIÓN DIGITAL TERRESTRE INTERACTIVA EN EL SECTOR CÉNTRICO DEL CANTÓN VINCES, PROVINCIA DE LOS RÍOS"

# **INFORME DE PROYECTO INTEGRADOR**

Previo a la obtención del Título de:

# **INGENIERO EN ELECTRÓNICA Y TELECOMUNICACIONES**

Presentado por:

CRISTINA RAQUEL PEOVA REINOSO

ADRIÁN JOEL SUÁREZ PERALTA

GUAYAQUIL – ECUADOR AÑO: 2015

# **AGRADECIMIENTO**

<span id="page-1-0"></span>"Agradezco a Dios por ser siempre mi guía, por permitirme estudiar la carrera que sigo y por todas las cosas buenas que me ha dado.

Agradezco a mis padres por ser las mejores personas que tengo en mi vida, por el apoyo incondicional que me han brindado a lo largo de mi trayectoria estudiantil y por el amor que me brindan todos los días.

Agradezco a mis maestros de la FIEC, por impartirme sus conocimientos durante mis años universitarios y apoyarme en la realización de éste proyecto.

Agradezco a mis compañeros de carrera, por apoyarme cuando lo necesitaba."

#### **Adrián Suárez**

"Agradezco a Dios por haber puesto en mi camino a todas las lindas personas que de una u otra manera me ayudaron a hacer posible este objetivo.

Agradezco a mis padres por todo su sacrificio, su entrega, su amor y su apoyo incondicional en todas las etapas de mi vida.

Agradezco a mi hermano por ser además de mi compañero de vida, mi amigo, mi cómplice y un gran soporte a lo largo de mi carrera estudiantil.

Agradezco a Carlos, Bryan, Andrea y Aldair, por haberse convertido en parte de mi familia, por ser mis eternos compinches y consejeros, y nunca dejarme rendir.

Agradezco a mi compañero de tesis, por todo su apoyo y comprensión.

Finalmente, quiero agradecer a los dos angelitos que me miran desde el cielo, gracias por todos sus consejos y amor. Nunca las olvidaré."

**Cristina Peova**

# **DEDICATORIA**

<span id="page-3-0"></span>"Dedico éste trabajo a mi familia, a mis amigos, y a todas las personas que me han apoyado a lo largo de mi trayectoria estudiantil.

Dedico éste trabajo a mi gente de Vinces, cantón del cual soy oriundo. Me encantaría poder ayudar a mi Cantón con mis conocimientos para que la misma avance en el ámbito tecnológico.

Dedico éste trabajo a todos los estudiantes de Telecomunicaciones y a todos los profesionales, ya que ellos podrán adquirir conocimientos en el mismo."

#### **Adrián Suárez**

"Dedico éste trabajo a mis padres y a mi hermano por ser la base fundamental de mi vida y el mejor regalo que Dios me pudo haber dado.

Dedico éste trabajo a los profesores, familiares, compañeros y amigos que me ayudaron a ser la persona que soy y la profesional que seré en un futuro."

### **Cristina Peova**

<span id="page-4-0"></span>**TRIBUNAL DE EVALUACIÓN**

**Ing. Edison del Rosario Ing. José Menéndez**

PROFESOR EVALUADOR PROFESOR EVALUADOR

# **DECLARACION EXPRESA**

<span id="page-5-0"></span>*"*La responsabilidad y la autoría del contenido de este Trabajo de Titulación, nos corresponde exclusivamente; y doy damos mi nuestro consentimiento para que la ESPOL realice la comunicación pública de la obra por cualquier medio con el fin de promover la consulta, difusión y uso público de la producción intelectual"

# **Adrián Joel Suárez Peralta Cristina Raquel Peova Reinoso**

### **RESUMEN**

<span id="page-6-0"></span>La televisión analógica es el tipo de televisión que hay en gran parte del Ecuador. Sin embargo, se pretende impulsar a los ecuatorianos a migrar a la tecnología de la Televisión Digital Terrestre Interactiva (TDTi).

El Sistema de Televisión Digital Terrestre Interactiva permite al usuario tener en su televisor imágenes, audio y video en alta calidad. Éste es un sistema que ha surgido en los últimos años y que en algunos países ya se está utilizando. Además, permite al usuario interactuar con los programas, es decir, podrá enviar información hacia los emisores de la señal, característica que con el Sistema de Televisión Analógica no es posible.

Por otra parte, la fibra óptica es un medio de comunicación que utiliza haces de luz para transmitir. El desarrollo de la fibra óptica ha sido uno de los grandes avances de las telecomunicaciones en los últimos años.

El proyecto es un diseño de la red de distribución, como parte del sistema de TDTi, utilizando fibra óptica con extensión EPON (Ethernet Passive Optical Network) para el sector céntrico del cantón Vinces, con la posibilidad de que en un futuro la red pueda expandirse hacia el resto del cantón.

En éste proyecto, iniciamos detallando, en el capítulo 1, los antecedentes y la justificación para realizar el mismo. Luego, en el capítulo 2, se recalcan los conceptos teóricos sobre Televisión Digital, Interactividad, Fibra Óptica, Redes Ópticas Pasivas, y otras cosas que debemos saber. Después de aquello, en el capítulo 3, se analizan aspectos sobre el sector, y se diseña la red de Fibra Óptica EPON, incluyendo el cálculo de pérdidas. Finalmente, en el capítulo 4, se realiza un análisis económico para determinar la viabilidad del proyecto, calculando el Valor Actual Neto y la Tasa Interna de Retorno.

# **INDICE GENERAL**

<span id="page-7-0"></span>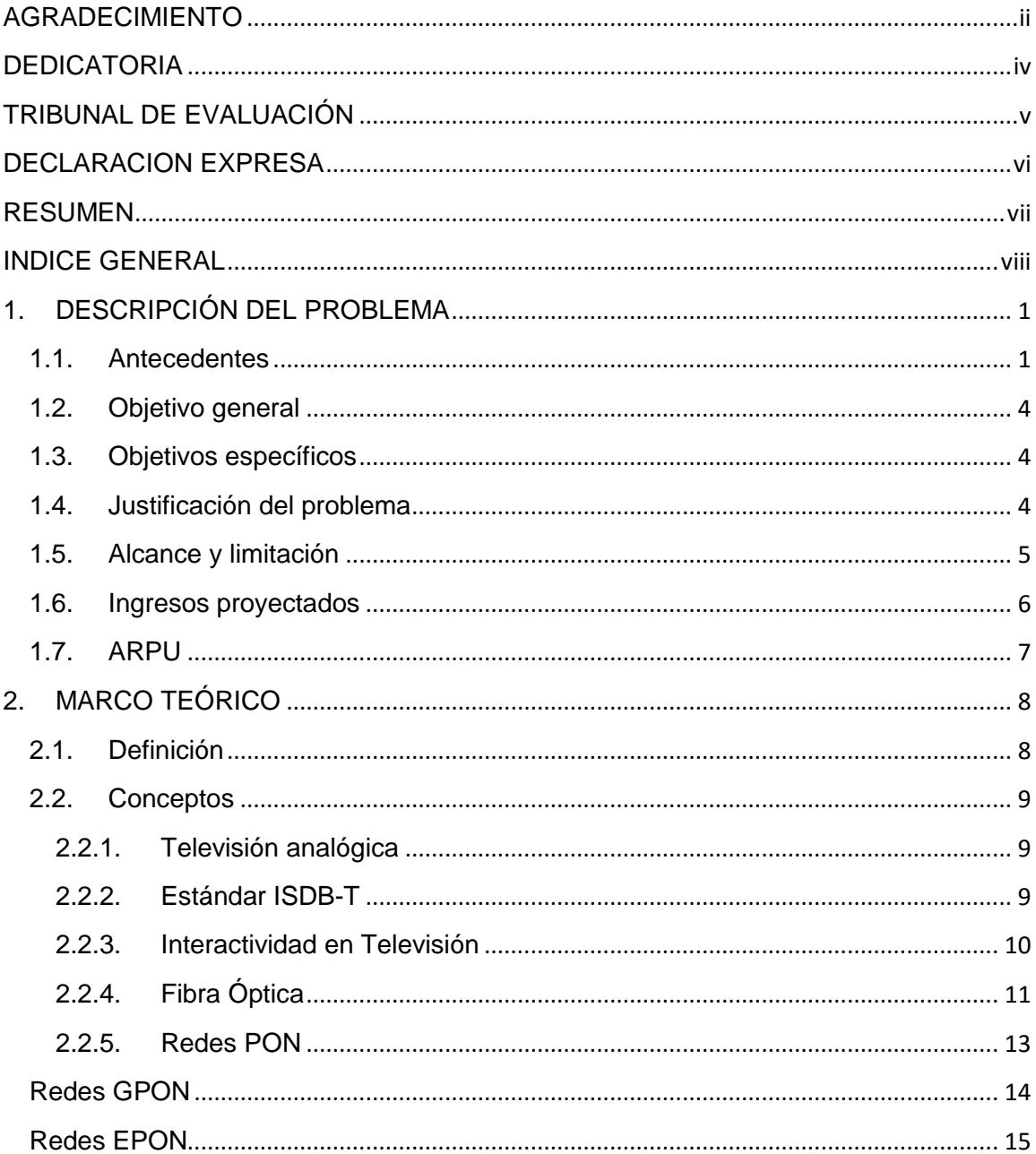

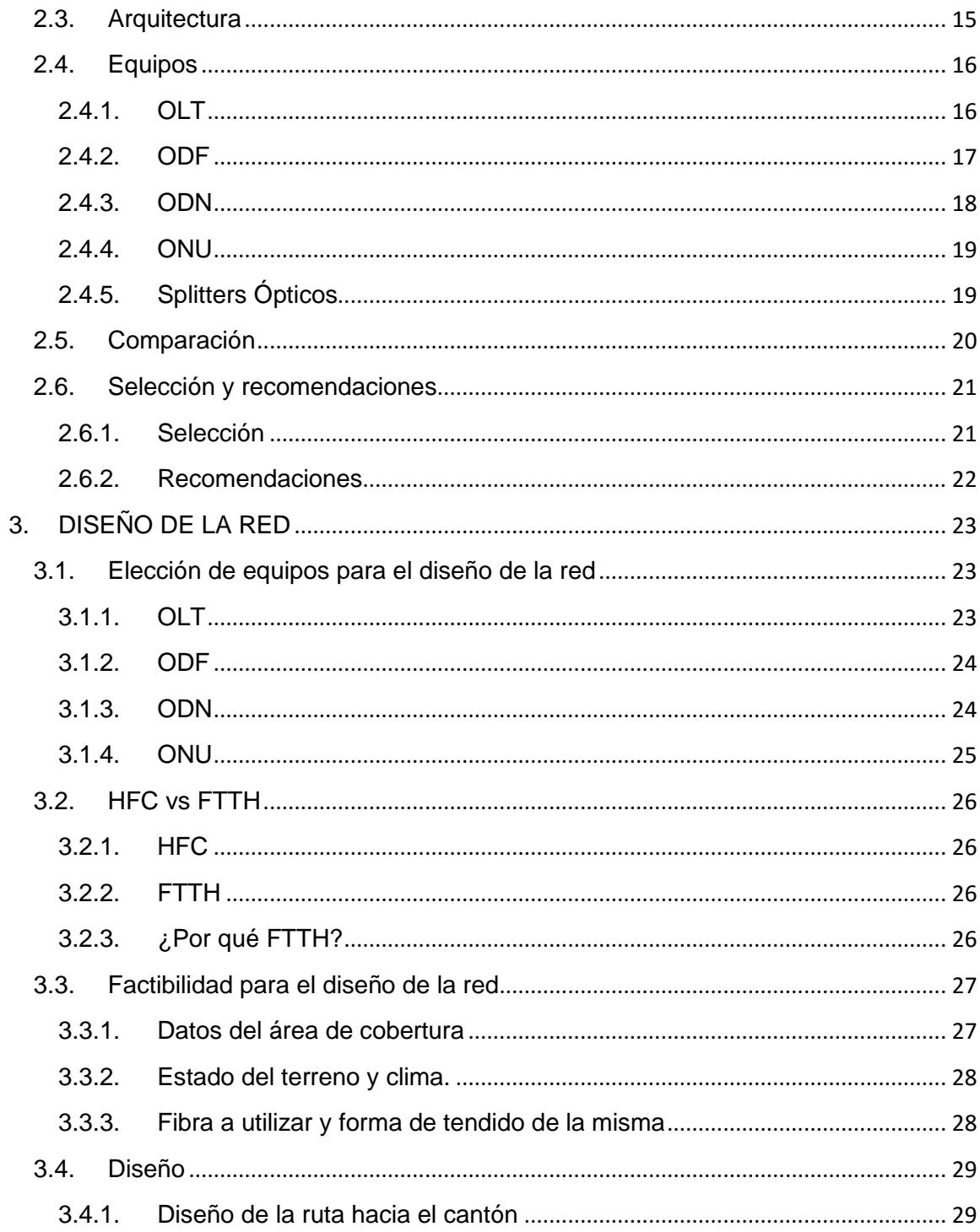

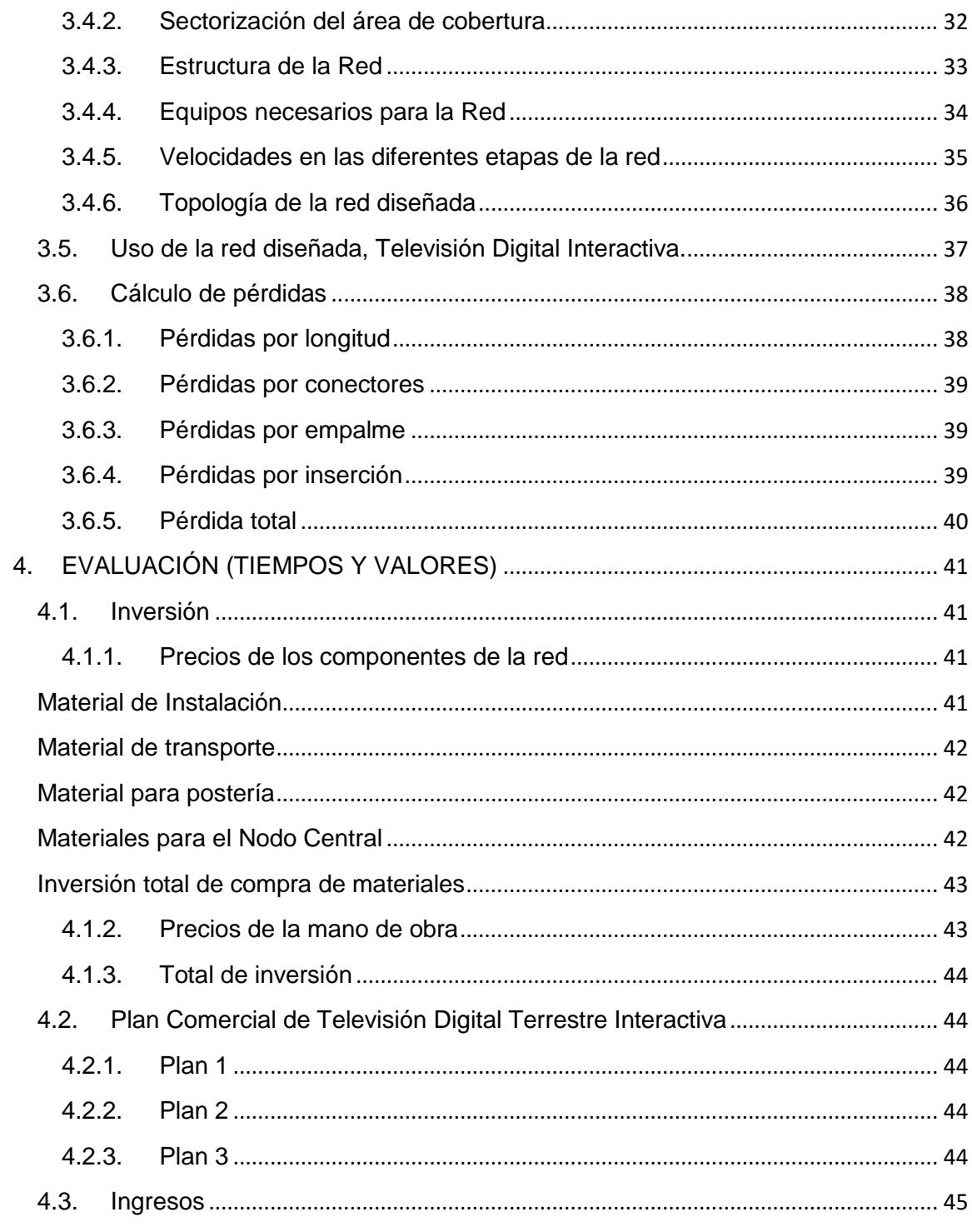

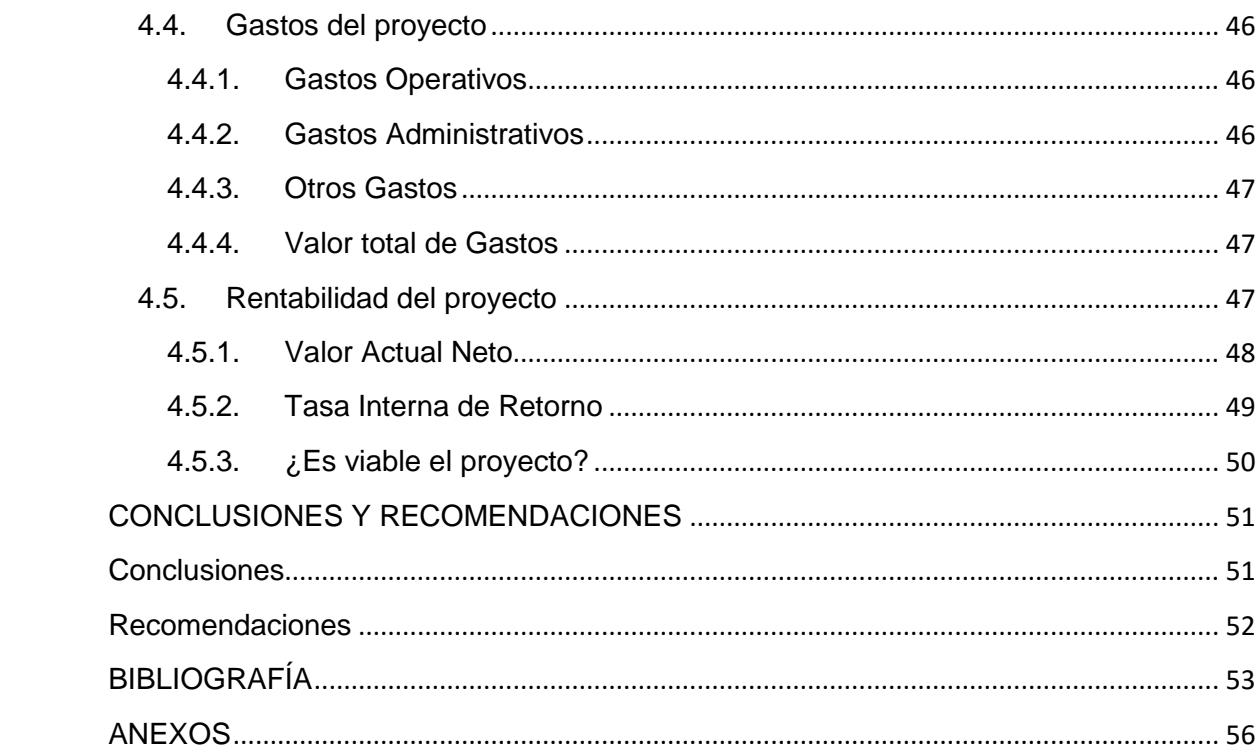

# **CAPÍTULO 1**

# <span id="page-11-0"></span>**1. DESCRIPCIÓN DEL PROBLEMA**

#### <span id="page-11-1"></span>**1.1. Antecedentes**

Vinces es uno de los cantones más importantes de la provincia de Los Ríos. Su población representa al 9,2 % del número de habitantes de la provincia, siendo el tercer cantón con mayor población de la provincia.

En la provincia de Los Ríos, al año 2015, no se dispone de servicio de televisión digital, solo de formato analógico. Por esta razón en Vinces predominan los televisores con ésta característica de recepción.

Según la Agencia de Regulación y Control de las Telecomunicaciones, para el mes de Junio de 2015, la tabla de reportes de Radio y Televisión en el Ecuador es la que se muestra en la Tabla 1.1.

# **Reportes de Radio y TV**

Número de Estaciones de Televisión Abierta Por el tipo de frecuencia (VHF, UHF); por Matriz y Repetidora

Agencia de<br>**Regulación y Control<br>de las Telecomunicaciones** 

Fecha de Publicación: 02 de Junio de 2015

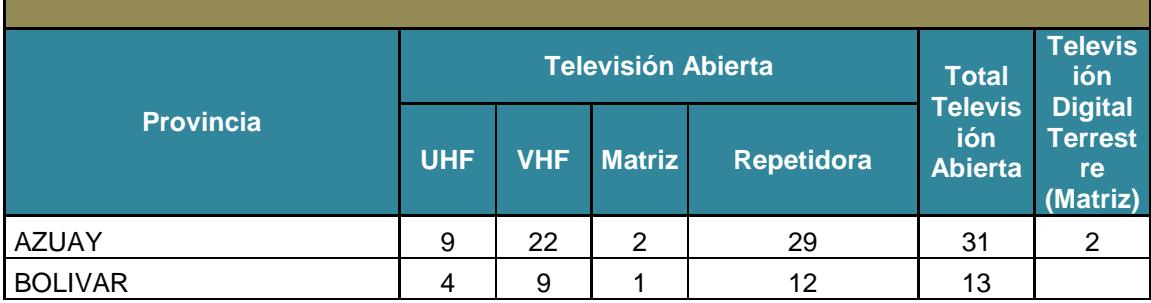

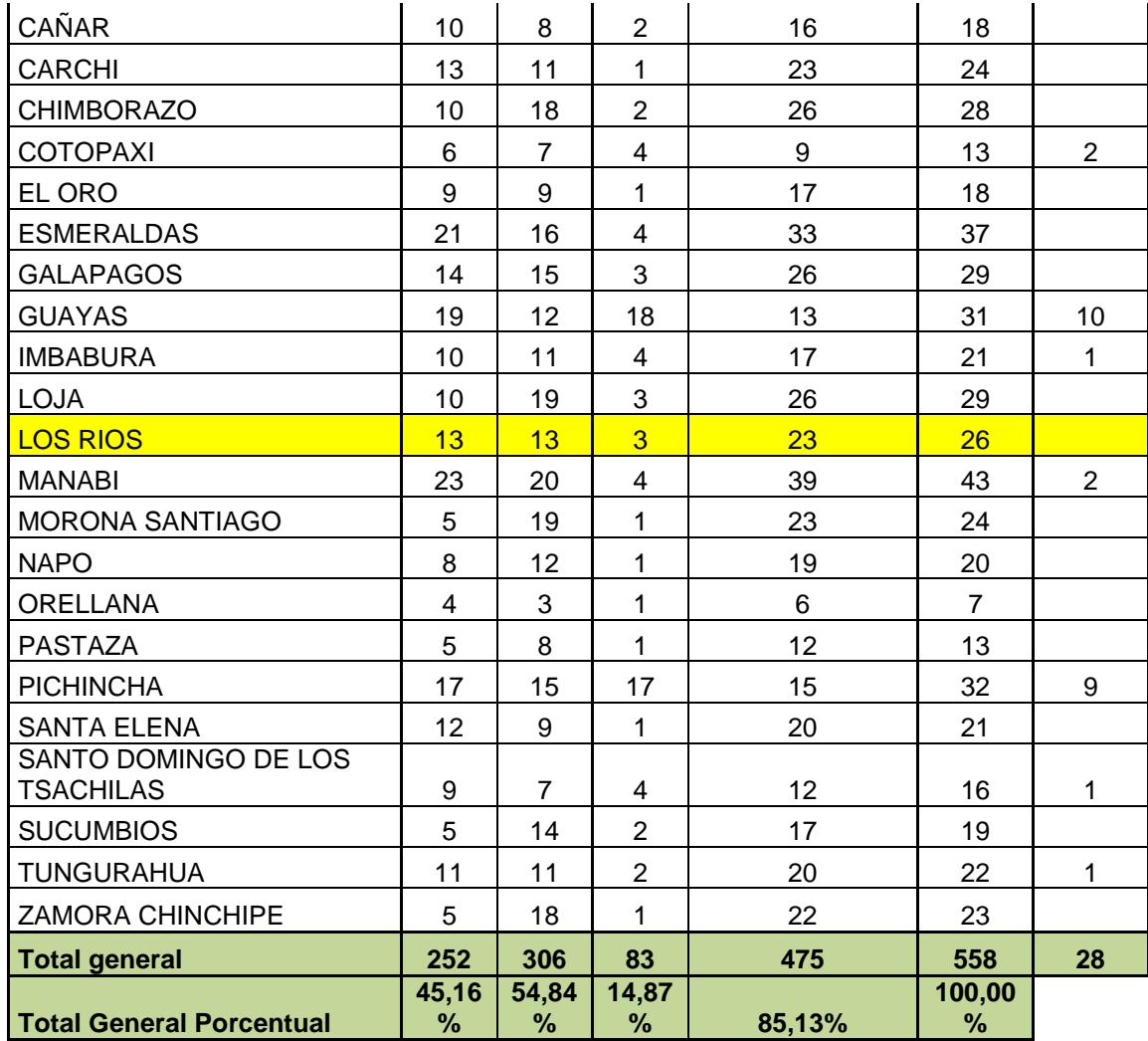

### **Tabla 1.1 Número de estaciones de Televisión abierta en Ecuador** *[\[1\]](#page-63-1)*

Como podemos observar en la tabla (actualizada al 2 de Junio de 2015), en la provincia de Los Ríos hay 26 estaciones de Televisión Abierta. Además podemos notar que no hay alguna estación matriz de Televisión Digital Terrestre en la provincia.

Ésta tabla no es suficiente para asegurar que no hay alguna estación en la provincia de Los Ríos, ya que solamente nos da la cantidad de estaciones Matriz de Televisión Digital Terrestre. Para ello, podemos ver el listado de Estaciones de Televisión Digital Terrestre en el Ecuador, emitido por la Agencia de Regulación y Control de las Telecomunicaciones, el cual se encuentra en la Tabla 1.2.

#### Reportes de Radio y TV

Listado de Estaciones de Televisión digital (TDT)

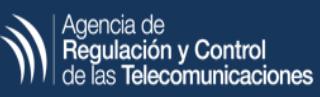

#### Fecha de Publicación: 02 de Junio de 2015

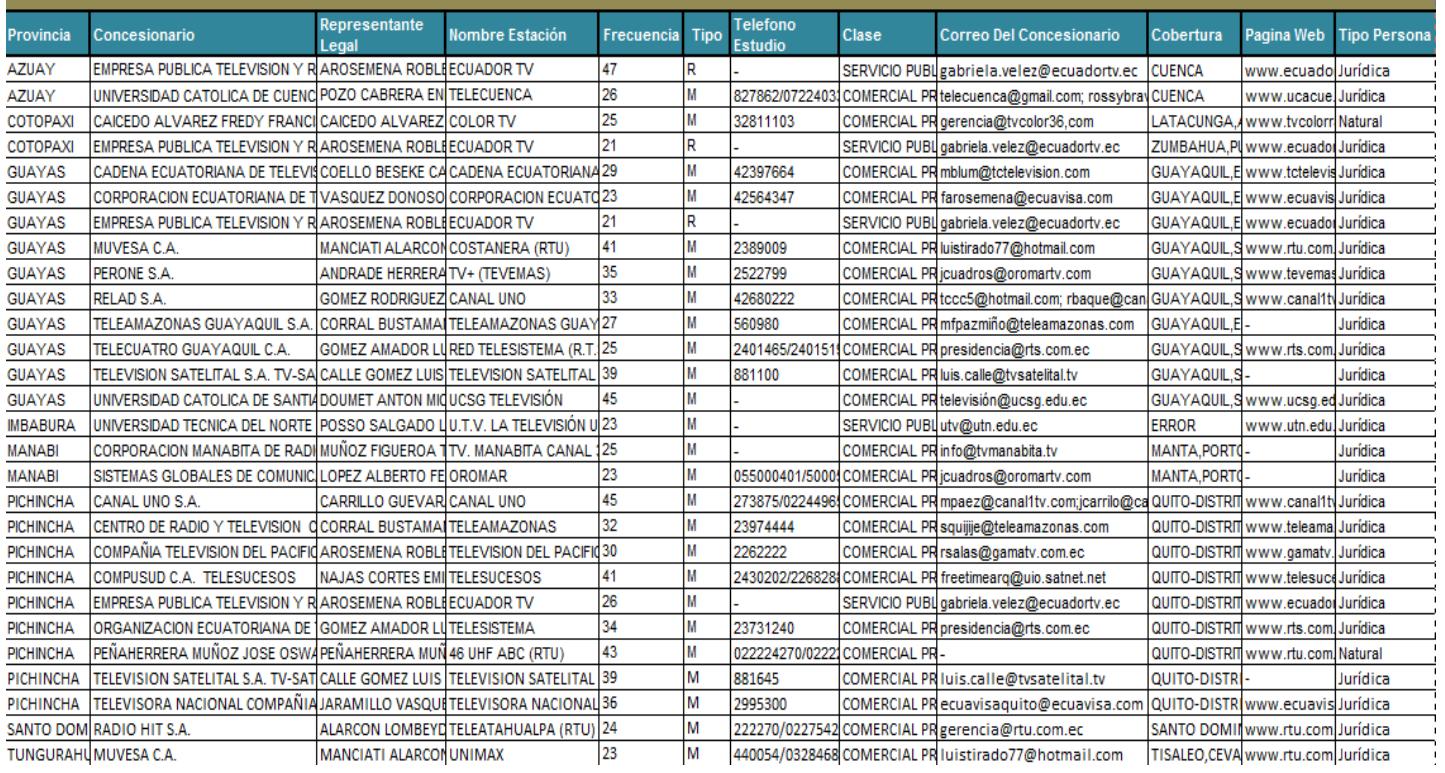

**Tabla 1.2 Listado de estaciones de TDT** *[\[1\]](#page-63-1)*

Como podemos ver en la Tabla 1.2, no existe estación de Televisión Digital Terrestre, o TDT, en la provincia de Los Ríos, y podemos concluir que no existe estación de Televisión Digital Terrestre en la ciudad de Vinces.

Con respecto a redes de fibra Óptica, Vinces no cuenta con algún cable de Fibra Óptica que pueda brindar el servicio de Televisión Digital. Lo que se busca en éste proyecto es diseñar la primera red de distribución hecha con fibra Óptica para Televisión Digital Terrestre Interactiva del Cantón.

#### <span id="page-14-0"></span>**1.2. Objetivo general**

 Analizar la factibilidad para diseñar una red de fibra óptica pasiva FTTH (Fiber to the Home) con extensión EPON para brindar servicio de Televisión Digital Terrestre Interactiva en el sector central de la cabecera cantonal de la Ciudad de Vinces, provincia de Los Ríos, Ecuador.

#### <span id="page-14-1"></span>**1.3. Objetivos específicos**

- Diseñar una red de Fibra Óptica que sirva como medio para mejorar la calidad de imagen, video y sonido que llega a los televisores de los habitantes del sector céntrico de la ciudad de Vinces.
- Impulsar al crecimiento de ésta red para que en un futuro, todo el cantón cuente con una red de fibra Óptica EPON y luego, con el servicio de Televisión Digital Interactiva.
- Impulsar a los demás cantones de la provincia de Los Ríos al uso de redes de fibra óptica para transmitir el servicio de Televisión Digital, incluso para la transmisión de otros servicios como telefonía, internet, entre otros.

#### <span id="page-14-2"></span>**1.4. Justificación del problema**

Según preguntas realizadas personalmente a algunos habitantes de la ciudad de Vinces (ver anexo 13), ellos desearían contar con un servicio de televisión que les proporcione una excelente calidad de imagen, audio y vídeo, sin que las señales se vean afectadas por los fenómenos naturales como la lluvia o cualquier otro tipo de interferencia. Inclusive, están de acuerdo con la idea de disponer de interactividad con la televisión, así ellos pueden expresar sus opiniones sobre los programas que están viendo y tener información sobre los programas que verán.

Es por eso que se ha diseñado la red de distribución como parte del Sistema de Televisión Digital Terrestre para el centro de la ciudad de Vinces. En la Figura 1.1 se puede observar cómo se vería la Televisión Digital Terrestre en Ecuador.

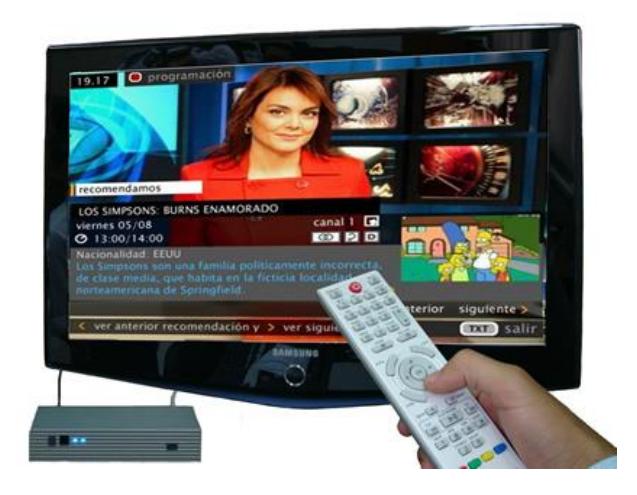

**Figura 1.1 Así se vería la TDT en Ecuador** *[\[2\]](#page-63-2)*

#### <span id="page-15-0"></span>**1.5. Alcance y limitación**

El alcance de ésta red está definida para un área de cobertura elegida. Se ha considerado el sector de la Figura 1.2 ya que, al visitar el cantón, se pudo observar que es el sector más poblado y más visitado.

Con respecto a las limitaciones, la TDT debe sujetarse a las limitaciones del Plan Nacional de Frecuencias en las bandas VHF y UHF.

La limitación para el diseño es el Río Vinces, para pasar el río debemos canalizar la fibra y eso tiene un gasto económico mayor.

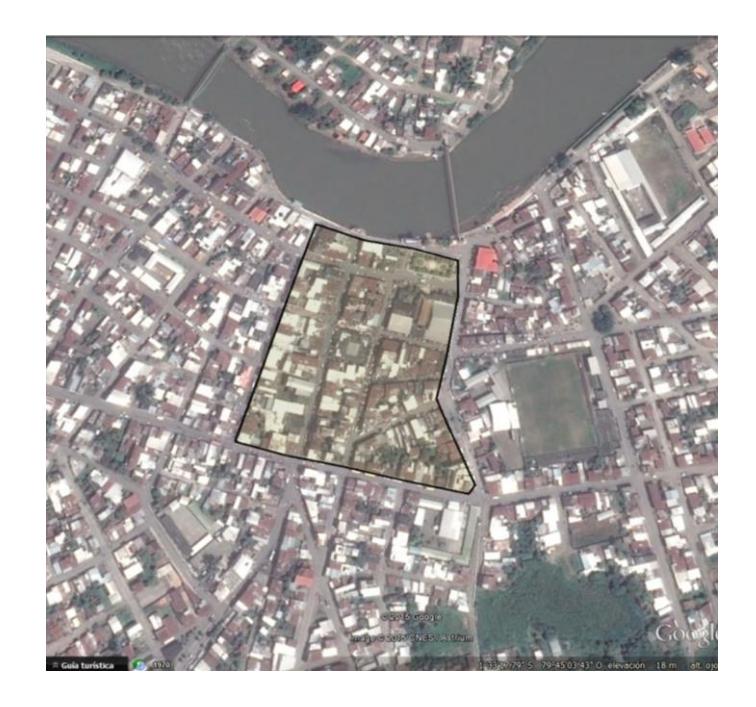

**Figura 1.2 Imagen Satelital del sector céntrico de Vinces**

#### <span id="page-16-0"></span>**1.6. Ingresos proyectados**

Se estima que los ingresos para los 5 primeros años de operación de una red de servicio de Televisión Digital Terrestre Interactiva, en el sector céntrico del cantón Vinces, sean como se muestran en las tablas 1.3, 1.4 y 1.5 a continuación:

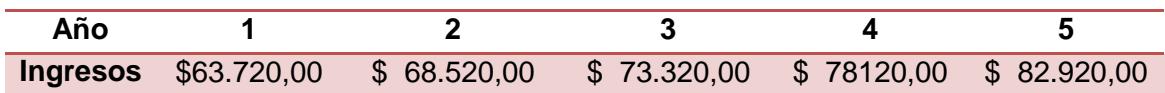

### **Tabla 1.3 Facturación total del servicio de televisión de los primeros 5 años de operación de la red para clientes residenciales**

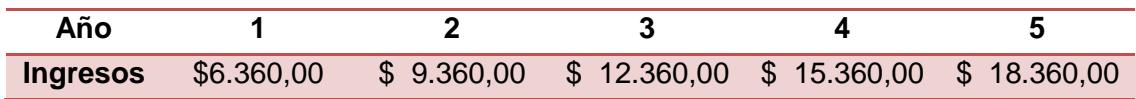

**Tabla 1.4 Facturación total del servicio de televisión de los primeros 5 años de operación de la red para clientes comerciales**

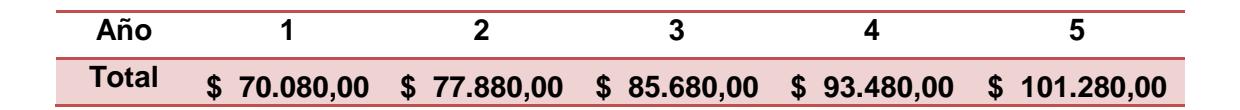

**Tabla 1.5 Valores totales de facturaciones de los primeros 5 años**

#### <span id="page-17-0"></span>**1.7. ARPU**

Los ingresos medios por usuario o ARPU (Average Revenue Per User), se calculan dividiendo el número total de ingresos obtenidos en un determinado período de tiempo, entre el total de usuarios activos de la empresa. La fórmula para calcular El ARPU para el primer año, para los usuarios residenciales, está dada en la Ecuación 1.1.

$$
ARPU_{Residencial} = \frac{Ingresos \,anuales \, residenciales/12}{Número \, de \,usuarios \, residenciales} \tag{1.1}
$$
\n
$$
ARPU_{Residenciaal} = \frac{\$63.720,00/12}{147} = \$36,12
$$

Utilizando la ecuación 1.2 podemos obtener el ARPU para los usuarios comerciales.

$$
ARPU_{Comercial} = \frac{Ingressos\,anuales\,comerciales/12}{Número\,de\,usuarios\,comerciales}
$$
\n
$$
ARPU_{Comercial} = \frac{\$6360,00/12}{15} = \$35.33
$$
\n
$$
(1.2)
$$

Es decir que se van a recaudar \$36,12 mensualmente por cada usuario del tipo residencial, mientras que la recolección de dinero por cada abonado del tipo comercial será de \$35,33.

# **CAPÍTULO 2**

# <span id="page-18-0"></span>**2. MARCO TEÓRICO**

### <span id="page-18-1"></span>**2.1. Definición**

La Televisión Digital Terrestre es la aplicación de la tecnología digital a las señales de transmisión analógica. Ésta tecnología permite mejor optimización del uso del espectro radioeléctrico, mejora la calidad de las señales de audio y video, permite interactividad, entre otras cosas.

Es una tecnología que se basa en procesos de modulación y demodulación. En lugar de usar ondas hertzianas, transforma la información en código binario, y esto permite limitar el ruido y la interferencia y gracias a esto, se obtiene una mejor calidad de imagen. Además, al usar de mejor manera el espectro radioeléctrico, permite ofrecer más servicios en el mismo ancho de banda.

En la Figura 2.1 podemos ver las diferencias entre los tipos analógico y digital.

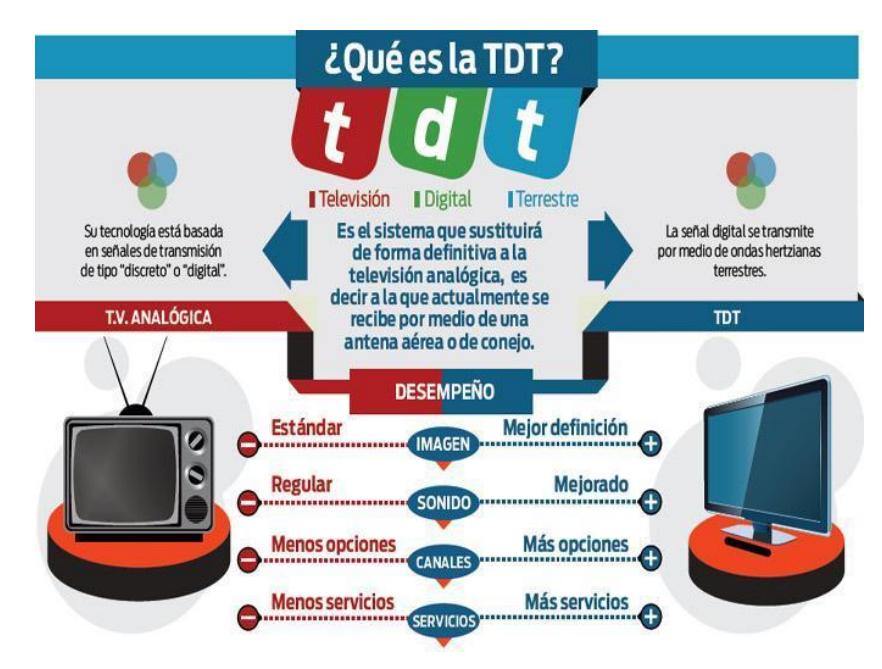

**Figura 2.1 Definición de Televisión Digital Terrestre** *[3]*

#### <span id="page-19-0"></span>**2.2. Conceptos**

A continuación, se describirán algunos conceptos que están relacionados con el proyecto, como Televisión Analógica, el estándar de la TDT, la interactividad, la fibra óptica, entre otros. Cabe destacar que en el subcapítulo 2.1 ya se definió a la Televisión Digital Terrestre.

#### <span id="page-19-1"></span>**2.2.1. Televisión analógica**

La televisión analógica permite la transmisión de señales que son moduladas y van desde una estación hacia las antenas receptoras. En sus inicios, la televisión analógica se transmitía en blanco y negro. Luego, se empezaron a transmitir las señales de los colores rojo, azul y verde, además de las señales de información del brillo, matiz y saturación.

La televisión analógica ocupa un gran ancho de banda en el espectro radioeléctrico. Además, las señales se ven alteradas por la lluvia, nieve, y otros fenómenos.

Su diferencia con la televisión digital es que ésta se desarrolló primero y a pesar de que la Televisión Digital viene en aumento, la televisión analógica sigue siendo la más usada en todo el mundo. Además, ésta no transforma las señales en códigos binarios y tiene una resolución baja comparada con la de Televisión Digital Terrestre.

#### <span id="page-19-2"></span>**2.2.2. Estándar ISDB-T**

ISDB (Integrated Services Digital Broadcasting) o Radiodifusión Digital de Servicios Integrados es un conjunto de normas creado por [Japón](https://es.wikipedia.org/wiki/Jap%C3%B3n) para las transmisiones de [radio digital](https://es.wikipedia.org/wiki/Radio_digital) y [televisión digital.](https://es.wikipedia.org/wiki/Televisi%C3%B3n_digital)

ISDB está conformado por una familia de componentes. La más conocida es la de televisión digital terrestre (ISDB-T e ISDB-Tb) pero también lo conforman la televisión satelital (ISDB-S), la televisión por cable (ISDB-C), servicios multimedia (ISDB-Tmm) y radio digital (ISDB-Tsb).

Además de transmisión de [audio](https://es.wikipedia.org/wiki/Audio) y [video,](https://es.wikipedia.org/wiki/Video) ISDB también define conexiones de datos (transmisión de datos) con [Internet](https://es.wikipedia.org/wiki/Internet) como un [canal de retorno](https://es.wikipedia.org/wiki/Canal_de_retorno) sobre varios medios y con diferentes protocolos. Esto se usa, por ejemplo, para interfaces interactivas como la transmisión de datos y guías electrónicas de programas de TV.

En el anexo 7 se detallan las especificaciones técnicas del Estándar ISDB-T.

El estándar ISDB-Tb es la versión brasileña de éste estándar, y es la usada en la mayoría de los países de Latinoamérica, incluyendo Ecuador. Éste será el estándar considerado para el proyecto. [\[5\]](#page-63-3)

#### <span id="page-20-0"></span>**2.2.3. Interactividad en Televisión**

El desarrollo de las tecnologías de transmisión digital, hicieron posible añadir información extra junto a la señal de televisión, así como a los espectadores enviar información de retorno a las empresas proveedoras de servicios de televisión.

La televisión digital interactiva aprovecha la comunicación bidireccional y otras capacidades tecnológicas de la televisión digital para ofrecer una experiencia distinta al receptor, quien puede rebasar el límite que impone la pantalla y personalizar el contenido del televisor, ya sea a través de la información enviada durante la emisión de los programas o accediendo a servidores para intercambiar información a través de un canal de retorno.

Existen tres niveles de interactividad:

- o **Interactividad local**: El espectador interactúa con la información almacenada en el receptor, la cual se actualiza con cierta periodicidad, sin que exista un canal de retorno hacia el emisor.
- o **Interactividad remota:** El espectador interactúa con un proveedor de servicios exterior, al que se conecta mediante un canal de retorno. Este nivel permite aplicaciones totalmente bidireccionales.

o **Interactividad Plena:** El espectador tiene acceso a internet para la publicación de contenido personal.

Para poder acceder a servicios y aplicaciones interactivos es necesario de un Set-Top-Box (STBs), que es un decodificador encargado de decodificar la señal digital para poder mostrarla a través de los televisores analógicos. [6]

La interactividad remota es la que se pretende utilizar en el presente proyecto.

### <span id="page-21-0"></span>**2.2.4. Fibra Óptica**

La fibra óptica es un medio de transmisión de datos que consiste en un hilo muy fino de material transparente, vidrio o materiales plásticos, por el que se envían pulsos de luz que representan los datos a transmitir. [\[7\]](#page-63-4)

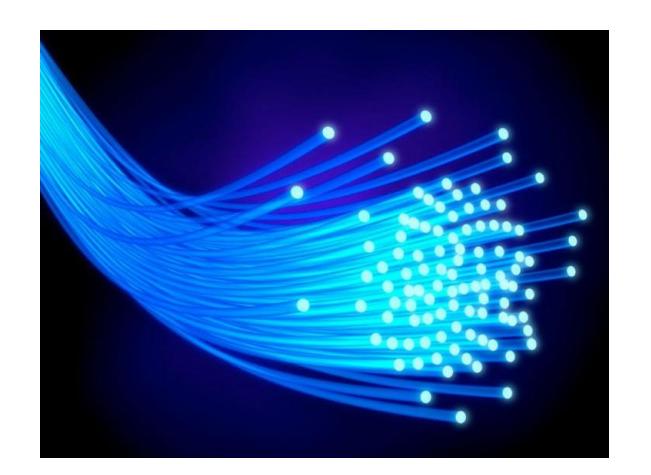

En la Figura 2.2 se muestran los hilos de fibra óptica.

### **Figura 2.2 Fibra Óptica** *[\[8\]](#page-63-5)*

Entre las ventajas de la fibra óptica podemos destacar:

- Mayor velocidad en la transmisión de datos.
- Muy buena Capacidad de transmisión.
- Seguridad en la transmisión de datos.

Así como tiene sus ventajas, la fibra óptica tiene pocas desventajas, las cuales son:

- Costo de instalación más elevado que el cable coaxial.
- Reparación complicada.

La fibra óptica se clasifica, según el modo de propagación, en: Monomodo, Multimodo índice escalonado y multimodo índice gradual. [\[9\]](#page-63-6)

#### **Fibra Óptica Monomodo**

Una fibra monomodo es una fibra óptica en la que sólo se propaga un modo de luz. Se logra reduciendo el diámetro del núcleo de la fibra hasta un tamaño (8,3 a 10 micrones) que sólo permite un modo de propagación. Su transmisión es paralela al eje de la fibra. A diferencia de las fibras multimodo, las fibras monomodo permiten alcanzar grandes distancias (hasta 400 km máximo, mediante un láser de alta intensidad) y transmitir elevadas tasas de información (decenas de Gbit/s). [\[9\]](#page-63-6)

#### **Fibra Óptica Multimodo con índice escalonado**

En este tipo de fibra, el núcleo tiene un índice de refracción constante en toda la sección cilíndrica, tiene alta dispersión modal. [\[9\]](#page-63-6)

#### **Fibra Óptica Multimodo con índice gradual**

El índice de refracción no es constante, tiene menor dispersión modal y el núcleo se constituye de distintos materiales. [\[9\]](#page-63-6)

En la figura 2.3 se muestran los tipos de fibra óptica.

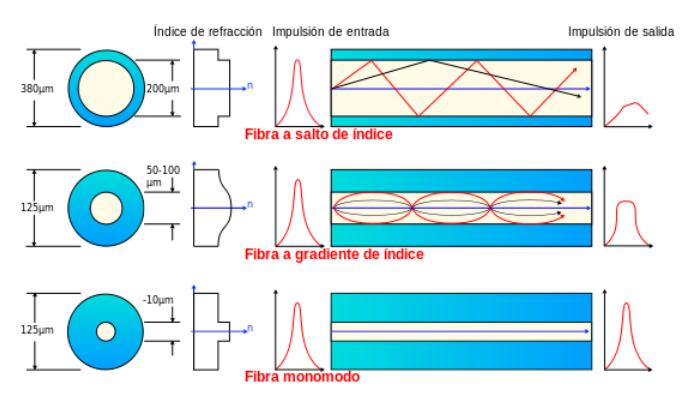

**Figura 2.3 Tipos de fibra óptica** *[\[9\]](#page-63-6)*

#### <span id="page-23-0"></span>**2.2.5. Redes PON**

Una red óptica pasiva (conocida como PON, del inglés Passive Optical Network) es una red punto-multipunto que lleva una conexión de [fibra](http://wikitel.info/wiki/Fibra_%C3%B3ptica)  [óptica](http://wikitel.info/wiki/Fibra_%C3%B3ptica) hasta casa del usuario.

Las redes ópticas pasivas presentan una arquitectura similar a las [redes de](http://wikitel.info/wiki/Redes_de_cable)  [cable.](http://wikitel.info/wiki/Redes_de_cable) En las redes de cable existen varios nodos ópticos, unidos con la cabecera a través de fibra óptica, de los cuales se llega a los abonados mediante cable coaxial y utilizando divisores (splitters) eléctricos. Las redes ópticas pasivas sustituyen el tramo de coaxial por fibra óptica monomodo y los divisores eléctricos por divisores ópticos. De esta manera, se eliminan todos los componentes activos existentes entre el servidor y el cliente; de ahí proviene el adjetivo "pasivas" dado a las redes.

Como en las redes de cable, existen dos canales:

 Por el canal descendente los datos llegan desde cada nodo al divisor donde se dirigen a la unidad óptica terminal del usuario correspondiente. En este procedimiento se utiliza multiplexación en el tiempo (Time Division Multiple Access TDMA).

 Por el canal ascendente, la unidad óptica terminal del usuario envía la información al nodo sin intervención del divisor salvo para controlar el momento en que se da curso a dicha información.

Para que no se produzcan interferencias entre ambos canales (al utilizarse una única fibra para llegar a cada cliente) se utilizan técnicas WDM (Wavelength Division Multiplexing) que permiten el uso de longitudes de onda diferentes sobre la misma fibra.

Son varias las ventajas de las redes ópticas pasivas frente a otros accesos fijos de banda ancha como las [redes de cable](http://wikitel.info/wiki/Redes_de_cable) o [ADSL](http://wikitel.info/wiki?title=ADSL&action=edit&redlink=1) (Asymmetric Digital Subscriber Line):

- El ancho de banda ofrecido a los usuarios es mayor. Este ancho es diferente en cada estándar concreto. En el estándar [GPON](http://wikitel.info/wiki/GPON) se supera el Gbps.
- Aumento de la cobertura, que llega a una distancia de unos veinte kilómetros desde la central.
- Minimización de la cantidad de fibra óptica necesaria para el despliegue si se compara con las arquitecturas punto a punto.
- Mejora en la calidad del servicio gracias a la inmunidad que presenta la fibra óptica a los ruidos electromagnéticos. [\[10\]](#page-63-7)

En la actualidad EPON (de Institute of Electrical and Electronics Engineers IEEE) y GPON (de la Internacional Telecommunications Unit), son los estándares preferidos al momento de diseñar una red óptica pasiva debido a las diversas ventajas que poseen sobre otras redes de similares características.

#### <span id="page-24-0"></span>**Redes GPON**

La red óptica pasiva con capacidad de gigabit (GPON), se trata de las estandarizaciones de la redes PON a velocidades superiores a 1 Gbit/s.

Este nuevo estándar surgió con el fin de establecer nuevas exigencias a la red:

- Soporte de todos los servicios: voz [\(TDM,](https://es.wikipedia.org/wiki/TDM) tanto [SONET](https://es.wikipedia.org/wiki/SONET) como Synchronous Digital Hierarchy [SDH\)](https://es.wikipedia.org/wiki/SDH), [Ethernet](https://es.wikipedia.org/wiki/Ethernet) (10/100 BaseT), [ATM](https://es.wikipedia.org/wiki/Asynchronous_Transfer_Mode) [\(Asynchronous Transfer Mode\)](https://en.wikipedia.org/wiki/Asynchronous_Transfer_Mode).
- Alcance máximo de 20 [km,](https://es.wikipedia.org/wiki/Km) aunque el estándar se ha preparado para que pueda llegar hasta los 60 km
- Soporte de varios bitrate con el mismo protocolo, incluyendo velocidades simétricas de 622 [Mbit/](https://es.wikipedia.org/wiki/Mbit)s, 1.25 Gbit/s, y asimétricas de 2.5 Gbit/s en el enlace descendente y 1.25 Gbit/s en el ascendente.
- Seguridad del nivel de protocolo para el enlace descendente debido a la naturaleza [multicast](https://es.wikipedia.org/wiki/Multicast) de PON. [\[11\]](#page-63-8)

#### <span id="page-25-0"></span>**Redes EPON**

EPON son redes basadas en tecnología pasiva óptica con enlaces punto a multipunto sobre fibra óptica.

Las ventajas que presenta son:

- Trabaja directamente a velocidades de gigabit (que se tiene que dividir entre el número de usuarios).
- La interconexión de islas EPON es más simple.
- La reducción de los costes debido a que no utilizan elementos ATM [y SDH,](https://es.wikipedia.org/wiki/SDH) sino que se transmiten tramas [Ethernet](https://es.wikipedia.org/wiki/Ethernet) puras.

#### <span id="page-25-1"></span>**2.3. Arquitectura**

La arquitectura de una red EPON se basa en el transporte de tráfico [Ethernet](https://es.wikipedia.org/wiki/Ethernet) manteniendo las características de la especificación IEEE [802.3.](https://es.wikipedia.org/wiki/802.3) En la figura 2.4 se muestra el ejemplo de una red con estas características.

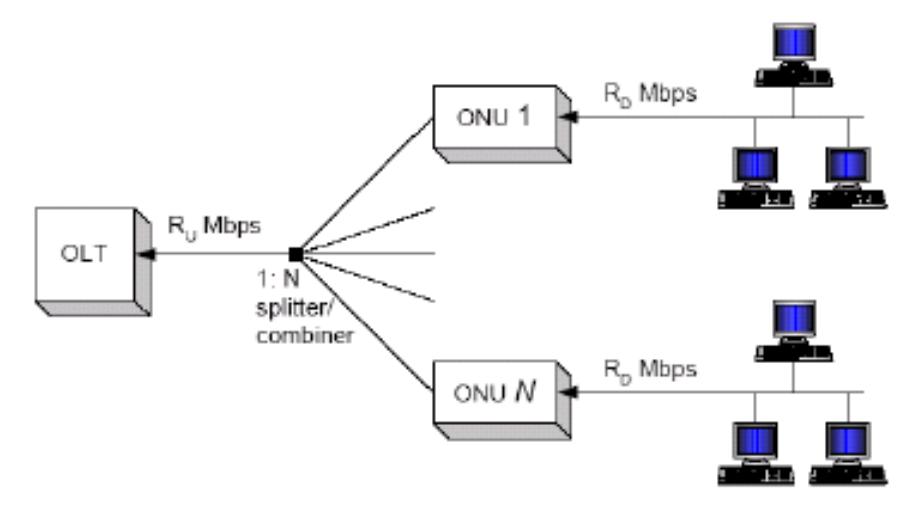

**Figura 2.4 Topología de la red EPON** *[\[12\]](#page-64-0)*

Una arquitectura clásica PON se compone de un terminal OLT y varias ONUs. El módulo OLT trabaja como nodo de acceso, conectando la red de acceso óptica a la red troncal y es la encargada de planificar y asignar los recursos de transmisión a las ONUs. [\[12\]](#page-64-0)

#### <span id="page-26-0"></span>**2.4. Equipos**

Los equipos principales de las redes pasivas PON, además de la Fibra Óptica, son:

- OLT (Optical Line Terminal)
- ODF (Optical Distribution Frame)
- ODN (Optical Distribution Network)
- ONU (Optical Network Unit)
- *Splitters*

### <span id="page-26-1"></span>**2.4.1. OLT**

El OLT (Optical Line Terminal) es el elemento que debe estar situado en el nodo central. Éste es el que recibe el tráfico, en éste caso las señales de Televisión Digital Interactiva, y lo encamina hacia la red de distribución Óptica. Además, realiza funciones similares a las de un router.

A través de divisores ópticos, un OLT puede comunicarse con múltiples dispositivos ONU. La red EPON puede conectarse hasta con 256 ONU por cada OLT. Entre el OLT y los ONU debe existir una distancia máxima de 20 km.

En la Figura 2.5 se detalla un ejemplo de un OLT.

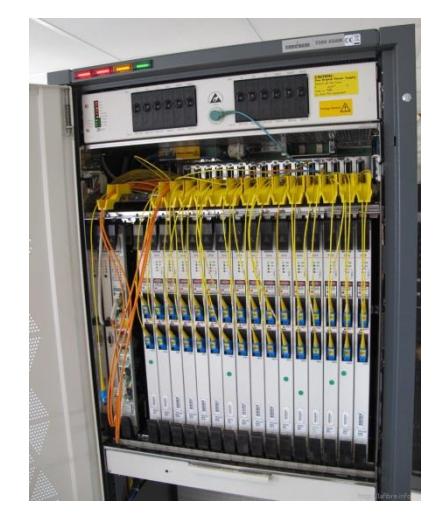

**Figura 2.5 Ejemplo de OLT** *[\[13\]](#page-64-1)*

### <span id="page-27-0"></span>**2.4.2. ODF**

El ODF (Optical Distribution Frame) es un equipo que debe estar ubicado en el nodo central junto al OLT. Es un equipo de distribución que se utiliza para conectar fibras y cables ópticos. Facilita la centralización, interconexión y derivación de fibra óptica.

En la Figura 2.6 se muestra un ejemplo de ODF.

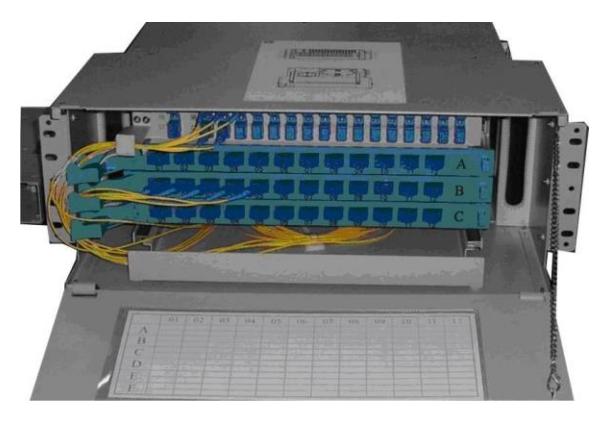

**Figura 2.6 Ejemplo de ODF** *[\[14\]](#page-64-2)*

### <span id="page-28-0"></span>**2.4.3. ODN**

La ODN (Optical Distribution Network) es la red integrada por fibra, splitters, conectores, entre otros. Ésta red comunica al OLT con todas las ONUs.

En la Figura 2.7 se muestra un ejemplo de ODN.

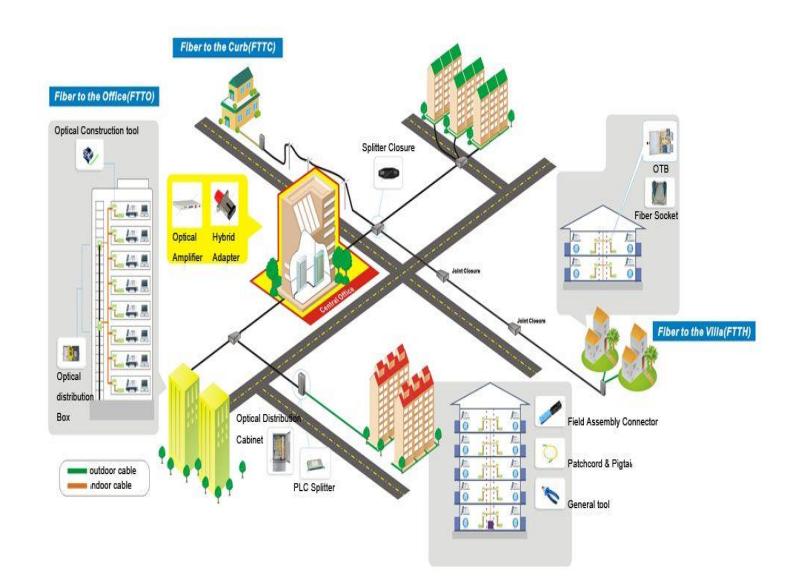

**Figura 2.7 Ejemplo de ODN** *[\[15\]](#page-64-3)*

#### <span id="page-29-0"></span>**2.4.4. ONU**

La ONU (Optical Network Unit) es un dispositivo que convierte las señales ópticas en eléctricas. Estas señales eléctricas son enviadas hacia los usuarios finales

En la Figura 2.8 se muestra un ejemplo de ONU.

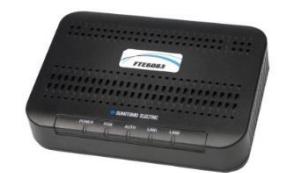

**Figura 2.8 Ejemplo de ONU** *[\[16\]](#page-64-4)*

### <span id="page-29-1"></span>**2.4.5. Splitters Ópticos**

Los *splitters* son dispositivos pasivos encargados de la división de la señal proveniente de una hebra para varias otras.

La utilización de *splitters* le da la arquitectura punto-multipunto a la red. Es decir que de una fibra los *splitters* se encargan de dividirla y distribuir las señales por toda la red.

Los *splitters* se clasifican según su radio de división. Existen *splitters* 1:2, 1:4, 1:8, 1:16, 1:32, 1:64.

En la Figura 2.9 se muestra un ejemplo de un *splitter* óptico:

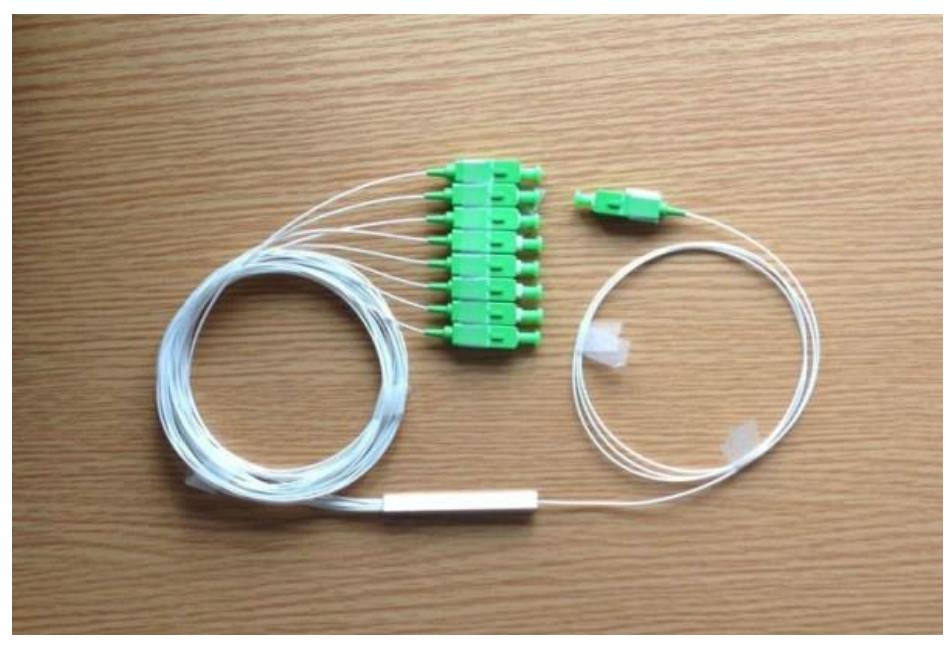

**Figura 2.9 Ejemplo de Splitter Óptico** *[\[17\]](#page-64-5)*

### <span id="page-30-0"></span>**2.5. Comparación**

Las redes PON pueden clasificarse dependiendo de su estándar y del protocolo que las ha desarrollado. Éstas se dividen en:

- APON (ATM Passive Optical Network).
- BPON (Broadband Passive Optical Network)
- EPON (Ethernet Passive Optical Network)
- GPON (Gigabit Passive Optical Network)
- GEPON (Gigabit-Ethernet Passive Optical Network)

Existen algunos parámetros que diferencian un tipo de red con los otros. En la Tabla 2.1 mostramos las diferencias consideradas de los tipos de redes GPON y EPON. Se han considerado parámetros como: velocidades de línea, alcance, entre otros.

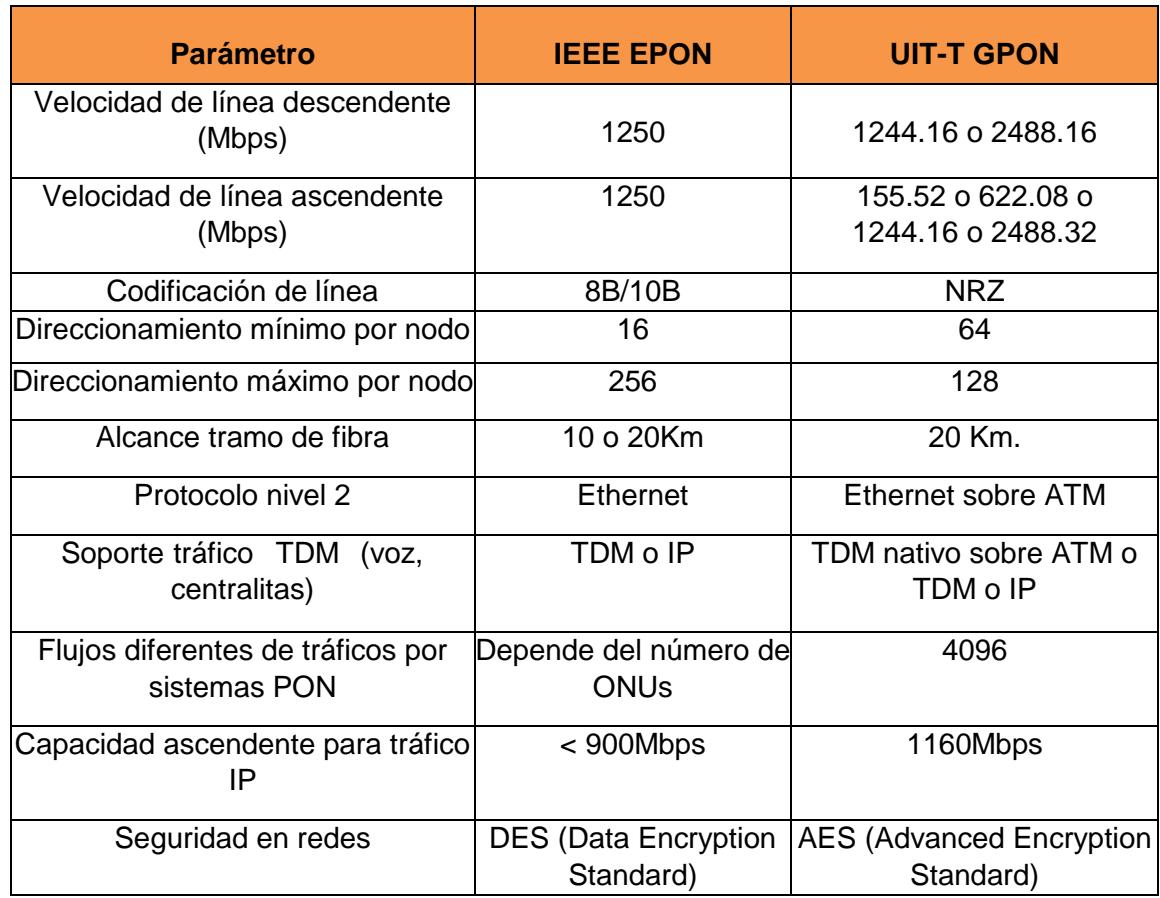

#### **Tabla 2.1 Comparaciones entre EPON y GPON**

#### <span id="page-31-0"></span>**2.6. Selección y recomendaciones**

#### <span id="page-31-1"></span>**2.6.1. Selección**

Las redes tipo EPON y GPON son las más utilizadas. Al momento de elegir el tipo de red para la implementación de Fibra Óptica en Vinces se han considerado las ventajas y desventajas que ambas poseen, considerando los parámetros que se encuentran en la Tabla 2.1.

Para el diseño de ésta red, se consideró el estándar IEEE 802.3ah, o Ethernet en última milla. Éste es un estándar para usuarios con redes punto-multipunto y punto-punto sobre fibra. Al ser EPON una topología punto-multipunto en canal de *downstream* y punto-punto en el canal de *upstream*, el estándar IEEE 802.3ah se puede aplicar al modelo EPON.

El estándar IEEE 802.3ah es uno de los estándares más utilizados. Tomando en cuenta el estándar, las características de EPON y las condiciones del proyecto, elegimos a EPON ya que éste proyecto se puede aplicar a éste tipo de red.

EPON tiene sus ventajas, como lo es el estándar IEEE 802.3ah. Además EPON trabaja directamente con velocidades de Gigabit. Permite un alcance de 20 km al igual que GPON. EPON puede soportar 256 ONUs, mientras que GPON puede llegar a soportar 128 ONUs.

A nivel económico, los costos de los equipos EPON son menores que los de GPON. GPON tiene sus ventajas pero con un precio mayor. En Vinces la mayoría de sus habitantes no son de alta clase económica, por lo que sería conveniente el uso de la red EPON.

#### <span id="page-32-0"></span>**2.6.2. Recomendaciones**

- Reconocer las características de los diferentes tipos de redes PON.
- Estudiar las necesidades y características del sector.
- Realizar un análisis económico de todos los tipos de redes.
- En base a las recomendaciones anteriores, elegir al tipo de red óptimo para el sector a cubrir.

# **CAPÍTULO 3**

# <span id="page-33-0"></span>**3. DISEÑO DE LA RED**

#### <span id="page-33-1"></span>**3.1. Elección de equipos para el diseño de la red**

Para el diseño de la red de distribución de televisión digital terrestre con extensión EPON, la red empezará con los OLT que estarán ubicados en la central, continuará con la ODN y terminará con los ONU en las residencias de los usuarios. En la figura 3.1 se muestran los elementos de una red EPON.

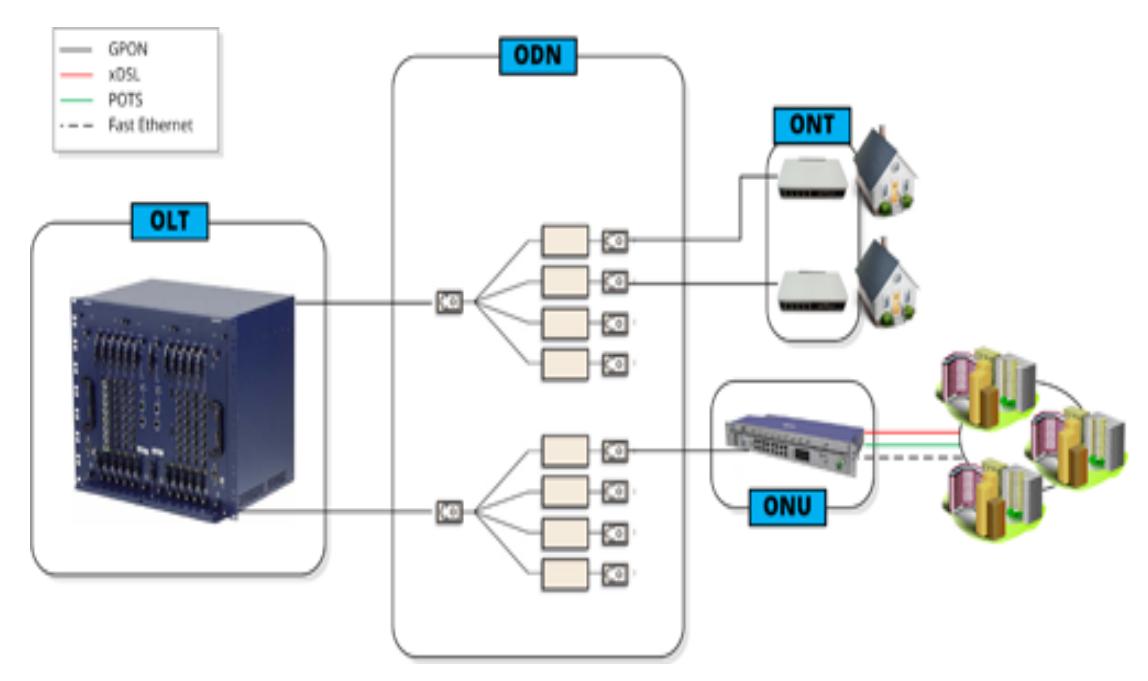

**Figura 3.1 Elementos de una red EPON** *[\[18\]](#page-64-6)*

### <span id="page-33-2"></span>**3.1.1. OLT**

El OLT a utilizar es el de la marca Huawei (Original HUAWEI MA5680T), éste estará ubicado en la central. En la figura 3.2 se muestra el OLT a usar para el proyecto.

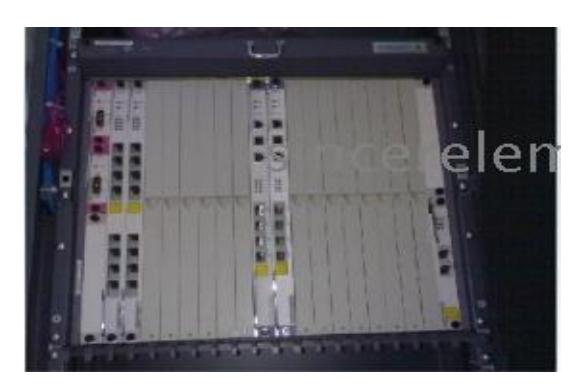

**Figura 3.2 OLT para la red EPON** *[\[19\]](#page-64-7)*

### <span id="page-34-0"></span>**3.1.2. ODF**

El ODF es el Huawei 48 Core ODF. Tiene una gran capacidad y excelentes características. En la Figura 3.3 se muestra el ODF Huawei.

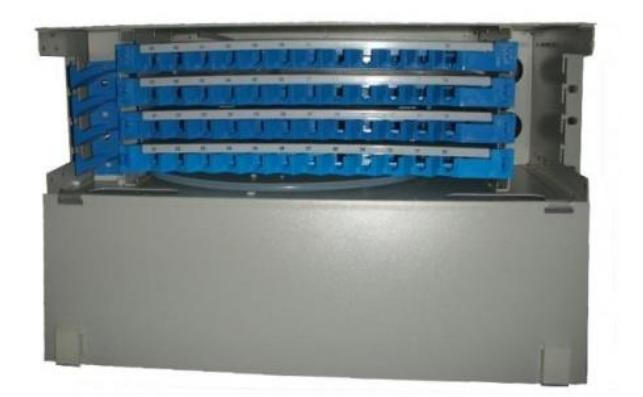

**Figura 3.3 ODF Huawei** *[\[20\]](#page-64-8)*

### <span id="page-34-1"></span>**3.1.3. ODN**

La ODN comprende: Fibra óptica, *splitters*, empalmes, conectores, etc.

La fibra óptica y los *splitters* son de diferentes marcas. En la figura 3.4 se muestra un ejemplo de ODN.

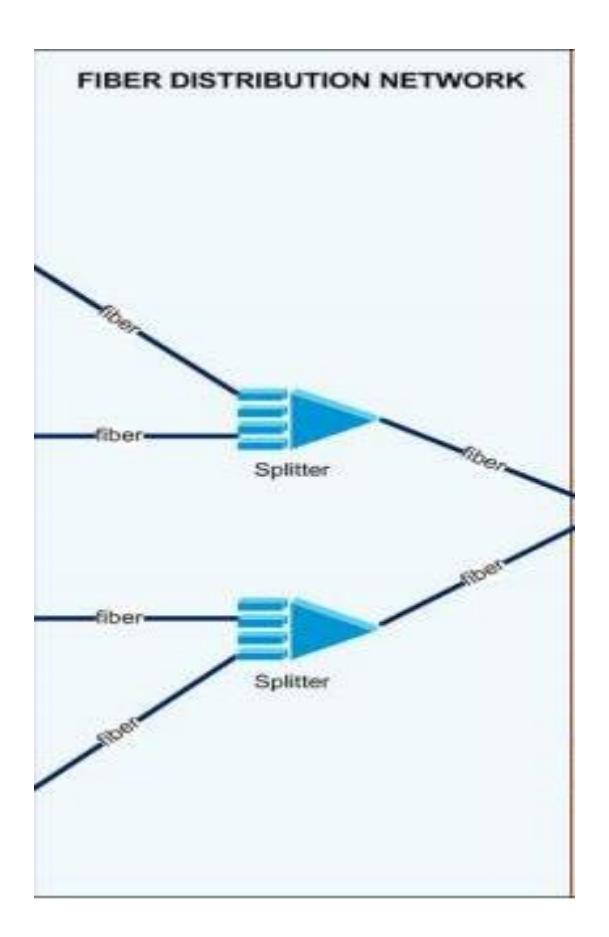

**Figura 3.4 Ejemplo de ODN**

# <span id="page-35-0"></span>**3.1.4. ONU**

El ONU debe ser hecho por el mismo fabricante del OLT, es decir que aquí se usará el ONU marca HUAWEI. En la figura 3.5 se muestra el ONU de la marca HUAWEI

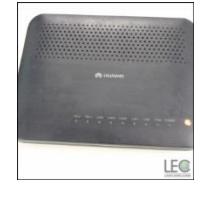

**Figura 3.5 ONU Huawei** *[\[21\]](#page-64-9)*
#### **3.2. HFC vs FTTH**

### **3.2.1. HFC**

Las redes HFC (Hibryd Fiber Coaxial) es una red que incorpora tanto fibra óptica como cable coaxial. Permite el acceso a internet de banda ancha utilizando las redes CATV (Community Antenna Television) existentes. La tecnología de la fibra híbrida coaxial se puede diferenciar en dos partes: la primera consiste en conectar al abonado por cable coaxial en un nodo zonal y después interconectar los nodos zonales con fibra óptica. Con la fibra híbrida coaxial nos estamos beneficiando de las características de la fibra óptica y del cable coaxial.

La fibra óptica proporciona la ventaja de cubrir distancias largas con un mínimo de amplificación y regeneración de la señal. El cable coaxial proporciona una capacidad de ancho de banda bastante grande.

### **3.2.2. FTTH**

La fibra hasta el hogar (FTTH) utiliza cables de fibra óptica y sistemas de distribución óptimos adaptados a esta tecnología para la distribución de servicios avanzados. La fibra hasta el hogar permite velocidades de hasta 100 megas. La tecnología FTHH permite que la fibra óptica llegue hasta la casa del cliente. La red de acceso entre el abonado y el último nodo de distribución puede realizarse con una o con dos fibras ópticas o con una red óptica pasiva.

#### **3.2.3. ¿Por qué FTTH?**

Se eligió Fibra Óptica debido a las grandes ventajas que la misma posee, como inmunidad ante interferencias, capacidad de transmitir múltiples señales en la misma fibra.

Se escogió FTTH porque si el cable se llega a romper, será más sencillo su funcionamiento debido que su empalme es a través de fusionadora.

### **3.3. Factibilidad para el diseño de la red**

Para diseñar la red EPON, se deben considerar algunos aspectos, realizar una buena observación para elegir los elementos a emplear. Hay que considerar lo siguiente:

- a) Distancia.
- b) Estado del terreno, clima.
- c) Análisis de los diferentes tipos de fibra para saber cuál es el tipo de fibra óptica a utilizar.
- d) Forma del tendido de fibra: Aéreo, canalizado o mixto.
- e) Topología de la red.

### **3.3.1. Datos del área de cobertura**

En la Figura 3.6 se muestra el área de cobertura del sector

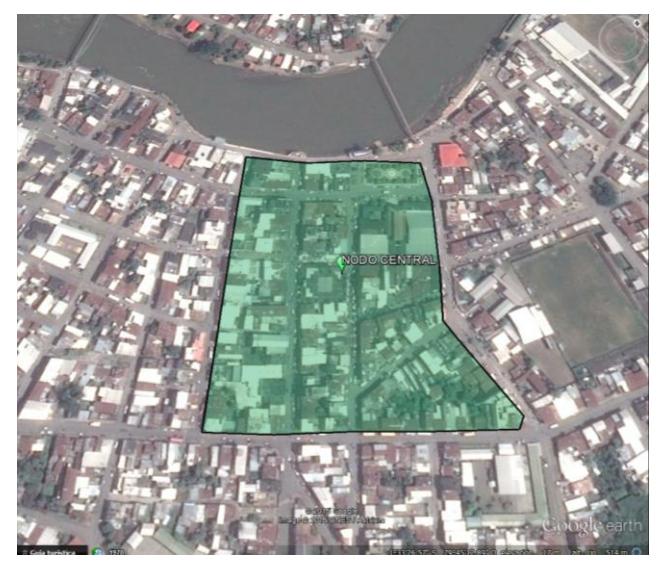

**Figura 3.6 Cobertura para TDT**

En la tabla 3.1 se especifican los datos sobre el área de cobertura

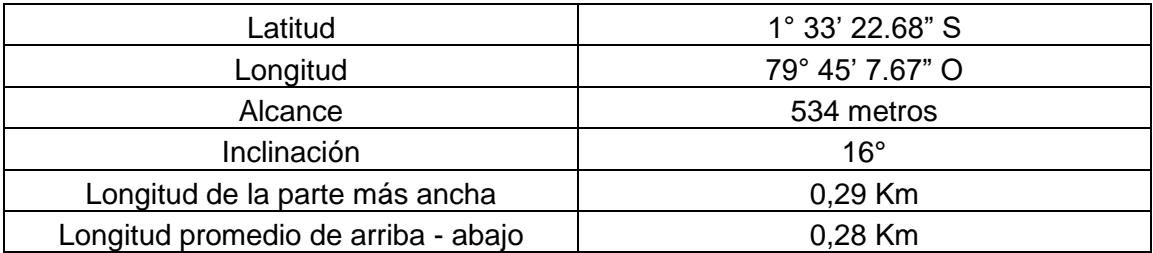

### **Tabla 3.1 Datos del área de cobertura**

#### **3.3.2. Estado del terreno y clima.**

En el cantón Vinces, sobre todo en el área que estamos cubriendo, el 85% de las calles están asfaltadas mientras que el 15% no se encuentran en buen estado. Algunas están llenas de arena.

El clima en Vinces se estima que esté entre los 26° y 37°. Es una ciudad en la que las lluvias se vuelven muy frecuentes en el primer semestre del año. Siempre se ve afectada por inundaciones y desborde del Río Vinces. Inclusive después de que desaparecen las inundaciones, quedan charcos de agua y mucho lodo.

#### **3.3.3. Fibra a utilizar y forma de tendido de la misma**

El tipo de fibra óptica a utilizar es la fibra óptica monomodo, ya que tiene la ventaja de tener un mayor ancho de banda.

Con respecto a la forma de tendido, la fibra que viene desde Palestina, es decir la que está en la carretera, estará canalizada, incluyendo el hecho de que debe pasar por 1 río en la Zona de Macul.

Cuando la fibra llegue a Vinces, ahí se implementará el tendido aéreo, utilizando los postes que están en todo el cantón.

### **3.4. Diseño**

### **3.4.1. Diseño de la ruta hacia el cantón**

Para el diseño se ha investigado sobre las diferentes rutas de fibra óptica que existe en el Ecuador.

Se ha encontrado que la fibra óptica de Telconet, según la figura 3.7, en la zona cercana a Vinces, pasa por el cantón Palestina de la provincia del Guayas. Ésta fibra de Telconet brinda servicios de Televisión Digital.

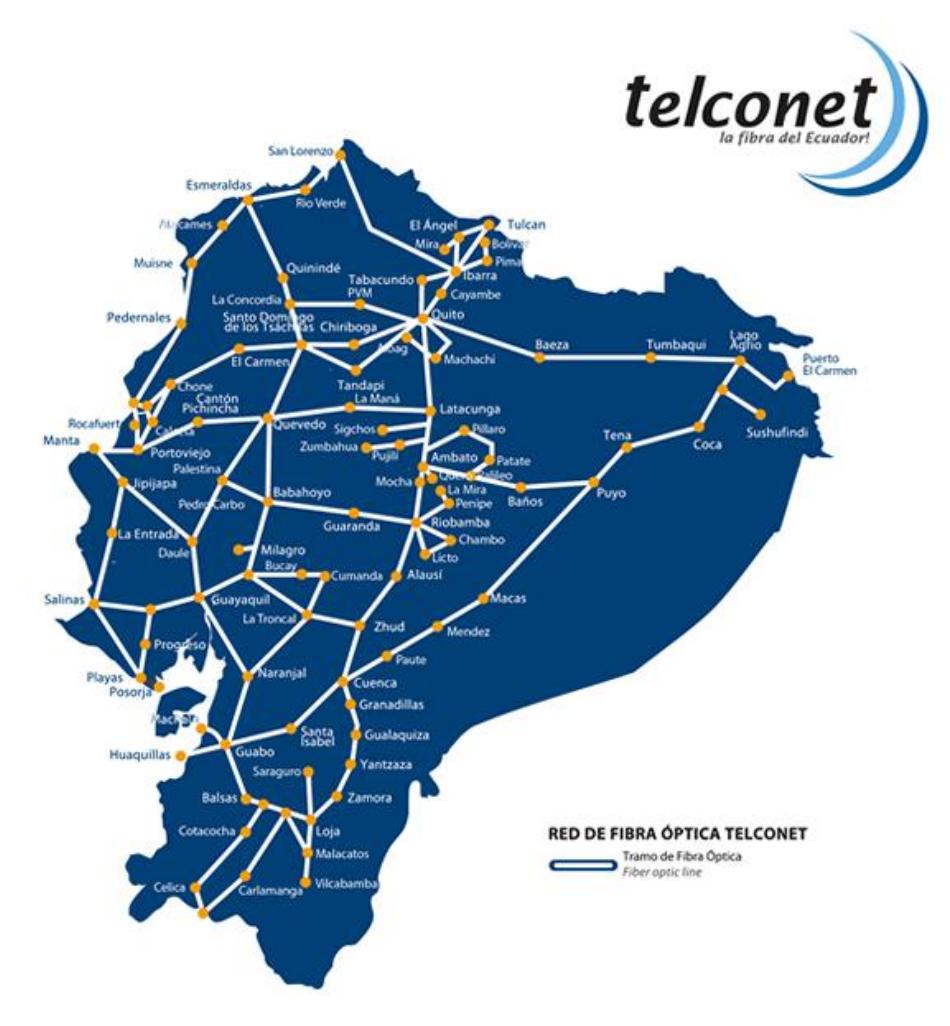

**Figura 3.7 Fibra Óptica de Telconet** *[\[22\]](#page-64-0)*

Como se puede observar, la Red de Fibra Óptica de Telconet no pasa por el cantón Vinces, y la fibra más cercana pasa por el Cantón Palestina. Por lo tanto, debe existir un enlace que comunique a la fibra óptica de Telconet con Vinces. En la figura 3.8 se muestra dicho enlace. La fibra óptica llegará canalizada hasta la entrada del cantón debido a que no hay postes. Ya en el cantón estará vía aérea, es decir, utilizando el tendido eléctrico.

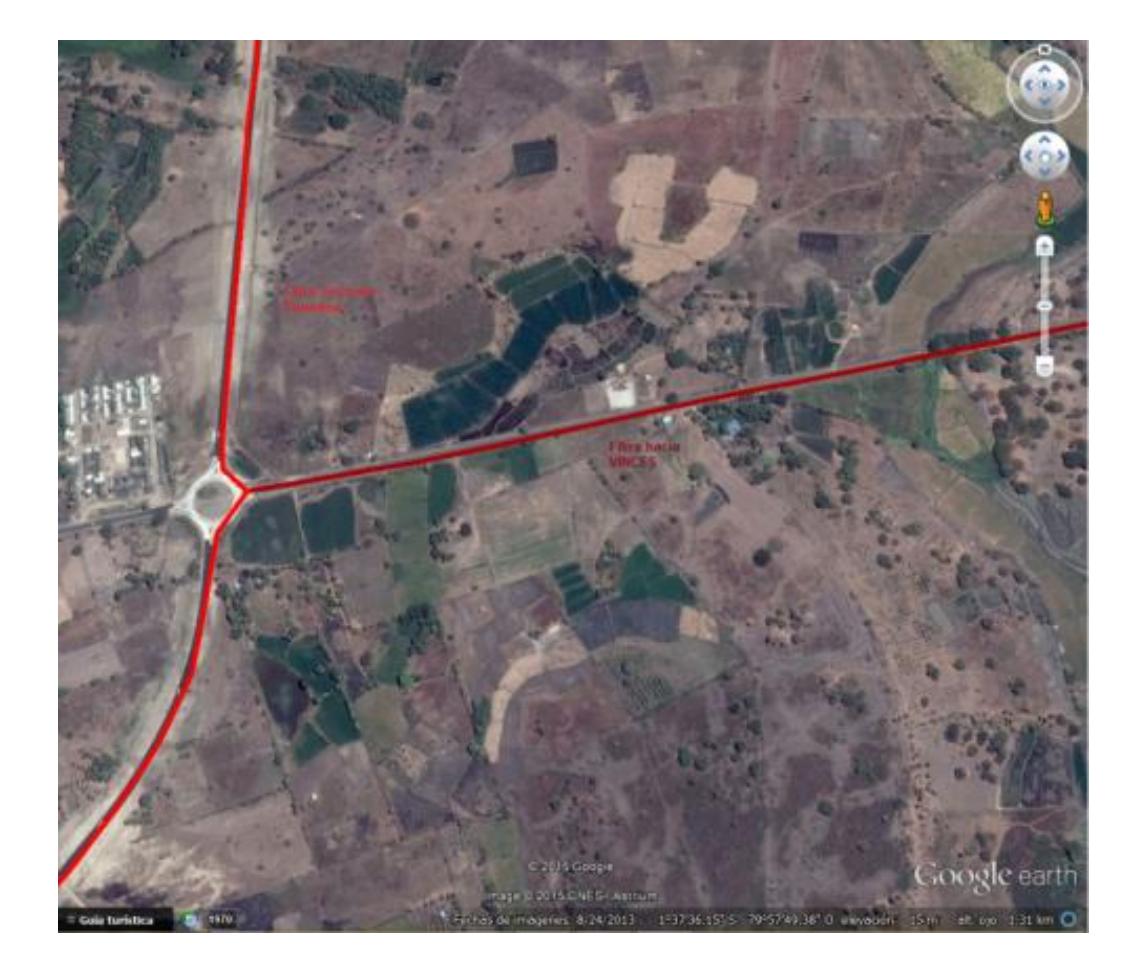

**Figura 3.8 Enlace entre la Fibra de Telconet que pasa por Palestina y la Fibra que irá hacia Vinces**

En la Figura 3.9, se puede ver la fibra hasta llegar a la zona céntrica del cantón Vinces.

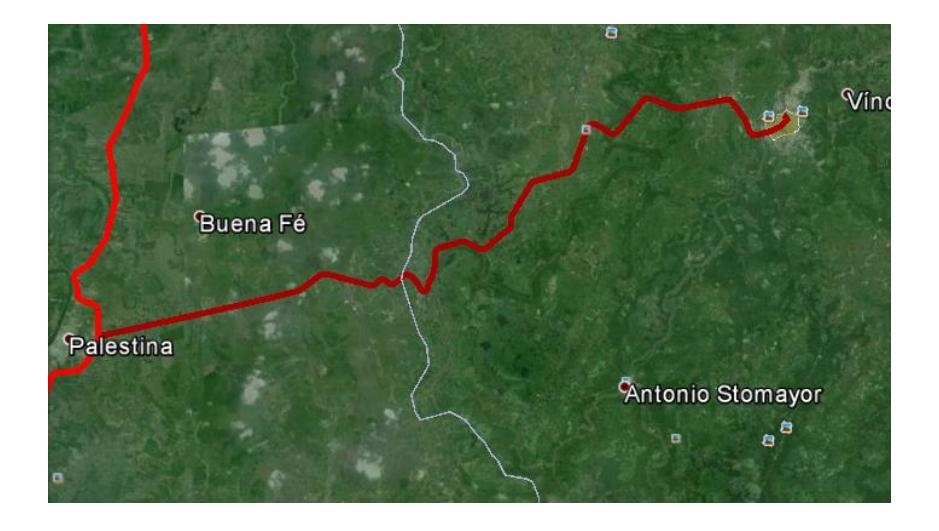

### **Figura 3.9 Recorrido de la fibra hacia el cantón Vinces**

En la Figura 3.10 se puede observar la llegada de la Fibra óptica hacia el área de cobertura. La fibra llega hacia el Nodo central del área de cobertura.

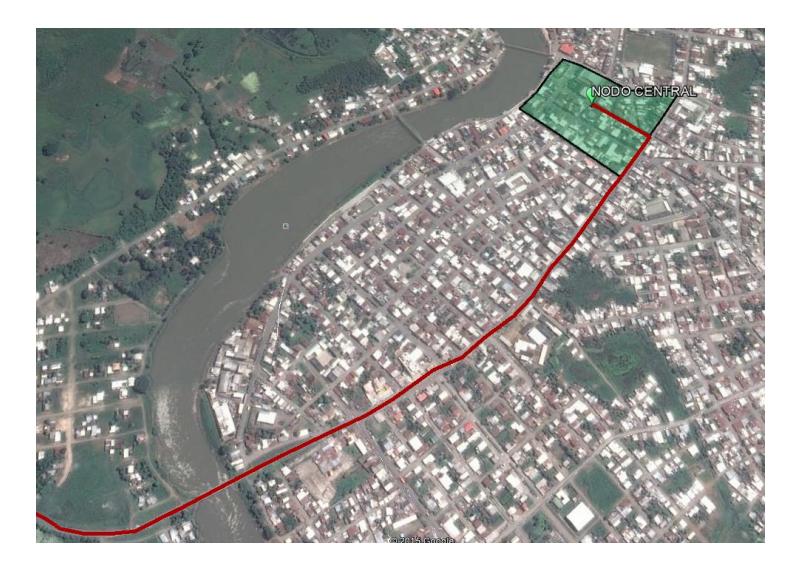

**Figura 3.10 Llegada de la fibra óptica hacia el nodo central**

### **3.4.2. Sectorización del área de cobertura**

Para el diseño de la red, hemos dividido el área de cobertura en 3 zonas, las cuales se muestran en la Figura 3.11.

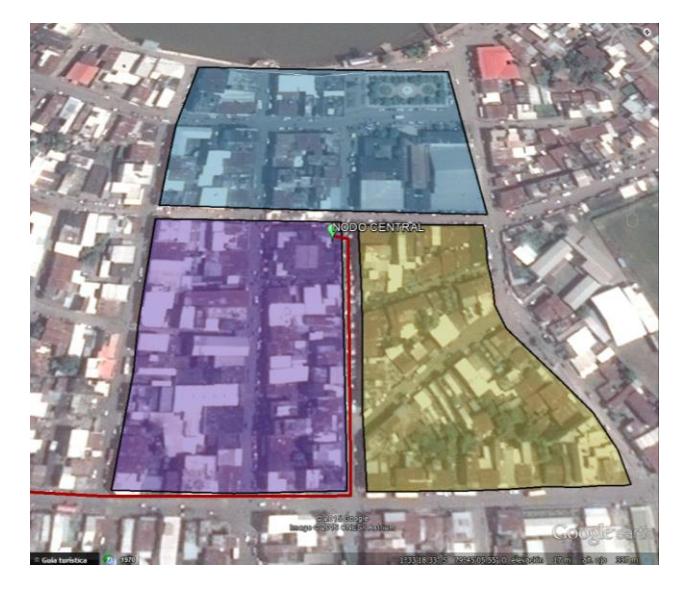

**Figura 3.11 Sectorización**

Podemos notar que el Nodo Central, está en la zona Lila. De aquí saldrá toda la fibra de la red.

En la Tabla 3.2 se escriben los detalles de cada una de las zonas, indicando latitud, longitud y altura en msnm.

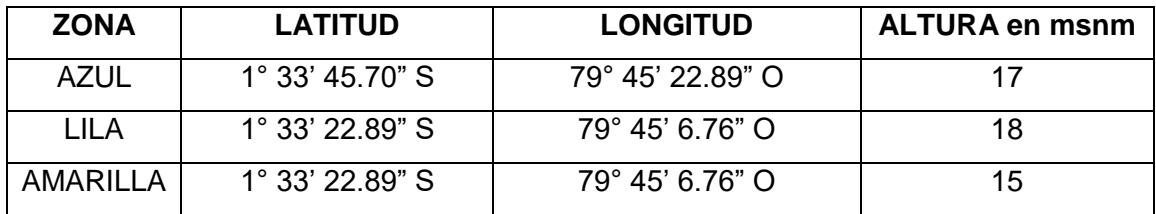

### **Tabla 3.2 Datos de las zonas del área de cobertura**

En la tabla 3.3 tenemos el número estimado de usuarios por sector.

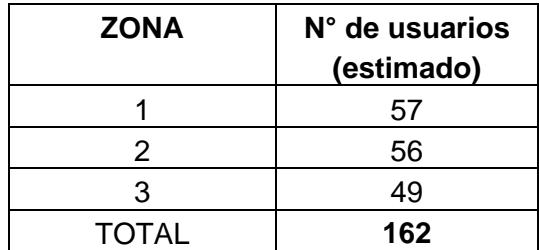

#### **Tabla 3.3 Estimación del número de usuarios por zona**

### **3.4.3. Estructura de la Red**

Para el diseño de la Red FTTH – EPON se ha utilizado la topología árbol. En el nodo central estará ubicado 1 OLT y 3 ODF, cada ODF estará destinado a una zona. Luego, del ODF saldrá un *Feeder* hacia un *Splitter* 1:8, el mismo que divide a la fibra en 8 fibras las cuales llegarán a otro *Splitter* de 1:8, para luego llegar a cada uno de los usuarios. Los usuarios tendrán cada uno una ONU.

En total la red está diseñada para un total de 192 familias, con posibilidades de expansión, ya que en realidad serán 162 usuarios.

En la Figura 3.12 se muestra el diseño de la Red en la zona de cobertura.

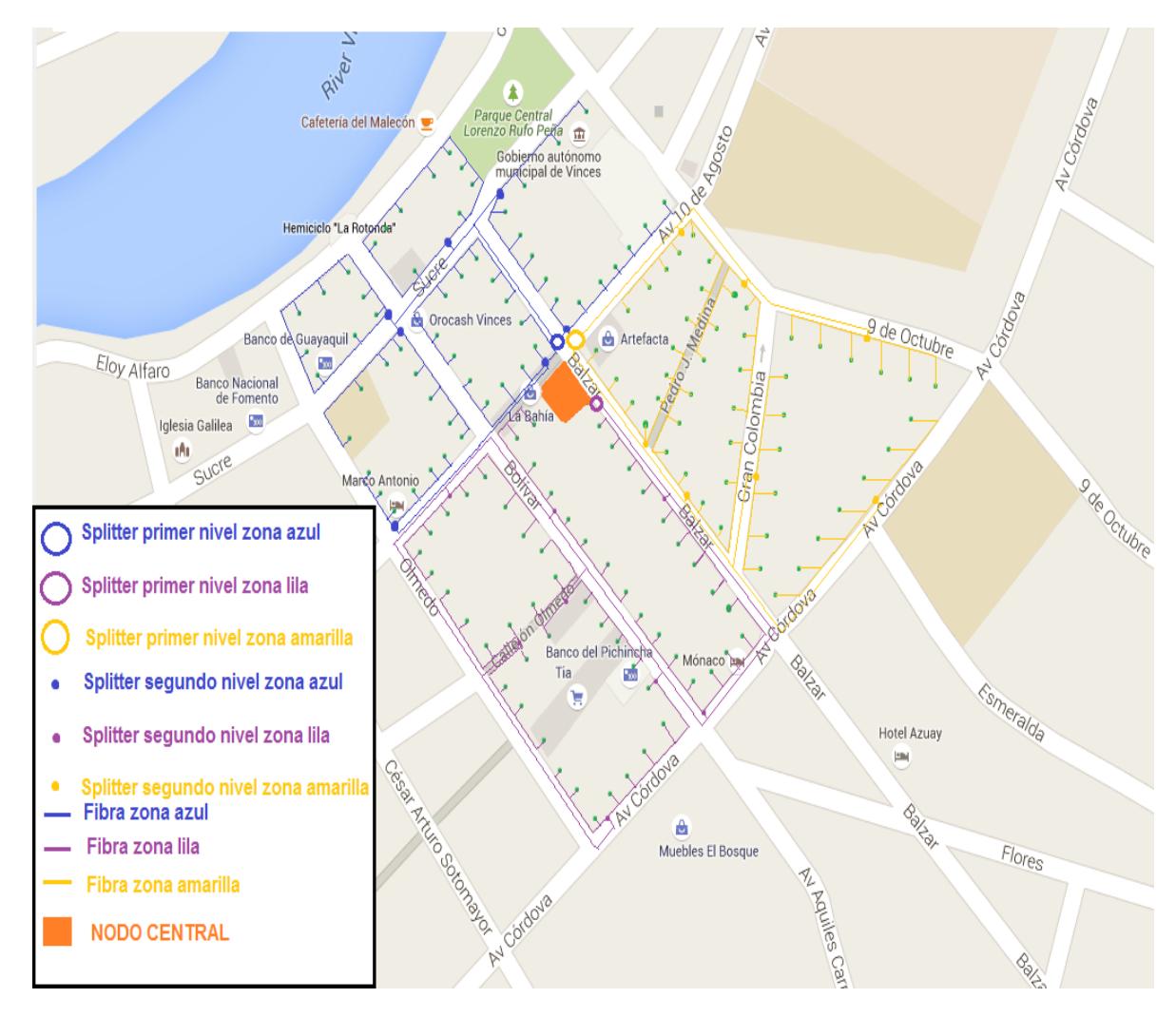

### **Figura 3.12 Diseño de la Red FTTH EPON en el área**

#### **3.4.4. Equipos necesarios para la Red**

El OLT estará en la central y estará junto los ODF, al ser 3 zonas a cubrir, cada ODF estará destinado para una zona, aunque el número puede crecer si la cantidad de zonas a cubrir es más grande.

En la Tabla 3.4 se detallan las cosas que se necesitan para el diseño.

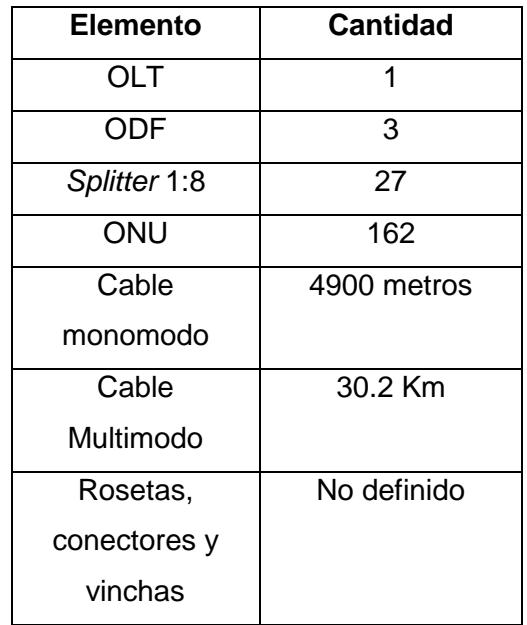

### **Tabla 3.4 Elementos necesarios para la red EPON**

### **3.4.5. Velocidades en las diferentes etapas de la red**

Cada puerto del OLT tiene un ancho de banda de 1.25 Gbps, y como cada puerto OLT tiene 64 ONU, cada cliente tendrá 19.53 Mbps de velocidad, lo que se considera un ancho de banda excelente para brindar el servicio de Televisión Digital Terrestre e incluso, otros servicios.

En la Tabla 3.5 se muestra la velocidad de línea por usuario en la red.

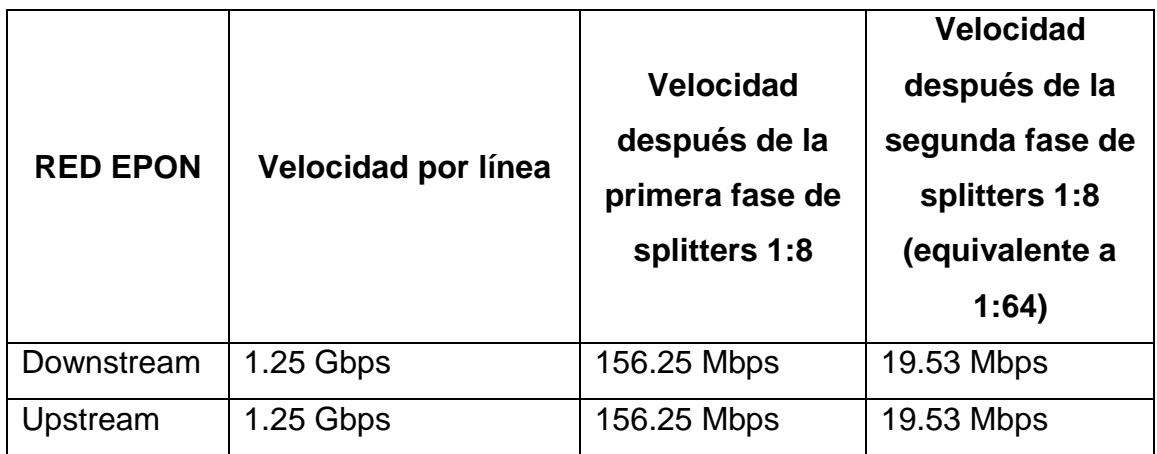

### **Tabla 3.5 Velocidades de línea por usuario en la red**

### **3.4.6. Topología de la red diseñada**

En la Figura 3.13 se muestra un esquema de topología de red.

Podemos observar que es una topología tipo árbol. El OLT y los ODF están ubicados en el nodo central. Luego, viene el primer nivel de *splitters* 1:8. De éste nivel salen los cables de fibra que entrarán al segundo nivel de *splitters* 1:8. Luego los cables son repartidos hacia los diferentes ONU's que estarán ubicados en las residencias de los usuarios.

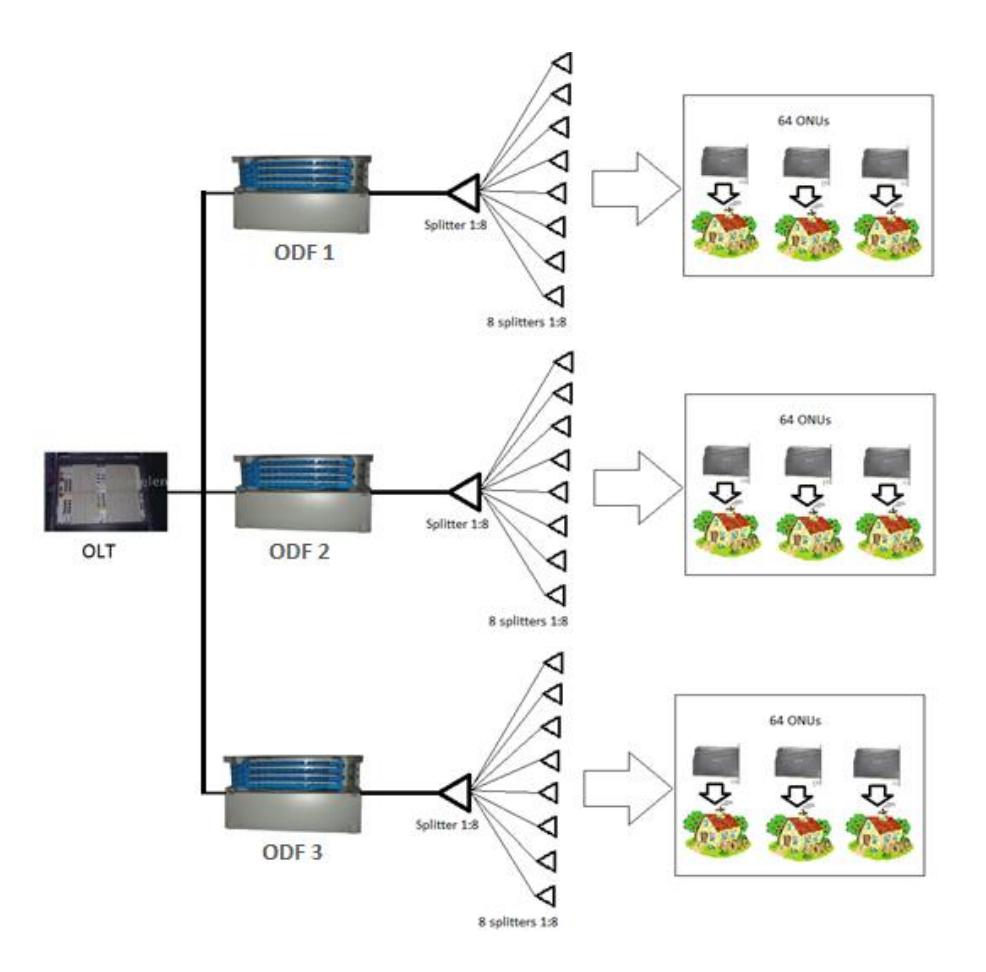

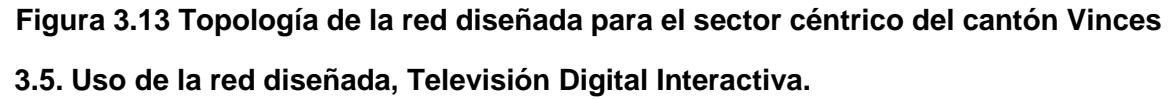

La red está diseñada para brindar el servicio de Televisión Digital Interactiva en el sector céntrico del cantón Vinces.

En la Figura 3.14 se muestra el contenido de una Red de Televisión Digital.

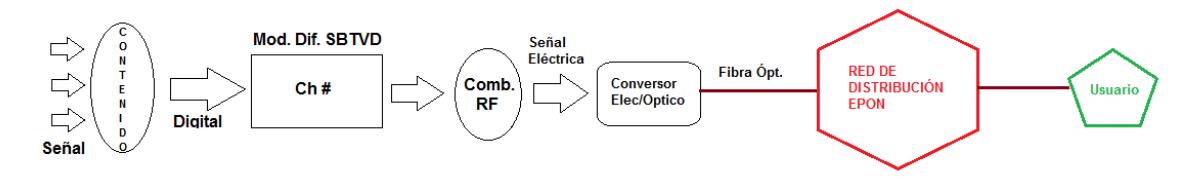

**Figura 3.14 Topología para brindar el servicio de Televisión Digital Interactiva**

Para que la señal llegue a la Red, primero las señales analógicas deben ser transformadas a señales digitales. Luego la señal digital pasa por un Modulador para pasar después a un Combinador de Radio Frecuencia que genera la señal eléctrica, la misma que debe ser convertida a través de un conversor eléctrico-óptico. De éste sale la fibra que va hacia la red de distribución para que finalmente llegue a los usuarios.

Éste proyecto sólo se encarga del diseño de la Red de Distribución EPON.

### **3.6. Cálculo de pérdidas**

Hay diferentes tipos de pérdidas que la red puede sufrir, tales como: pérdida por empalme, por inserción, por conexiones y por atenuaciones, además de le presencia de ruidos y agentes externos.

Para éste proyecto consideramos las pérdidas por longitud, por empalmes, por conectores y por inserción. Las demás pérdidas las consideramos despreciables.

Para el cálculo de las pérdidas, consideraremos un enlace desde el OLT ubicado en la central y el ONU ubicado en la residencia del usuario. El esquema se muestra en la Figura 3.15

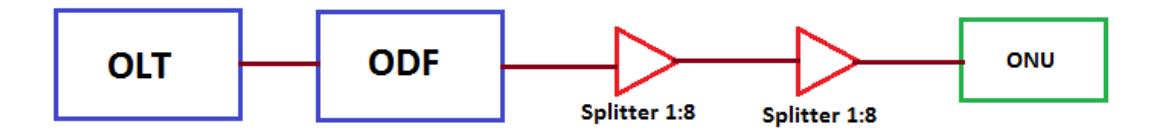

### **Figura 3.15 Enlace desde el OLT hacia el usuario**

### **3.6.1. Pérdidas por longitud**

Para el cálculo de pérdidas por longitud, debemos saber la longitud total de la fibra:

Longitud total de la fibra (Km) = Longitud del OLT hacia el ODF + Longitud desde el ODF hacia el 1er *Splitter* + Longitud desde el 1er *Splitter* hacia el 2do *Splitter* + Longitud desde el 2do *Splitter* hacia el ONU.

Longitud total de la fibra (Km) =  $0.001$  (longitud fija) +  $0.03$  Km (longitud fija) + 0.59 Km (longitud variable) + 0.05 Km (longitud variable)

Longitud total de la fibra  $(Km) = 0.671$  Km

Nota: En la red se puede observar que las longitudes entre *splitters* y desde el *splitter* hacia el ONU son variables, algunas son largas y otras cortas. Para el cálculo se consideró las longitudes más largas que hay en la red. Por lo tanto el valor de pérdida que vayamos a obtener será el valor máximo.

Pérdidas por longitud (dB) = Longitud de la fibra (Km) \* Coeficiente de atenuación para el cable de fibra óptica monomodo (dB/Km)

Pérdidas por longitud =  $0.671$  Km  $*$  0.4 (dB/Km) =  $0.2684$  dB

#### **3.6.2. Pérdidas por conectores**

Hay 2 conectores en la red, los mismos que están ubicados en el ONU y el OLT.

Pérdidas por conectores (dB) = Número de conectores \* coeficiente de pérdida de conector (dB/conector))

Pérdidas por conectores  $(dB) = 2 * 0.5 = 1$  dB.

### **3.6.3. Pérdidas por empalme**

El empalme sólo existirá en el tramo del 2do *splitter* hacia el ONU.

Pérdida por empalme (dB) = Número de empalmes \* coeficiente de pérdida de empalme (dB/empalme)

Pérdida por empalme (dB) =  $1 * 0.2 = 0.2$  dB

#### **3.6.4. Pérdidas por inserción**

En un splitter 1:8 la pérdida por inserción es menor o igual a 10.3 dB, el mismo tiene 9 inserciones, es decir que la cantidad de dB/inserción es igual a 1.2.

Pérdida por inserción = 4 inserciones \* 1.2 (dB/inserción) = 4.8 dB

#### **3.6.5. Pérdida total**

Existe un margen de pérdida de 2dB, por lo tanto la fórmula de pérdida total es:

Pérdida total (dB) = Pérdida por longitud + pérdida por conector + pérdida por empalme + pérdida por inserción + margen de pérdida.

Pérdida total (dB) =  $0.2684 + 1 + 0.2 + 4.8 + 2 = 8.2684$  dB

Como se había dicho antes, el valor de la pérdida puede cambiar, ésta vez consideramos las longitudes más largas que hay en la red. Por lo tanto ésta es la pérdida máxima.

El valor de pérdida obtenido es bajo, por lo tanto no hay inconveniente para el diseño de la red.

# **CAPÍTULO 4**

## **4. EVALUACIÓN (TIEMPOS Y VALORES)**

Para todo proyecto a implementarse, es fundamental realizar el análisis económico para determinar la rentabilidad que tiene el proyecto en un futuro. Esto puede afectar en la decisión que la empresa vaya a tomar al momento de invertir.

### **4.1. Inversión**

Se conoce como inversión a la cantidad de dinero que se debe pagar para la ejecución de un proyecto.

Es fundamental conocer la inversión que se debe realizar para la construcción de la red de Fibra Óptica FTTH. La inversión total, en éste caso, es la suma de los precios de los componentes de la red (OLT, ODN y ONU) más los precios de la mano de obra para la implementación de la misma.

### **4.1.1. Precios de los componentes de la red**

En la Tabla 3.4 presentada en el capítulo anterior, se enlistaron los elementos principales. Sin embargo, existen otros materiales necesarios. Además, debemos detallar los precios que tiene cada componente y el precio total que se invertirá para la compra de todos los componentes.

Cabe destacar que la tabla ha sido creada en base a otros proyectos de implementación de Red FTTH – EPON y de consulta a profesionales.

### **Material de Instalación**

Es el material necesario para instalar los componentes. En la Tabla 4.1 se dan los detalles de precios de los mismos.

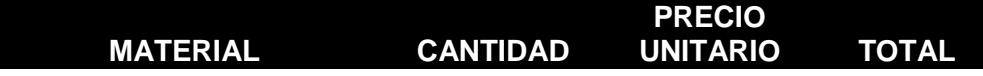

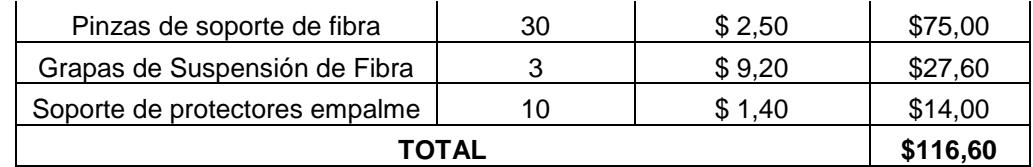

### **Tabla 4.1 Precios por material de instalación**

### **Material de transporte**

Es el material que hace que la red funcione, cuyos precios se detallan en la Tabla 4.2.

| <b>MATERIAL</b>                   | <b>CANTIDAD</b> | <b>PRECIO</b><br><b>UNITARIO</b> | <b>TOTAL</b> |
|-----------------------------------|-----------------|----------------------------------|--------------|
| Fibra Óptica Monomodo tipo G.652  | 4900            | \$1,15                           | \$5.635,00   |
| Fibra Óptica Multimodo tipo G.652 | 30200           | \$1,10                           | \$33.220,00  |
| Mufas para fibra Óptica           | 2               | \$2.000,00                       | \$4.000,00   |
| Splitter 1:8 EPON                 | 27              | \$56,70                          | \$1.530,90   |
| Tarjeta ONU + Chassis             | 162             | \$455,99                         | \$73.870,38  |
| TOTAL                             | \$118.256,28    |                                  |              |

**Tabla 4.2 Precios por material de transporte**

### **Material para postería**

Es el material necesario para utilizar en los postes que están ubicados en el sector. En la Tabla 4.3 se da el detalle de precios.

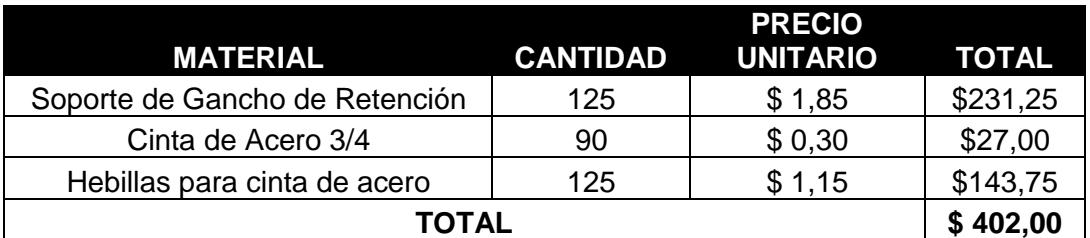

**Tabla 4.3 Precios para material de postería**

### **Materiales para el Nodo Central**

Son los equipos, ubicados en el Nodo Central, que permiten el funcionamiento de la red. En la Tabla 4.4 se detallan los precios de equipos.

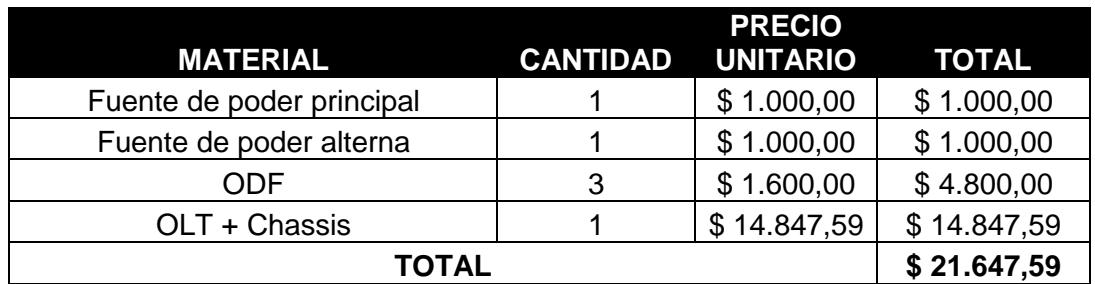

**Tabla 4.4 Precios para el Nodo Central**

### **Inversión total de compra de materiales**

Sumando los precios detallados anteriormente, en la tabla 4.5 se obtienen los resultados.

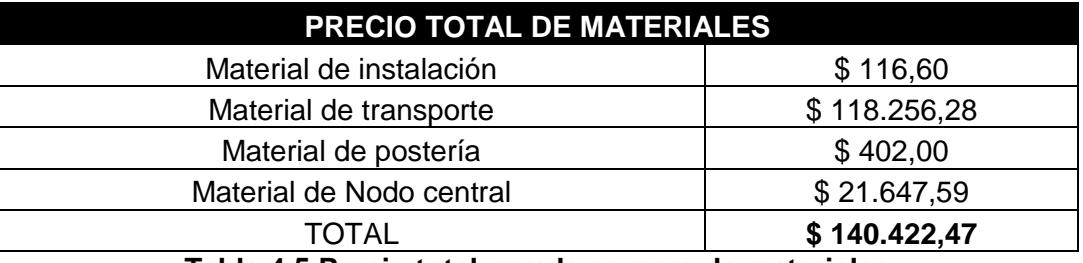

**Tabla 4.5 Precio total para la compra de materiales**

### **4.1.2. Precios de la mano de obra**

Para la implementación de la red, no basta con invertir en los materiales para la misma, debemos también invertir en la mano de obra para su construcción. En la Tabla 4.6 se detallan los precios de mano de obra. Cabe destacar que estos precios son referenciados y basados en otros modelos.

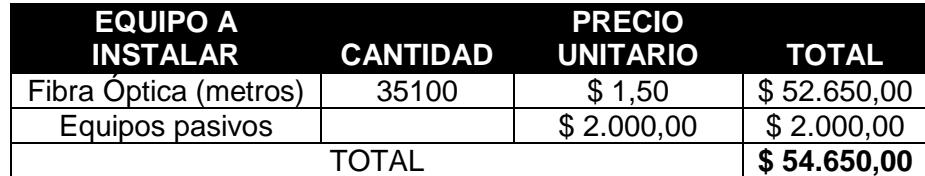

**Tabla 4.6 Precio por mano de obra**

#### **4.1.3. Total de inversión**

Sumando el precio por la compra de componentes y el precio de la mano de obra tenemos un total de = **\$195.072,47**.

#### **4.2. Plan Comercial de Televisión Digital Terrestre Interactiva**

Para éste proyecto se ha considerado 3 planes para brindar el servicio de Televisión Digital Terrestre Interactiva. Cabe destacar que los mismos planes pueden cambiar dependiendo de la empresa que quiera utilizar la red. Los planes han sido asignados para verificar si el proyecto es viable o no. En el caso de que alguna otra empresa ponga otros planes, deberá hacer un análisis similar al que verán más adelante. Aunque sería bueno que, al ser viable éste proyecto, consideren éstos planes.

#### **4.2.1. Plan 1**

Éste plan tiene un costo de USD 30 mensuales e incluye un paquete de Canales Nacionales, autorizados previamente por el Ministerio de Telecomunicaciones. Se estima que inicialmente el 60% de los usuarios obtendrá éste plan, por ser el más económico.

### **4.2.2. Plan 2**

El segundo plan tiene un costo de USD 40 mensuales e incluye un paquete de canales nacionales y algunos canales internacionales, siempre y cuando estén permitidos para transmitir. Se estima que inicialmente el 30% de los usuarios optará por usar éste plan.

### **4.2.3. Plan 3**

El tercer plan tiene un costo de USD 50 mensuales e incluye un paquete de canales nacionales y más canales internacionales que el Plan 2. En la población, sólo el 10% optaría por el mismo ya que tienen mejor situación económica.

### **4.3. Ingresos**

Se entiende por ingresos todo el dinero que obtiene la empresa de parte de los clientes por utilizar el servicio prestado.

Es muy importante saber que los ingresos van a variar conforme van pasando los años. Uno de los factores más importantes es el cambio en el número de usuarios. Además, los cambios que tendrían los precios de los planes debido a la competencia, entre otras cosas.

Debemos calcular los ingresos iniciales y luego calcular los ingresos de los próximos años para saber si, al comparar con los gastos, podremos recuperar la inversión realizada al inicio del proyecto.

En éste proyecto no se tomará cambios en tarifas. Los equipos de fibra óptica duran 20 años y el análisis será sólo para 5 años.

En la tabla 4.7 se detallan los ingresos de los 5 primeros años, asumiendo que la cantidad de usuarios aumenta en cada año.

|                             | Año 1       | Año 2       | Año 3       | Año 4       | $A\tilde{n}$ o 5 |  |  |
|-----------------------------|-------------|-------------|-------------|-------------|------------------|--|--|
| Usuarios Plan 1             | 89          | 99          | 109         | 119         | 129              |  |  |
| Usuarios Plan 2             | 48          | 53          | 58          | 63          | 68               |  |  |
| Usuarios Plan 3             | 25          | 28          | 31          | 34          | 37               |  |  |
| Costo Mensual Plan 1        | \$30,00     | \$30,00     | \$30,00     | \$30,00     | \$30,00          |  |  |
| <b>Costo Mensual Plan 2</b> | \$40,00     | \$40,00     | \$40,00     | \$40,00     | \$40,00          |  |  |
| Costo Mensual Plan 3        | \$50,00     | \$50,00     | \$50,00     | \$50,00     | \$50,00          |  |  |
| Costo Anual Plan 1          | \$360,00    | \$360,00    | \$360,00    | \$360,00    | \$360,00         |  |  |
| <b>Costo Anual Plan 2</b>   | \$480,00    | \$480,00    | \$480,00    | \$480,00    | \$480,00         |  |  |
| <b>Costo Anual Plan 3</b>   | \$600,00    | \$600,00    | \$600,00    | \$600,00    | \$600,00         |  |  |
| Total Ingreso Plan 1        | \$32.040,00 | \$35.640,00 | \$39.240,00 | \$42.840,00 | \$46.440,00      |  |  |
| Total Ingreso Plan 2        | \$23.040,00 | \$25.440,00 | \$27.840,00 | \$30.240,00 | \$32.640,00      |  |  |
| Total Ingreso Plan 3        | \$15.000,00 | \$16.800,00 | \$18.600,00 | \$20.400,00 | \$22.200,00      |  |  |
| Total Ingresos al año       | \$70.080,00 | \$77.880,00 | \$85.680,00 | \$93.480,00 | \$101.280,00     |  |  |

**Tabla 4.7 Ingresos de los primeros 5 años**

#### **4.4. Gastos del proyecto**

Así como tendremos ingresos, también será necesario realizar unos gastos adicionales para que el proyecto pueda funcionar.

No es lo mismo Inversión que Gasto, la inversión es el dinero utilizado para que el proyecto pueda ejecutarse, un gasto es un dinero pagado en el transcurso de la ejecución del proyecto, ya sea publicidad, entre otras cosas.

Los gastos totales se dividen en: Gastos Operativos, Administrativos y otros.

#### **4.4.1. Gastos Operativos**

Son los gastos necesarios para la operación de la red. En la Tabla 4.8 se detallan los gastos operativos de los próximos 5 años.

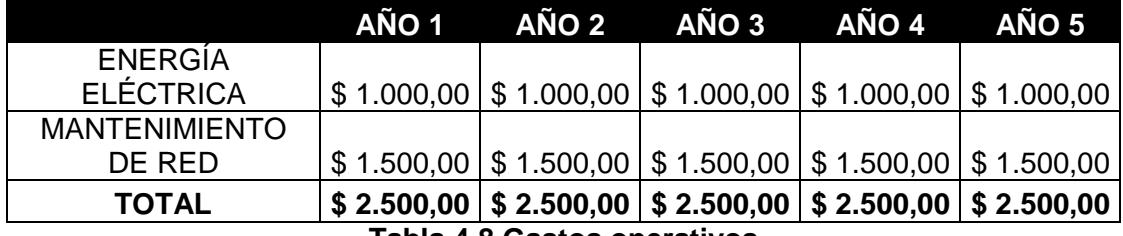

**Tabla 4.8 Gastos operativos**

### **4.4.2. Gastos Administrativos**

Estos gastos comprenden los valores del sueldo al personal. En la Tabla 4.9 se detallan los gastos administrativos en los próximos 5 años.

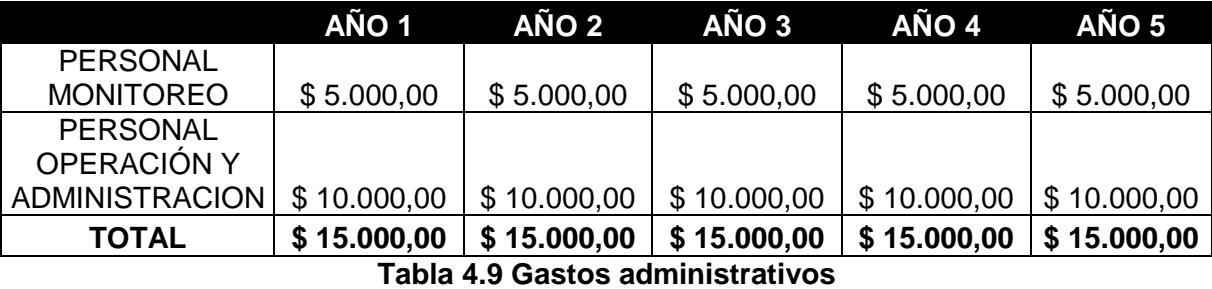

#### **4.4.3. Otros Gastos**

También podemos considerar gastos como publicidad e imprevistos. Se detalla en la tabla 4.10.

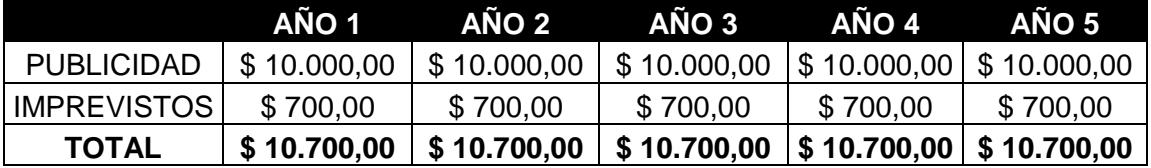

### **Tabla 4.10 Otros Gastos**

### **4.4.4. Valor total de Gastos**

Es la suma de los gastos mencionados anteriormente. Es importante conocer cuánto debemos gastar ya que éste valor deberá ser restado de los ingresos para poder tener nuestra ganancia. Sumando los valores anteriores tenemos en la Tabla 4.11 los detalles de los gastos.

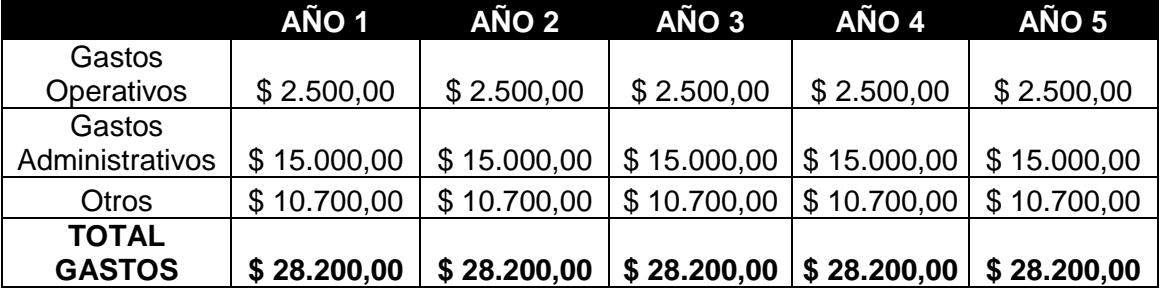

### **Tabla 4.11 Gasto total para los primeros 5 años**

### **4.5. Rentabilidad del proyecto**

Como se había dicho anteriormente, es fundamental saber si un proyecto va a ser rentable o no. Es decir, ver si podemos recuperar el valor invertido en el menor tiempo posible y si vamos a ganar una cantidad de dinero aceptable.

Para determinar la viabilidad del proyecto, se van a utilizar los indicadores matemáticos que permiten realizar una evaluación financiera. En éste proyecto se calcula el VAN (Valor Actual Neto) y la TIR (Tasa Interna de Retorno).

Para el cálculo necesitamos tener los flujos netos de los próximos 5 años. Los mismos que se obtienen restando los egresos de los ingresos, que ya se calcularon anteriormente. En la Tabla 4. 12 se especifican los valores de Flujo Neto de los próximos 5 años.

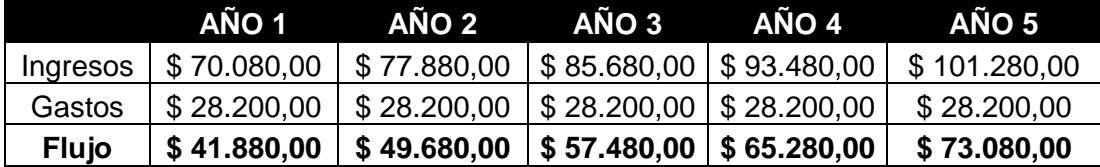

### **Tabla 4.12 Flujo Neto total de los próximos 5 años**

#### **4.5.1. Valor Actual Neto**

El valor actual neto, también conocido como valor actualizado neto o valor presente neto (en inglés net present value), cuyo acrónimo es VAN (en inglés, NPV), es un procedimiento que permite calcular el valor presente de un determinado número de flujos de caja futuros, originados por una inversión. La metodología consiste en descontar al momento actual (es decir, actualizar mediante una tasa) todos los [flujos de caja](https://es.wikipedia.org/wiki/Flujo_de_caja) (en inglés cash-flow) futuros o en determinar la equivalencia en el tiempo 0 de los flujos de efectivo futuros que genera un proyecto y comparar esta equivalencia con el desembolso inicial. Dicha tasa de actualización (k) o de descuento (d) es el resultado del producto entre el coste medio ponderado de capital (CMPC) y la tasa de inflación del periodo. Cuando dicha equivalencia es mayor que el desembolso inicial, entonces, es recomendable que el proyecto sea aceptado. [\[23\]](#page-64-1)

La fórmula para hallar el VAN es la siguiente

$$
VAN = \sum_{t=1}^{n} \frac{V_t}{(1+k)^t} - I_0
$$

 $V_t$ representa los flujos de caja en cada periodo t.

 $I_0$  es el valor del desembolso inicial de la inversión.

 $n$  es el número de períodos considerado.

 $k$  , **d** o **TIR** es el tipo de interés.

### **Figura 4.1 Valor Actual Neto**

Los valores  $V_t$  ya los tenemos, al igual que el valor de la inversión inicial  $I_0$ , el valor de n es 5 ya que haremos los cálculos para los próximos 5 años. El valor de *k* es el valor de la tasa de interés, y en éste caso, el valor de la tasa será del 10%, el valor es el actualizado del mes de Julio de 2014.

Realizando el cálculo, obtenemos que el Valor Actual Neto para éste proyecto es de **\$17.207,60.**

#### **4.5.2. Tasa Interna de Retorno**

La tasa interna de retorno de una inversión o proyecto es la tasa efectiva anual compuesto de retorno o [tasa de descuento](http://www.enciclopediafinanciera.com/finanzas-corporativas/tasa-de-descuento.htm) que hace que el valor actual neto de todos los [flujos de efectivo](http://www.enciclopediafinanciera.com/analisisfundamental/valoraciondeactivos/flujos-de-efectivo.htm) (tanto positivos como negativos) de una determinada inversión igual a cero. [\[24\]](#page-65-0)

Para determinar la TIR, debemos igualar la fórmula del VAN a cero. En la Figura 4.2 se muestra la ecuación de la TIR.

$$
VAN = \sum_{t=1}^{n} \frac{F_t}{(1+TIR)^t} - I = 0
$$

Donde:

$$
F_t
$$
es el flujo de Caja en el periodo t.  
\n $n$ es el número de periodo.   
\n $I$  es el valor de la investigación inicial.

**Figura 4.2 Tasa Interna de Retorno**

Realizando el respectivo cálculo, el valor de la Tasa Interna de Retorno, o de la tasa que hace que el VAN sea CERO, es de 13%. Ésta tasa supera al 4,53% con el que se había calculado el VAN.

### **4.5.3. ¿Es viable el proyecto?**

Al obtener un Valor Actual Neto positivo y una tasa interna de retorno de 13% podemos concluir que el proyecto **Sí es viable**. Es decir, en menos de 5 años se recuperará el valor invertido al inicio del proyecto.

## **CONCLUSIONES Y RECOMENDACIONES**

### **Conclusiones**

Luego de haber concluido el diseño de la red FTTH – EPON, podemos tener algunas conclusiones, las cuales enlistamos a continuación.

- **1.** Se diseñó una red de fibra óptica EPON para un sector con alcance de 534 metros. Sin embargo la misma cuenta con todas sus etapas: Nodo central, distribución e usuario.
- **2.** La red posee un ancho de banda de 19,53 Mbps para cada usuario, el cual es superior al que pueden brindar otras tecnologías de acceso.
- **3.** La red EPON diseñada es escalable, es decir, puede dar el servicio a muchos usuarios adicionales. En un futuro la red puede llegar a cubrir todo el Cantón, inclusive cruzando el Río Vinces.
- **4.** Económicamente, el proyecto es viable si se aplican los planes que sugerimos en el capítulo 4. Sin embargo, éste proyecto se limitó a diseñar la red FTTH, que es parte de la topología de transmisión de Televisión Digital Terrestre Interactiva.
- **5.** La fibra óptica es un medio de transmisión que tiene grandes ventajas sobre otros, es el medio de comunicación del presente. Podemos ver que nos permite que la red diseñada opere correctamente y sobre todo, entrega las señales de televisión Digital Terrestre Interactiva con altos niveles de calidad de servicio.
- **6.** Hace unos años atrás, no era posible la transmisión de señales nítidas y de alta calidad de imagen y audio. El día de hoy tenemos una tecnología avanzada gracias a las redes de fibra óptica. La red de fibra óptica EPON que está diseñada para el sector céntrico de Vinces, será de mucha satisfacción para los habitantes de este sector.

### **Recomendaciones**

Es necesario dar unas recomendaciones para aquella empresa que vaya a implementar la red.

- **1.** Antes de implementar la red, se deben considerar aspectos como el estado del terreno, el clima, la factibilidad, entre otros.
- **2.** Recordar que la canalización implica una inversión mayor, por ello se recomienda utilizar el tendido aéreo, para lo cual es necesario pedir los permisos necesarios para su uso.
- **3.** En éste proyecto se ubicó el Nodo Central justamente en el centro del área de cobertura. Si por algún motivo no se puede implementar el Nodo en ése lugar, se recomienda que sea en algún lugar cercano.
- **4.** Se recomienda realizar una investigación exhaustiva sobre las distintas marcas para los diferentes componentes de la red. Analice ventajas, desventajas, precios, popularidad en el mercado, entre otras cosas.
- **5.** Si el número de usuarios que desean el servicio de TDTi llega a superar los 192 clientes, se recomienda aumentar la capacidad de la red incrementando el número de ODFs.
- 6. En caso de querer expandir el servicio de TDTi para todo el cantón Vinces se puede utilizar como referencia el diseño de red de distribución de este proyecto.
- **7.** Si desea implementar ésta red, se recomienda utilizar los planes puestos en el capítulo 4. Como puede ver en el mismo capítulo, el proyecto es viable.

## **BIBLIOGRAFÍA**

- [1] ARCOTEL Ecuador. (2015, Junio) Agencia de Regulación y Control de las Telecomunicaciones. [Online].<http://www.arcotel.gob.ec/estadisticas/>
- [2] Universidad Nacional de Ingeniería. (2015, Septiembre) INICTEL UNI. [Online]. [http://aat.inictel-uni.edu.pe/d\\_TDT.htm](http://aat.inictel-uni.edu.pe/d_TDT.htm)
- [3] Juan Arturo Salinas. (2013, Mayo) Swagger. [Online]. <http://www.swagger.mx/tecnologia/television-digital-terrestre-llego-el-dia-del-apagon>
- [4] Wikipedia. (2015, Septiembre) Wikipedia. [Online]. <https://es.wikipedia.org/wiki/Televisi%C3%B3n>
- [5] Wikipedia. (2015, Septiembre) Wikipedia, la enciclopedia libre. [Online]. [https://es.wikipedia.org/wiki/Televisi%C3%B3n\\_digital](https://es.wikipedia.org/wiki/Televisi%C3%B3n_digital)
- [6] Gonzalo Olmedo and Nelson David Arcos Gómez, "Estudio de los servicios interactivos sobre redes de televisión digital y su aplicación en el Ecuador" Facultad de Ingeniería Electrónica. ESPE. Sede Sangolquí., 2008.
- [7] Movistar. (2015, Septiembre) Movistar. [Online]. <https://www.movistar.es/particulares/internet/fibra-optica/ficha-faq/ventajas-fibra/>
- [8] Alma Oscura. (2015, Agosto) Alma Oscura. [Online][. http://blog.theliel.es/2015/08/fibra](http://blog.theliel.es/2015/08/fibra-optica-y-su-implantacion-en-espana.html)[optica-y-su-implantacion-en-espana.html](http://blog.theliel.es/2015/08/fibra-optica-y-su-implantacion-en-espana.html)
- [9] Wikipedia. (2015, Septiembre) Wikipedia Enciclopedia Libre. [Online]. [https://es.wikipedia.org/wiki/Fibra\\_%C3%B3ptica](https://es.wikipedia.org/wiki/Fibra_%C3%B3ptica)
- [10] WikiTel. (2015, Septiembre) Wikitel. [Online][. http://wikitel.info/wiki/PON](http://wikitel.info/wiki/PON)
- [11] Wikipedia. (2015, Septiembre) Wikipedia Enciclopedia Libre. [Online]. <https://es.wikipedia.org/wiki/GPON>
- [12] Wikitel. (2015, Septiembre) Wikitel. [Online]. [http://wikitel.info/wiki/UA-](http://wikitel.info/wiki/UA-Redes_PON_EPON_derivados)[Redes\\_PON\\_EPON\\_derivados](http://wikitel.info/wiki/UA-Redes_PON_EPON_derivados)
- [13] Wikipedia. (2015, Septiembre) Wikipedia. [Online]. https://en.wikipedia.org/wiki/Optical line termination
- [14] CY COM. (2015, Septiembre) Fttx Solution. [Online]. [http://spanish.fiber-patch](http://spanish.fiber-patch-cord.com/sale-178717-19-standard-4u-36-cores-fiber-optic-odf-unit-box.html)[cord.com/sale-178717-19-standard-4u-36-cores-fiber-optic-odf-unit-box.html](http://spanish.fiber-patch-cord.com/sale-178717-19-standard-4u-36-cores-fiber-optic-odf-unit-box.html)
- [15] Fiber Casa. (2015, Septiembre) Fiber Casa. [Online][. https://www.fibercasa.com/solution](https://www.fibercasa.com/solution-odn/)[odn/](https://www.fibercasa.com/solution-odn/)
- [16] SUMITOMO ELECTRIC. (2015, Septiembre) SUMITOMO ELECTRIC LIGHTWAVE. [Online]. <http://www.sumitomoelectric.com/onu-fte6083.html>
- [17] Teleweaver. (2015, Septiembre) Teleweaver. [Online]. http://www.fibraopticasupply.com/spanish/divisor-de-fibra-optica/1-8-plc-divisor-defibra-optica/
- [18] Toni Martínez. (2013, Febrero) Telequismo, El Blog de las Telecomunicaciones. [Online]. <http://www.telequismo.com/2013/02/gpon-operador.html>
- [19] SHOP Made In China. (2015, Septiembre) SHOP Made In China. [Online]. [http://www.shopmadeinchina.com/product/Promotion-of-Huawei-MA5680T-GPON-](http://www.shopmadeinchina.com/product/Promotion-of-Huawei-MA5680T-GPON-OLT_13479656.shtml)[OLT\\_13479656.shtml](http://www.shopmadeinchina.com/product/Promotion-of-Huawei-MA5680T-GPON-OLT_13479656.shtml)
- [20] New Cable City, Online Store. (2015, Septiembre) [Online]. <http://www.newcablecity.com/fiber-optical-odf/195-huawei-48-core-odf-.html>
- [21] AliExpress. (2015, Septiembre) [Online]. [http://es.aliexpress.com/w/wholesale-gpon](http://es.aliexpress.com/w/wholesale-gpon-onu.html)[onu.html](http://es.aliexpress.com/w/wholesale-gpon-onu.html)
- <span id="page-64-0"></span>[22] TELCONET. (2015, Septiembre) [Online]. <http://www.telconet.net/servicios/transmisiondedatos>
- <span id="page-64-1"></span>[23] Wikipedia. (2015, Septiembre) [Online][. https://es.wikipedia.org/wiki/Valor\\_actual\\_neto](https://es.wikipedia.org/wiki/Valor_actual_neto)
- <span id="page-65-0"></span>[24] Enciclopedia Financiera. (2015, Septiembre) [Online]. [http://www.enciclopediafinanciera.com/finanzas-corporativas/tasa-interna-de](http://www.enciclopediafinanciera.com/finanzas-corporativas/tasa-interna-de-retorno.htm)[retorno.htm](http://www.enciclopediafinanciera.com/finanzas-corporativas/tasa-interna-de-retorno.htm)
- [25] DigiMAD. (2015, Septiembre) DigiMAD. [Online]. [http://www.digimad.es/conversion](http://www.digimad.es/conversion-norma-pal-video-edicion.html)[norma-pal-video-edicion.html](http://www.digimad.es/conversion-norma-pal-video-edicion.html)
- [26] José Antonio Parreño Escobar and Sandra Raquel Ponce Mantilla, Creación de nuevos servicios de televisión digital terrestre bajo el estándar ISDB-Tb para la plataforma Villageflow mediante el análisis de su estructura. Carrera de Ingeniería en Electrónica y Telecomunicaciones. Universidad de las Fuerzas Armadas ESPE., 2014.
- [27] MBAGU. (2015, Septiembre) [Online]. <http://www.ajabconsulting.com/mbagu/index.php?s=w&cat=3>

## **ANEXOS**

### **ANEXO 1**

Número de estaciones de Televisión Abierta en el Ecuador

# **Reportes de Radio y TV**

Número de Estaciones de Televisión Abierta Por el tipo de frecuencia (VHF, UHF); por Matriz y Repetidora

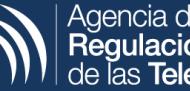

Agencia de<br>**Regulación y Control**<br>de las **Telecomunicaciones** 

Fecha de Publicación: 02 de Junio de 2015

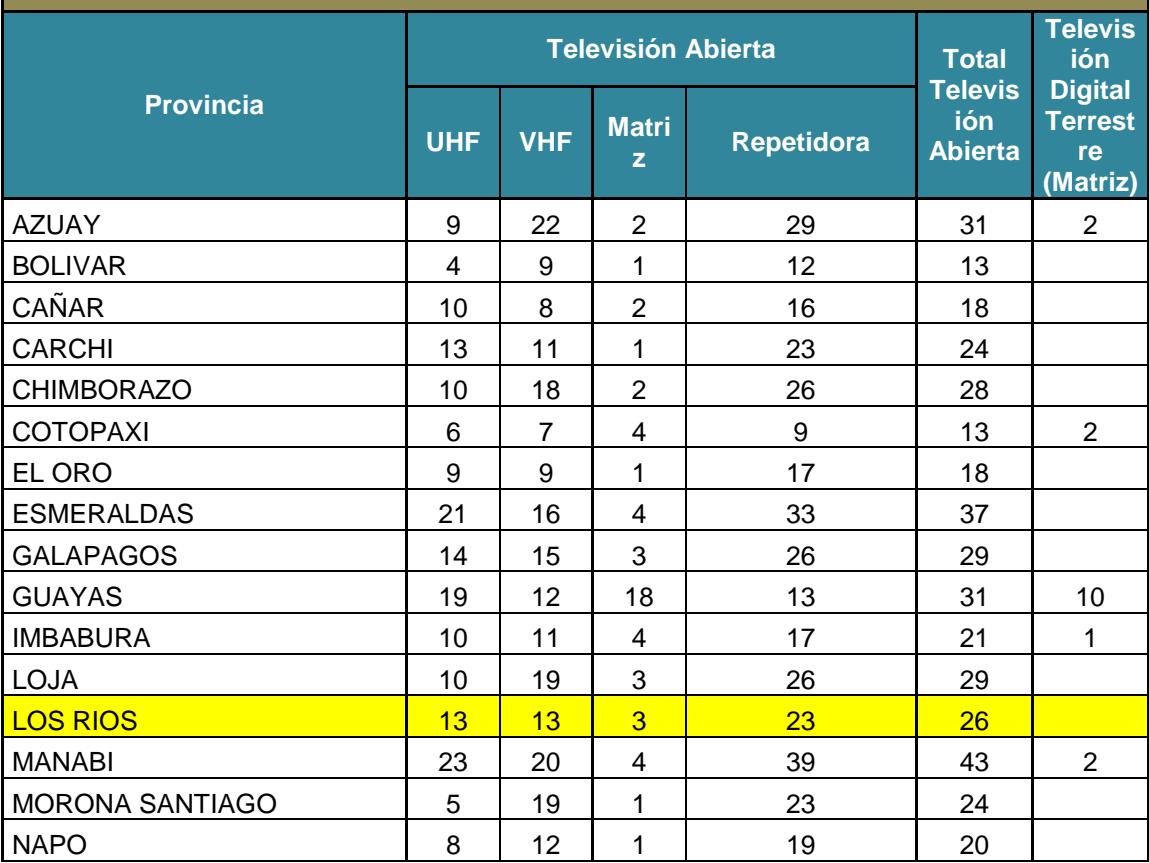

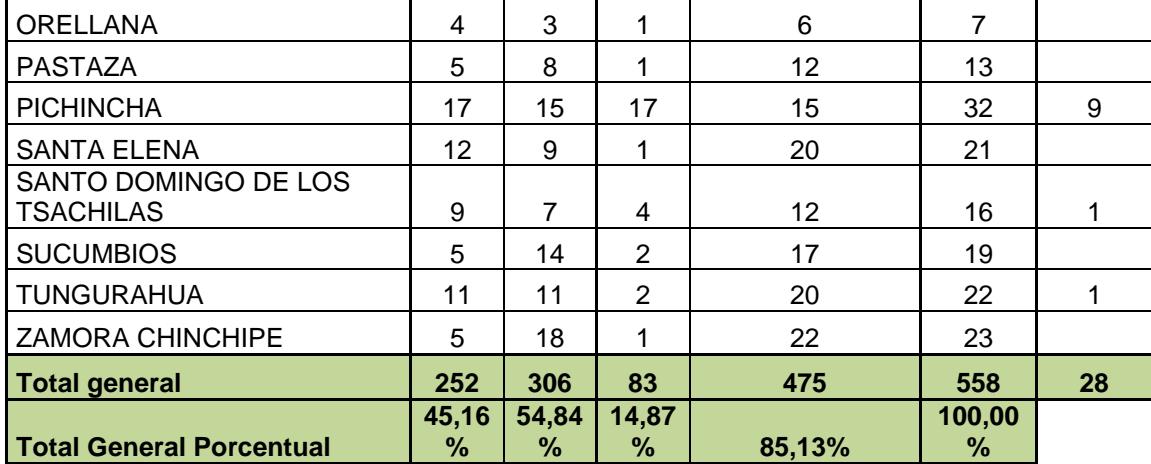

**ANEXO 2** Listado de estaciones de Televisión Digital en el Ecuador

|                  | Reportes de Radio y TV<br>Listado de Estaciones de Televisión digital (TDT)<br>Agencia de<br><b>Regulación y Control<br/>de las Telecomunicaciones</b><br>Fecha de Publicación: 02 de Junio de 2015 |                                    |                                          |     |   |                |                     |                                                            |                      |                        |          |  |  |  |
|------------------|----------------------------------------------------------------------------------------------------|------------------------------------|------------------------------------------|-----|---|----------------|---------------------|------------------------------------------------------------|----------------------|------------------------|----------|--|--|--|
| Provincia        | Telefono<br><b>Representante</b><br><b>Clase</b><br>Nombre Estación<br><b>Tipo</b><br><b>Correo Del Concesionario</b><br>Cobertura<br>Concesionario<br><b>Frecuencia</b><br><b>Estudio</b><br>Legal |                                    |                                          |     |   |                |                     |                                                            |                      |                        |          |  |  |  |
| AZUAY            | EMPRESA PUBLICA TELEVISION Y RIAROSEMENA ROBLEECUADOR TV                                                                                                    |                                    |                                          | 47  | R |                |                     | SERVICIO PUBL gabriela.velez@ecuadortv.ec                  | <b>CUENCA</b>        | www.ecuado Jurídica    |          |  |  |  |
| AZUAY            | UNIVERSIDAD CATOLICA DE CUENC POZO CABRERA EN TELECUENCA                                                                                                    |                                    |                                          | 26  | М | 827862/0722403 |                     | COMERCIAL PR telecuenca@gmail.com; rossybra                | CUENCA               | www.ucacue.Jurídica    |          |  |  |  |
| <b>COTOPAXI</b>  | CAICEDO ALVAREZ FREDY FRANCICAICEDO ALVAREZ COLOR TV                                                                                                    |                                    |                                          | 25  | м | 32811103       |                     | COMERCIAL PR gerencia@tvcolor36,com                        | LATACUNGA            | www.tvcolorr Natural   |          |  |  |  |
| <b>COTOPAXI</b>  | EMPRESA PUBLICA TELEVISION Y RIAROSEMENA ROBLEECUADOR TV                                                                                                    |                                    |                                          | 21  | R |                |                     | SERVICIO PUBL gabriela, velez@ecuadortv.ec                 | ZUMBAHUA.PL          | www.ecuadorJurídica    |          |  |  |  |
| <b>GUAYAS</b>    | CADENA ECUATORIANA DE TELEVISCOELLO BESEKE CA CADENA ECUATORIANA 29                                                                                                    |                                    |                                          |     | М | 42397664       |                     | COMERCIAL PR mblum@tctelevision.com                        | <b>GUAYAQUIL</b>     | www.tctelevis Jurídica |          |  |  |  |
| <b>GUAYAS</b>    | CORPORACION ECUATORIANA DE TVASQUEZ DONOSO CORPORACION ECUATO 23                                                                                                    |                                    |                                          |     | М | 42564347       |                     | COMERCIAL PR farosemena@ecuavisa.com                       | <b>GUAYAQUIL</b>     | www.ecuavis Jurídica   |          |  |  |  |
| <b>GUAYAS</b>    | <b>EMPRESA PUBLICA TELEVISION Y R</b>                                                                                                    | AROSEMENA ROBLEECUADOR TV          |                                          | 21  | R |                |                     | SERVICIO PUBL gabriela.velez@ecuadortv.ec                  | <b>GUAYAQUIL</b>     | www.ecuadorJurídica    |          |  |  |  |
| <b>GUAYAS</b>    | <b>MUVESA C.A.</b>                                                                                                    |                                    | MANCIATI ALARCON COSTANERA (RTU)         | 41  | м | 2389009        |                     | COMERCIAL PR luistirado77@hotmail.com                      | <b>GUAYAQUIL</b>     | www.rtu.com.Jurídica   |          |  |  |  |
| <b>GUAYAS</b>    | PERONE S.A.                                                                                                    | ANDRADE HERRERATV+ (TEVEMAS)       |                                          | 35  | M | 2522799        |                     | COMERCIAL PR jcuadros@oromartv.com                         | <b>GUAYAQUIL</b>     | www.tevemasJurídica    |          |  |  |  |
| <b>GUAYAS</b>    | <b>RELAD S.A.</b>                                                                                                    | GOMEZ RODRIGUEZI CANAL UNO         |                                          | 33  | M | 42680222       |                     | COMERCIAL PR tccc5@hotmail.com; rbaque@can                 | <b>GUAYAQUIL</b>     | www.canal1tyJuridica   |          |  |  |  |
| <b>GUAYAS</b>    | TELEAMAZONAS GUAYAQUIL S.A.                                                                                                    |                                    | CORRAL BUSTAMA TELEAMAZONAS GUAY 27      |     | М | 560980         |                     | COMERCIAL PR mfpazmiño@teleamazonas.com                    | <b>GUAYAQUIL</b>     |                        | Jurídica |  |  |  |
| <b>GUAYAS</b>    | TELECUATRO GUAYAQUIL C.A                                                                                                    |                                    | GOMEZ AMADOR LURED TELESISTEMA (R.T. 25  |     | М |                |                     | 2401465/2401511COMERCIAL PRipresidencia@rts.com.ec         | <b>GUAYAQUIL</b>     | www.rts.com Jurídica   |          |  |  |  |
| <b>GUAYAS</b>    | TELEVISION SATELITAL S.A. TV-SA CALLE GOMEZ LUIS TELEVISION SATELITAL 39                                                                                                    |                                    |                                          |     | М | 881100         |                     | COMERCIAL PR luis.calle@tvsatelital.tv                     | <b>GUAYAQUIL</b>     |                        | Jurídica |  |  |  |
| <b>GUAYAS</b>    | UNIVERSIDAD CATOLICA DE SANTI4DOUMET ANTON MIQUCSG TELEVISIÓN                                                                                                    |                                    |                                          | 45  | М |                |                     | COMERCIAL PR televisión@ucsq.edu.ec                        | <b>GUAYAQUIL</b>     | www.ucsg.ed Jurídica   |          |  |  |  |
| <b>IMBABURA</b>  | UNIVERSIDAD TECNICA DEL NORTE POSSO SALGADO LU.T.V. LA TELEVISIÓN U 23                                                                                                    |                                    |                                          |     | М |                |                     | SERVICIO PUBL utv@utn.edu.ec                               | <b>ERROR</b>         | www.utn.edu.Jurídica   |          |  |  |  |
| <b>MANABI</b>    | <b>CORPORACION MANABITA DE RADI</b>                                                                                                    | MUÑOZ FIGUEROA 1                   | TV. MANABITA CANAL                       | 125 | М |                |                     | COMERCIAL PR info@tvmanabita.tv                            | <b>MANTA, PORT</b>   |                        | Jurídica |  |  |  |
| <b>MANABI</b>    | SISTEMAS GLOBALES DE COMUNIC.                                                                                                    | LOPEZ ALBERTO FE OROMAR            |                                          | 23  | M |                |                     | 055000401/5000 COMERCIAL PRicuadros@oromartv.com           | <b>MANTA, PORT</b>   |                        | Jurídica |  |  |  |
| <b>PICHINCHA</b> | <b>CANAL UNO S.A.</b>                                                                                                    | CARRILLO GUEVARI CANAL UNO         |                                          | 45  | M |                |                     | 273875/0224496 COMERCIAL PR mpaez@canal1tv.com;jcarrilo@ca | QUITO-DISTRIT        | www.canal1tvJurídica   |          |  |  |  |
| <b>PICHINCHA</b> | CENTRO DE RADIO Y TELEVISION C                                                                                                    | <b>CORRAL BUSTAMA TELEAMAZONAS</b> |                                          | 32  | M | 23974444       |                     | COMERCIAL PR squijije@teleamazonas.com                     | <b>QUITO-DISTRIT</b> | www.teleama Jurídica   |          |  |  |  |
| <b>PICHINCHA</b> | <b>COMPAÑIA TELEVISION DEL PACIFIO</b>                                                                                                    |                                    | AROSEMENA ROBLETELEVISION DEL PACIFIC30  |     | М | 2262222        |                     | COMERCIAL PR rsalas@gamatv.com.ec                          | QUITO-DISTRIT        | www.gamatv. Jurídica   |          |  |  |  |
| <b>PICHINCHA</b> | COMPUSUD C.A. TELESUCESOS                                                                                                    | <b>NAJAS CORTES EMITELESUCESOS</b> |                                          | 41  | M |                |                     | 2430202/226828 COMERCIAL PR freetimearq@uio.satnet.net     | QUITO-DISTRIT        | www.telesuceJuridica   |          |  |  |  |
| <b>PICHINCHA</b> | EMPRESA PUBLICA TELEVISION Y RIAROSEMENA ROBLEECUADOR TV                                                                                                    |                                    |                                          | 26  | м |                |                     | SERVICIO PUBL gabriela.velez@ecuadortv.ec                  | QUITO-DISTRIT        | www.ecuadorJurídica    |          |  |  |  |
| <b>PICHINCHA</b> | ORGANIZACION ECUATORIANA DE                                                                                                    | GOMEZ AMADOR LUTELESISTEMA         |                                          | 34  | M | 23731240       |                     | COMERCIAL PR presidencia@rts.com.ec                        | <b>QUITO-DISTRIT</b> | www.rts.comJJurídica   |          |  |  |  |
| <b>PICHINCHA</b> | PEÑAHERRERA MUÑOZ JOSE OSWAPEÑAHERRERA MUÑ 46 UHF ABC (RTU)                                                                                                    |                                    |                                          | 43  | M | 022224270/0222 | <b>COMERCIAL PR</b> |                                                            | QUITO-DISTRIT        | www.rtu.com.Natural    |          |  |  |  |
| <b>PICHINCHA</b> | TELEVISION SATELITAL S.A. TV-SAT                                                                                                    |                                    | CALLE GOMEZ LUIS TELEVISION SATELITAL 39 |     | М | 881645         |                     | COMERCIAL PR Juis.calle@tysatelital.tv                     | QUITO-DISTR          |                        | Jurídica |  |  |  |
| PICHINCHA        | TELEVISORA NACIONAL COMPAÑIA                                                                                                    |                                    | JARAMILLO VASQUETELEVISORA NACIONAL 36   |     | М | 2995300        |                     | COMERCIAL PRecuavisaguito@ecuavisa.com                     | QUITO-DISTR          | www.ecuavis Jurídica   |          |  |  |  |
|                  | SANTO DOM RADIO HIT S.A.                                                                                                    |                                    | ALARCON LOMBEYD TELEATAHUALPA (RTU) 24   |     | м |                |                     | 222270/0227542 COMERCIAL PR gerencia@rtu.com.ec            | <b>SANTO DOMI</b>    | www.rtu.com Jurídica   |          |  |  |  |
|                  | <b>TUNGURAHUMUVESA C.A.</b>                                                                                                    | <b>MANCIATI ALARCON UNIMAX</b>     |                                          | 23  | M |                |                     | 440054/0328468 COMERCIAL PR Iuistirado77@hotmail.com       | <b>TISALEO.CEVA</b>  | www.rtu.com Jurídica   |          |  |  |  |

**ANEXO 3 Imagen Satelital del Cantón Vinces**

El Sector que recibirá el servicio está sombreado.

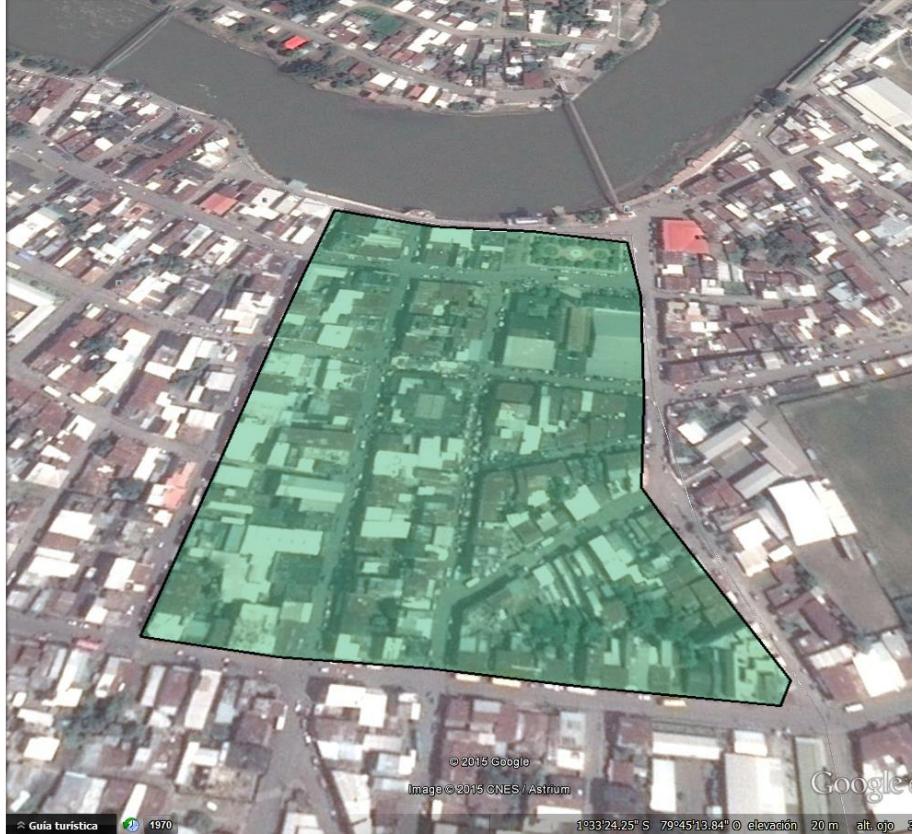

**ANEXO 4** Facturación Estimada de Servicios de TDTi en la ciudad de Vinces

|                        | <b>ESTIMACIÓN DE SERVICIOS</b>   |                   |                  | SECTOR:          | VINCES          |                          |                          |                  |            |                        |                                    |                                    |                  |                          |                          |            |           |           |           |           |           |            |  |
|------------------------|----------------------------------|-------------------|------------------|------------------|-----------------|--------------------------|--------------------------|------------------|------------|------------------------|------------------------------------|------------------------------------|------------------|--------------------------|--------------------------|------------|-----------|-----------|-----------|-----------|-----------|------------|--|
|                        | <b>1 CLIENTES RESIDENCIALES</b>  |                   |                  |                  |                 |                          |                          |                  |            |                        |                                    |                                    |                  |                          |                          |            |           |           |           |           |           |            |  |
|                        | 1.1 Datos iniciales              |                   | Datos Estimación |                  |                 |                          | 1.2 Ventas Estimadas     |                  |            |                        | 1.3                                | Estimación de intalaciones por mes |                  |                          |                          |            |           |           |           |           |           |            |  |
|                        | Cuadras                          | 12                |                  |                  |                 |                          | Voz                      | 0%               | Paertos    |                        |                                    |                                    |                  | Datos                    | Estimación               |            |           |           |           |           |           |            |  |
|                        |                                  | 12,25             |                  |                  |                 |                          | Datos                    | 0 <sup>2</sup>   | n          |                        |                                    | dias hábiles en mes                |                  | 20                       |                          |            |           |           |           |           |           |            |  |
|                        | casas/cuadra (promedi-<br>casas  |                   | 147              |                  |                 |                          | Television               | 100%             | 147        |                        |                                    | horas jornada                      |                  | 8                        |                          | horas      |           |           |           |           |           |            |  |
|                        | <b>RESIDENCIA</b>                |                   | $\bullet$        |                  |                 |                          |                          |                  |            |                        |                                    | instalación dia pareja             |                  | 5                        |                          | ordenes    |           |           |           |           |           |            |  |
|                        | <b>Total</b>                     |                   | 147              |                  |                 |                          |                          |                  |            |                        |                                    | pareja instalador                  |                  | $\mathbf{2}$             |                          | parejas    |           |           |           |           |           |            |  |
|                        |                                  |                   |                  |                  |                 |                          |                          |                  |            |                        |                                    | capacidad por dia                  |                  |                          |                          | 10 al dia  |           |           |           |           |           |            |  |
|                        |                                  |                   |                  |                  |                 |                          |                          |                  |            |                        |                                    | Instalaciones por mes              |                  |                          |                          | 200 slimes |           |           |           |           |           |            |  |
|                        | <b>16 SERVICIO DE TELEVISION</b> |                   |                  | Mes              |                 |                          |                          |                  |            |                        |                                    |                                    |                  |                          |                          |            |           |           |           |           |           |            |  |
|                        |                                  |                   |                  |                  | $\overline{2}$  | 3                        | $\Delta$                 | 5                | 6          | $\overline{7}$         | 8                                  |                                    | 10 <sup>10</sup> |                          | 12                       |            | Aão 1     | Aão 2     | Aão 3     | Aão 4     | Aão 5     | Total      |  |
|                        | Instalaciones/Mes                |                   |                  | 147              | $\theta$        | $^{\circ}$               | $^{\circ}$               | $\Omega$         | $^{\circ}$ | $\theta$               | n                                  | э<br>$^{\circ}$                    | $\theta$         | 11<br>$^{\circ}$         | $\ddot{\phantom{0}}$     |            |           |           |           |           |           |            |  |
|                        |                                  |                   |                  | 147              | 147             | 147                      |                          | 147              | 147        | 147                    | 147                                |                                    | 147              | 147                      | 147                      |            |           |           |           |           |           |            |  |
|                        | Puntos en Servicio               |                   |                  | 88               | 88              | 88                       | 147                      | 88               |            |                        | 88                                 | 147                                | 88               |                          | 88                       |            |           |           |           |           |           |            |  |
|                        |                                  | Plan 1            | 60%              |                  |                 |                          | 88                       |                  | 88         | 88                     |                                    | 88                                 |                  | 88                       |                          |            |           |           |           |           |           |            |  |
|                        |                                  | Plan <sub>2</sub> | 30%              | 44               | 44              | 44                       | 44                       | 44               | 44<br>15   | 44                     | 44                                 | 44                                 | 44               | 44<br>15                 | 44                       |            |           |           |           |           |           |            |  |
|                        |                                  | Plan <sub>3</sub> | 10 <sub>2</sub>  | 15               | 15              | 15                       | 15                       | 15               |            | 15                     | 15                                 | 15                                 | 15               |                          | 15                       |            |           |           |           |           |           |            |  |
|                        |                                  |                   |                  |                  |                 |                          |                          |                  |            |                        |                                    |                                    |                  |                          |                          |            |           |           |           |           |           |            |  |
|                        | Facturación                      | Valor (\$)        |                  |                  |                 |                          |                          |                  |            |                        |                                    |                                    |                  |                          |                          |            |           |           |           |           |           |            |  |
|                        | Instalación                      | ۰.                |                  | $\sim$           | ۰.              | $\overline{\phantom{a}}$ | $\overline{\phantom{a}}$ | ٠                | $\sim$     | $\sim$                 | ٠                                  | $\sim$                             | $\cdot$          | $\overline{\phantom{a}}$ | ۰.                       |            | ٠         |           |           |           |           | . .        |  |
|                        | Plan 1                           | 15,00             |                  | 1,320.00         | 1.320,00        | 1.320,00                 | 1.320,00                 | 1.320,00         | 1.320,00   | 1.320,00               | 1.320,00                           | 1.320,00                           | 1.320,00         | 1.320,00                 | 1.320,00                 |            | 15.840,00 | 15.840,00 | 15.840,00 | 15.840.00 | 15.840.00 | 79.200,00  |  |
|                        | Plan 2                           | 26,00             |                  | 1,144.00         | 1.144,00        | 1.144,00                 | 1.144,00                 | 1.144.00         | 1.144,00   | 1.144,00               | 1,144.00                           | 1,144.00                           | 1.144,00         | 1.144,00                 | 1.144.00                 |            | 13.728,00 | 13.728,00 | 13.728,00 | 13.728,00 | 13.728,00 | 68.640,00  |  |
|                        | Plan <sub>3</sub>                | 39,00             |                  | 585,00           | 585,00          | 585,00                   | 585,00                   | 585,00           | 585,00     | 585,00                 | 585,00                             | 585,00                             | 585,00           | 585,00                   | 585,00                   |            | 7.020,00  | 7.020,00  | 7.020,00  | 7.020,00  | 7.020,00  | 7.020,00   |  |
|                        |                                  |                   |                  |                  |                 |                          |                          |                  |            |                        |                                    |                                    |                  |                          |                          |            |           |           |           |           |           |            |  |
|                        | Subtotal                         |                   |                  | 3.049.00         | 3,049.00        | 3,049.00                 | 3.049.00                 | 3.049.00         | 3.049.00   | 3,049.00               | 3.049.00                           | 3,049.00                           | 3,049.00         | 3.049.00                 | 3,049.00                 |            | 36,588.00 | 36,588.00 | 36,588.00 | 36,588.00 | 36,588.00 | 154.860.00 |  |
|                        | 2 CLIENTES COMERCIALES           |                   |                  |                  |                 |                          |                          |                  |            |                        |                                    |                                    |                  |                          |                          |            |           |           |           |           |           |            |  |
| 2.1                    |                                  |                   |                  |                  |                 |                          |                          |                  | 2.2        |                        | Estimación de intalaciones por mes |                                    |                  |                          |                          |            |           |           |           |           |           |            |  |
|                        | Clientes                         | # de Oficinas     |                  |                  |                 |                          |                          |                  |            |                        |                                    | Datos                              | Estimación       |                          |                          |            |           |           |           |           |           |            |  |
|                        |                                  |                   |                  |                  |                 |                          |                          |                  |            | dias hábiles en mes    |                                    | 20                                 |                  |                          |                          |            |           |           |           |           |           |            |  |
|                        |                                  |                   |                  |                  |                 |                          |                          |                  |            | horas jornada          |                                    | 8                                  |                  | horas                    |                          |            |           |           |           |           |           |            |  |
| з.                     |                                  |                   |                  |                  |                 |                          |                          |                  |            | instalación dia pareja |                                    | 5                                  |                  | ordenes                  |                          |            |           |           |           |           |           |            |  |
| $\blacktriangleleft$   |                                  |                   |                  |                  |                 |                          |                          |                  |            | pareja instalador      |                                    |                                    |                  | parejas                  |                          |            |           |           |           |           |           |            |  |
| 5                      |                                  |                   |                  |                  |                 |                          |                          |                  |            | capacidad por dia      |                                    |                                    |                  | 2 al dia                 |                          |            |           |           |           |           |           |            |  |
| 6                      |                                  |                   |                  |                  |                 |                          |                          |                  |            | Instalaciones por mes  |                                    |                                    |                  | 40 al mes                |                          |            |           |           |           |           |           |            |  |
| -7.                    |                                  |                   |                  |                  |                 |                          |                          |                  |            |                        |                                    |                                    |                  |                          |                          |            |           |           |           |           |           |            |  |
| 8                      |                                  |                   |                  |                  |                 |                          |                          |                  |            |                        |                                    |                                    |                  |                          |                          |            |           |           |           |           |           |            |  |
| э.<br>10 <sup>10</sup> |                                  |                   |                  |                  |                 |                          |                          |                  |            |                        |                                    |                                    |                  |                          |                          |            |           |           |           |           |           |            |  |
| 11                     |                                  |                   |                  |                  |                 |                          |                          |                  |            |                        |                                    |                                    |                  |                          |                          |            |           |           |           |           |           |            |  |
| 12                     |                                  |                   |                  |                  |                 |                          |                          |                  |            |                        |                                    |                                    |                  |                          |                          |            |           |           |           |           |           |            |  |
|                        | Estimado                         | 15                |                  |                  |                 |                          |                          |                  |            |                        |                                    |                                    |                  |                          |                          |            |           |           |           |           |           |            |  |
|                        |                                  |                   |                  |                  |                 |                          |                          |                  |            |                        |                                    |                                    |                  |                          |                          |            |           |           |           |           |           |            |  |
|                        | 2.6 SERVICIO DE TELEVISION       |                   |                  | Mes              |                 |                          |                          |                  |            |                        |                                    |                                    |                  |                          |                          |            |           |           |           |           |           |            |  |
|                        |                                  |                   |                  |                  | $\mathcal{L}$   | 3                        | $\mathbf{A}$             | 5                | 6          |                        | 8                                  | я                                  | 10               | 11                       | 12                       |            | Aio 1     | Aão 2     | Aão 3     | Aio 4     | Aão 5     | Total      |  |
|                        | Instalaciones/Mes                |                   | 100%             | 15               | $\theta$        | $\Omega$                 | n.                       | $\theta$         | n.         | $\theta$               | $\Omega$                           | n.                                 | $\overline{0}$   | n.                       | $\theta$                 |            |           |           |           |           |           |            |  |
|                        | Puntos en Servicio               |                   |                  | 15               | 15              | 15                       | 15                       | 15               | 15         | 15                     | 15                                 | 15                                 | 15               | 15                       | 15                       |            |           |           |           |           |           |            |  |
|                        |                                  | Plan <sub>1</sub> | 10%              |                  | $\overline{1}$  |                          | $\overline{1}$           | $\blacksquare$   | 1          | $\overline{1}$         |                                    |                                    | $\mathbf{1}$     | 1                        | $\blacksquare$           |            |           |           |           |           |           |            |  |
|                        |                                  | Plan 2            | 30%              | $\Delta$         | $\Delta$        | 4                        | $\Delta$                 | $\overline{4}$   | $\Delta$   | $\Delta$               | 4                                  | 4                                  | $\mathbf{A}$     | $\Delta$                 | $\overline{4}$           |            |           |           |           |           |           |            |  |
|                        |                                  | Plan 3            | 60%              | 10 <sup>10</sup> | 10 <sup>1</sup> | 10 <sup>10</sup>         | 10 <sup>1</sup>          | 10 <sup>10</sup> | 10         | 10 <sup>1</sup>        | 10 <sup>10</sup>                   | 10 <sup>10</sup>                   | 10 <sup>10</sup> | 10                       | 10 <sup>1</sup>          |            |           |           |           |           |           |            |  |
|                        |                                  |                   |                  |                  |                 |                          |                          |                  |            |                        |                                    |                                    |                  |                          |                          |            |           |           |           |           |           |            |  |
|                        | Facturación                      | Valor (\$)        |                  |                  |                 |                          |                          |                  |            |                        |                                    |                                    |                  |                          |                          |            |           |           |           |           |           |            |  |
|                        | Instalación                      | $\cdot$           |                  | $\sim$           | $\sim$          | $\overline{a}$           | $\overline{a}$           | $\sim$           | $\sim$     | $\sim$                 | $\sim$                             | $\sim$                             | $\sim$           | $\overline{\phantom{a}}$ | $\overline{\phantom{a}}$ |            | $\cdot$   |           |           |           |           | $\cdot$    |  |
|                        | Plan:                            | 15,00             |                  | 15,00            | 15,00           | 15,00                    | 15,00                    | 15,00            | 15,00      | 15,00                  | 15,00                              | 15,00                              | 15,00            | 15,00                    | 15,00                    |            | 180,00    | 180,00    | 180,00    | 180,00    | 180,00    | 300,00     |  |
|                        | Plan <sub>2</sub>                | 26,00             |                  | 104,00           | 104,00          | 104,00                   | 104,00                   | 104,00           | 104,00     | 104,00                 | 104,00                             | 104,00                             | 104,00           | 104,00                   | 104,00                   |            | 1.248,00  | 1.248,00  | 1.248,00  | 1.248,00  | 1.248,00  | 6.240,00   |  |
|                        | Plan <sub>3</sub>                | 39,00             |                  | 390,00           | 390,00          | 390,00                   | 390,00                   | 390,00           | 390,00     | 390,00                 | 390,00                             | 390,00                             | 390,00           | 390,00                   | 390,00                   |            | 4.680,00  | 4.680,00  | 4.680,00  | 4.680,00  | 4.680,00  | 4.680,00   |  |
|                        |                                  |                   |                  |                  |                 |                          |                          |                  |            |                        |                                    |                                    |                  |                          |                          |            |           |           |           |           |           |            |  |
|                        | Subtotal                         |                   |                  | 509.00           | 509,00          | 509,00                   | 509,00                   | 509,00           | 509,00     | 509,00                 | 509,00                             | 509,00                             | 509,00           | 509,00                   | 509,00                   |            | 6.108,00  | 6.108,00  | 6.108,00  | 6.108,00  | 6.108.00  | 11.820,00  |  |
|                        |                                  |                   |                  |                  |                 |                          |                          |                  |            |                        |                                    |                                    |                  |                          |                          |            |           |           |           |           |           |            |  |
|                        |                                  |                   |                  |                  |                 |                          |                          |                  |            |                        |                                    |                                    |                  |                          |                          |            |           |           |           |           |           |            |  |

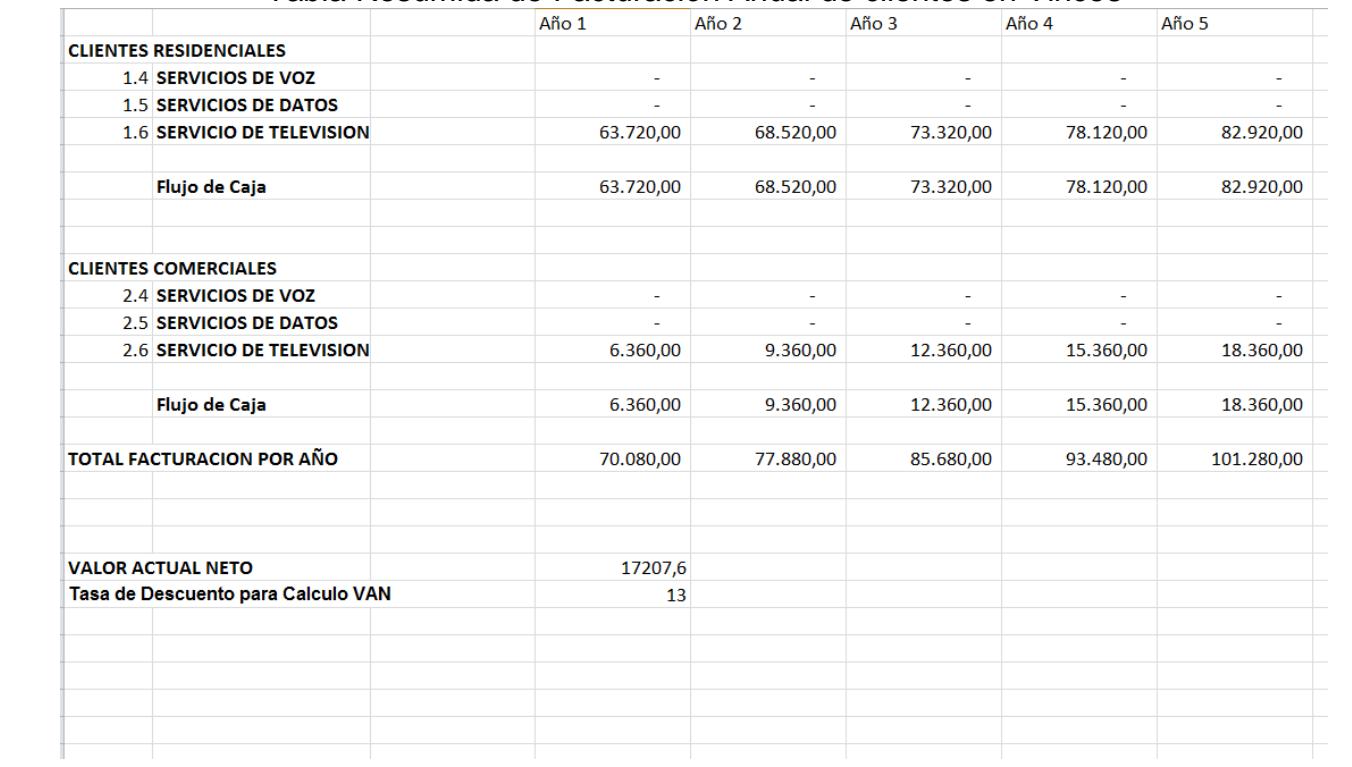

### **ANEXO 5** Tabla Resumida de Facturación Anual de clientes en Vinces
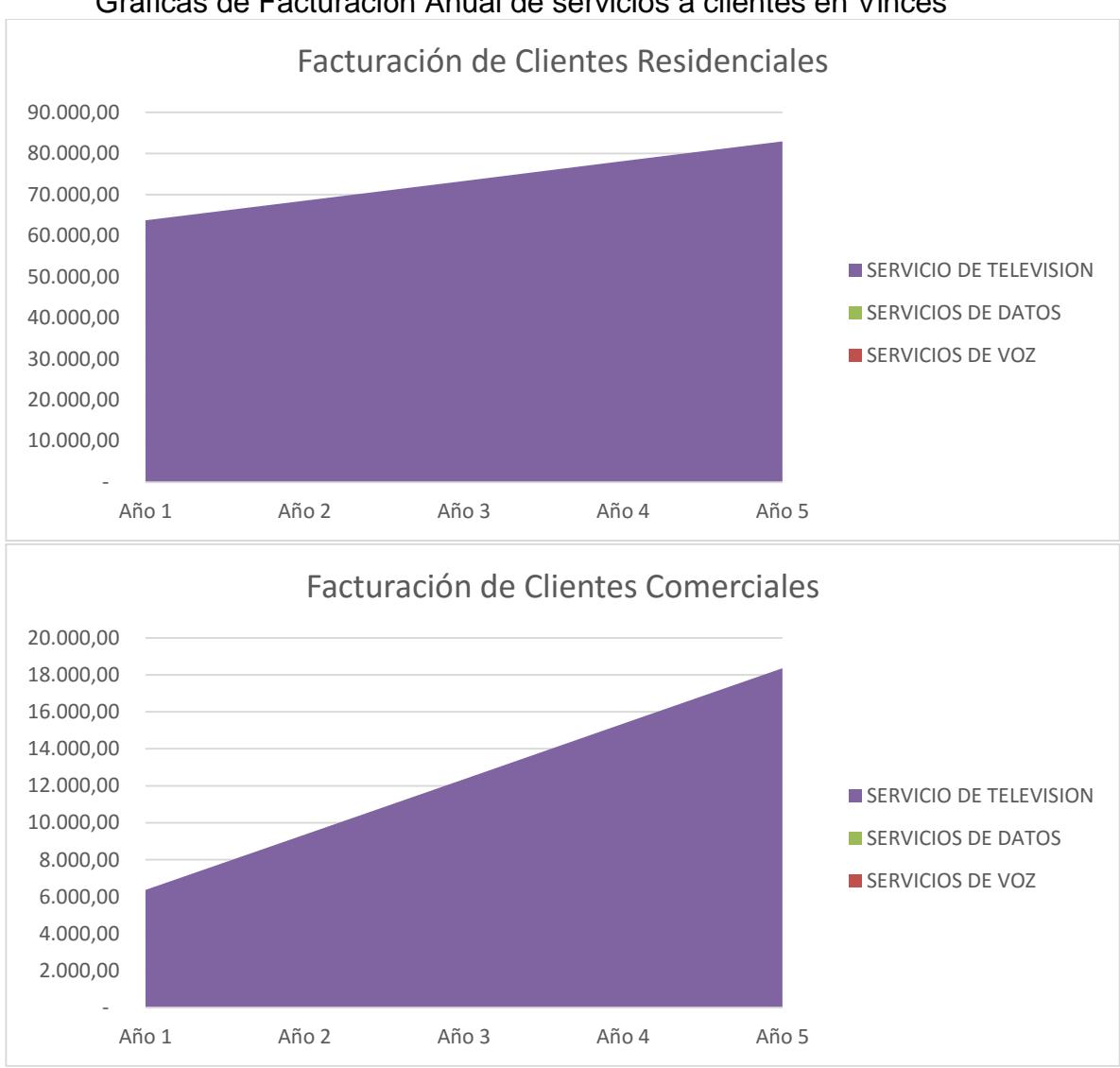

**ANEXO 6** Gráficas de Facturación Anual de servicios a clientes en Vinces

| <b>Transmisión</b>           | <b>Modulación</b>        | 64QAM-OFDM,                      |                   |
|------------------------------|--------------------------|----------------------------------|-------------------|
| codificación del             |                          |                                  |                   |
| canal                        |                          | 16QAM-OFDM,                      |                   |
|                              |                          | QPSK-OFDM,                       |                   |
|                              |                          | <b>DQPSK-OFDM</b>                |                   |
|                              |                          | (transmisión jerárquica)         |                   |
|                              | codificación de          | Codificación interna,            |                   |
|                              | corrección de error      |                                  |                   |
|                              |                          | Convolución 7/8,3/4,2/3,1/2      |                   |
|                              |                          | Codificación externa:RS(204,188) |                   |
|                              | intervalo de protección  | 1/16,1/8,1/4                     |                   |
|                              | Interpolación            | Tiempo, Frecuencia, bit, byte    |                   |
|                              | Dominio de la frecuencia | <b>BST-OFDM (Estrcutrua</b>      |                   |
|                              | multiplexa               | segmentada de OFDM)              |                   |
| <b>Acceso condicional</b>    |                          | Multi-2                          |                   |
| Transmisión de datos         |                          | ARIB STD B-24 (BML, ECMA script) |                   |
| Información de servicio      |                          | <b>ARIB STD B-10</b>             |                   |
| Multiplexación               |                          | <b>Sistemas MPEG-2</b>           |                   |
| <b>Codificación de Audio</b> |                          | <b>MPEG-2 Audio (AAC)</b>        |                   |
| Codificación de video        |                          | <b>MPEG-2 Video</b>              | <b>MPEG-4 AVC</b> |
|                              |                          |                                  | /H.264*           |

**ANEXO 7** Tabla de especificación técnica del estándar ISDB - T

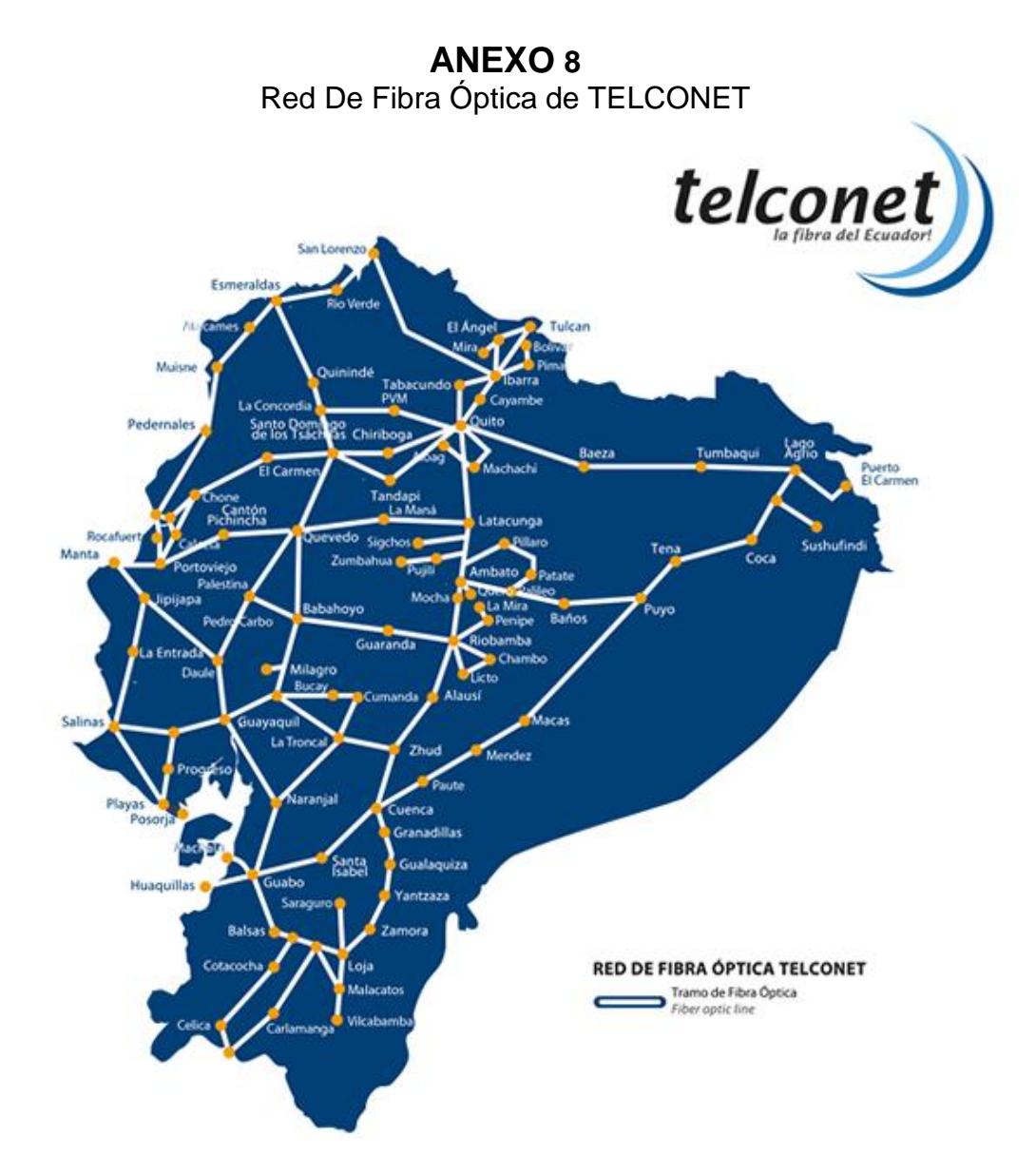

Imágenes del recorrido de la fibra Óptica hacia el Cantón

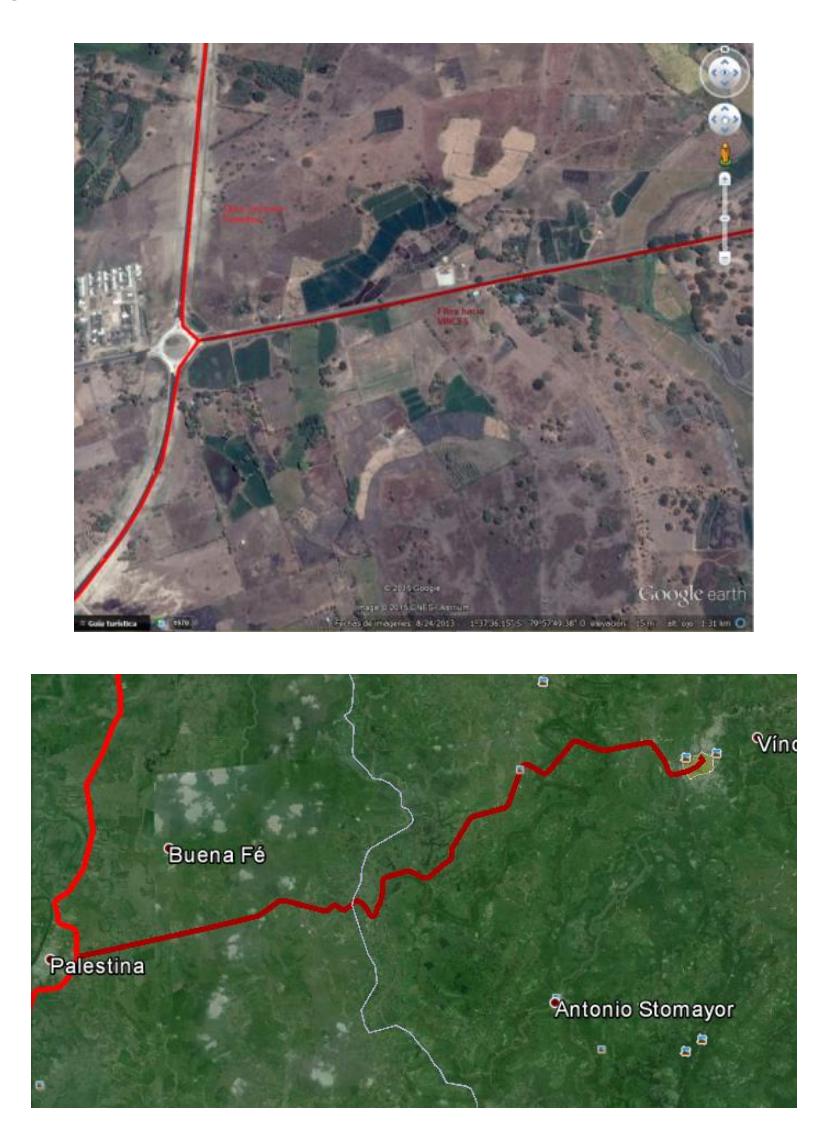

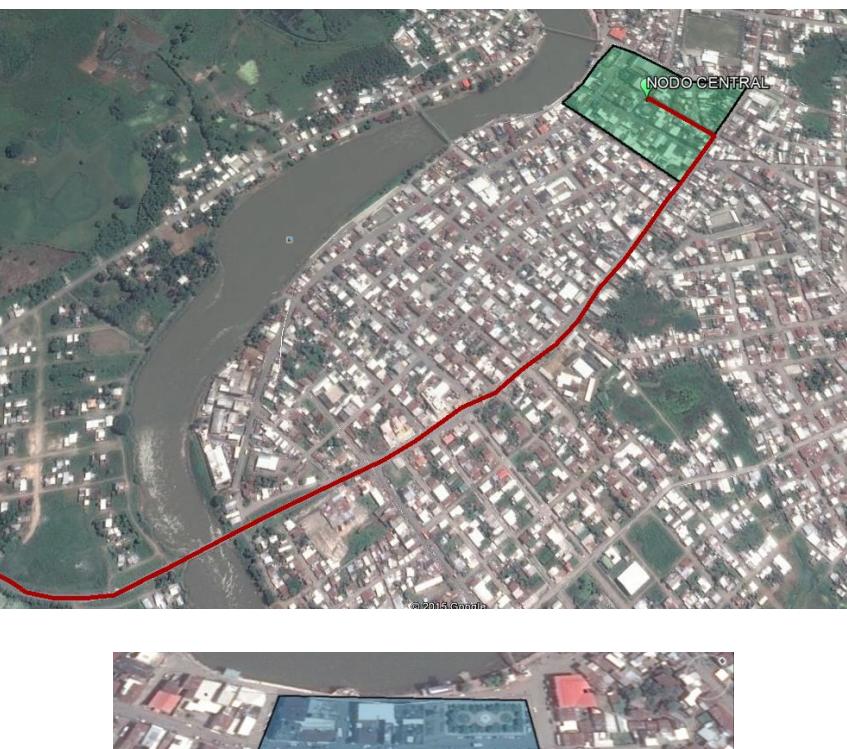

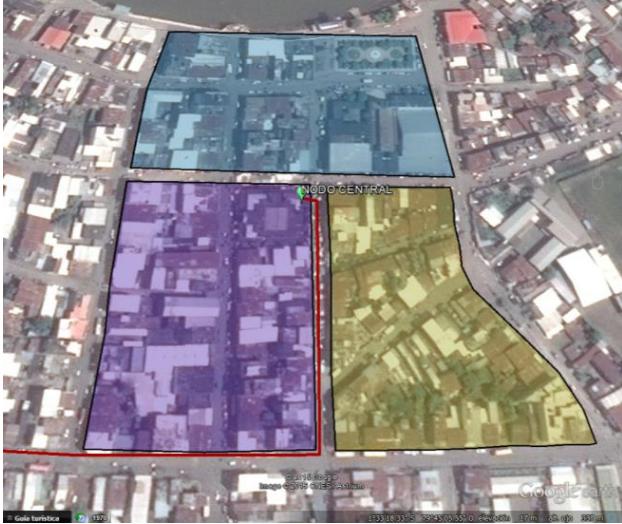

#### Red EPON Diseñada

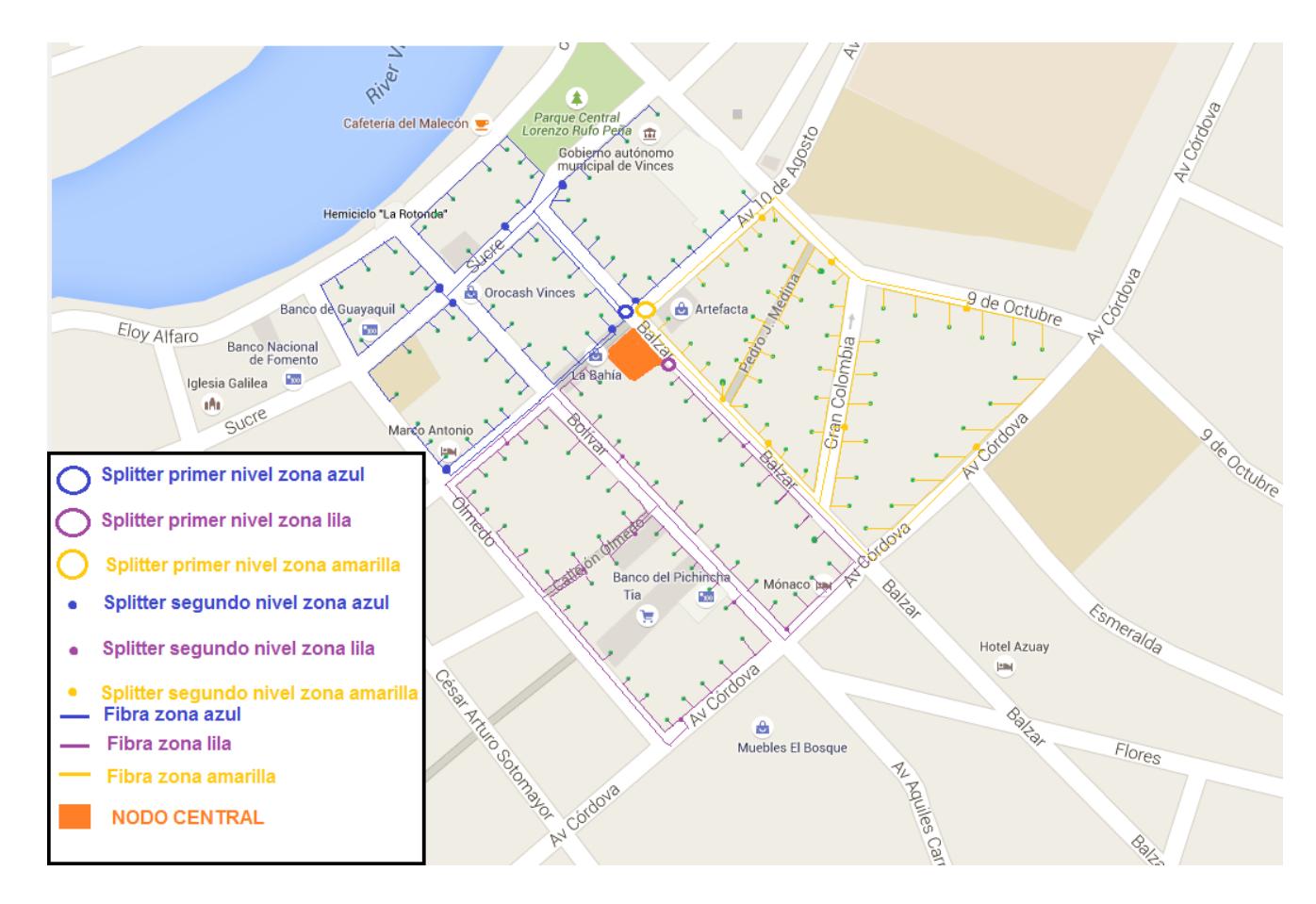

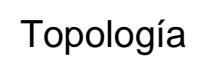

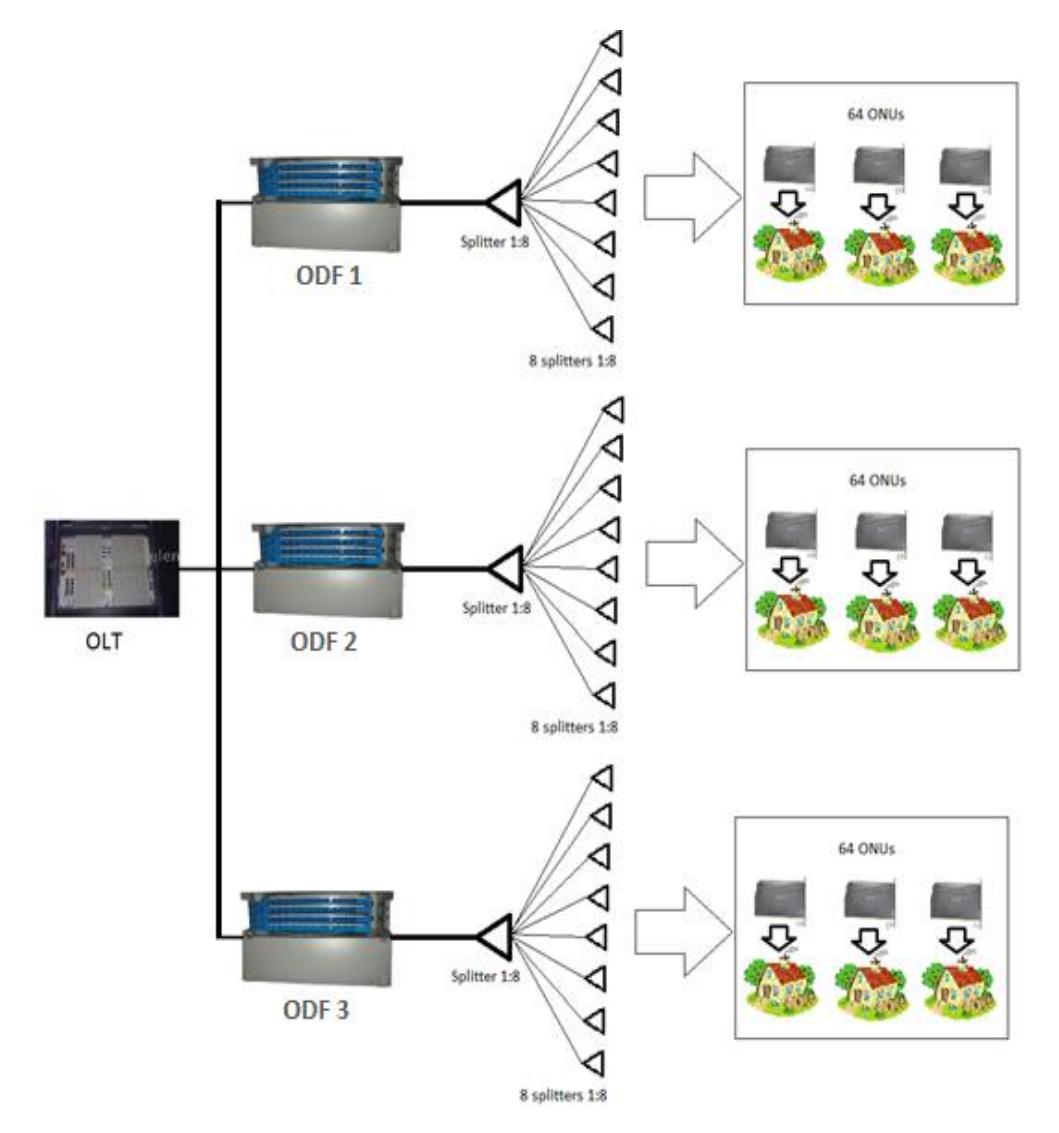

### **ANEXO 12 Tablas Financieras**

## Material de Instalación

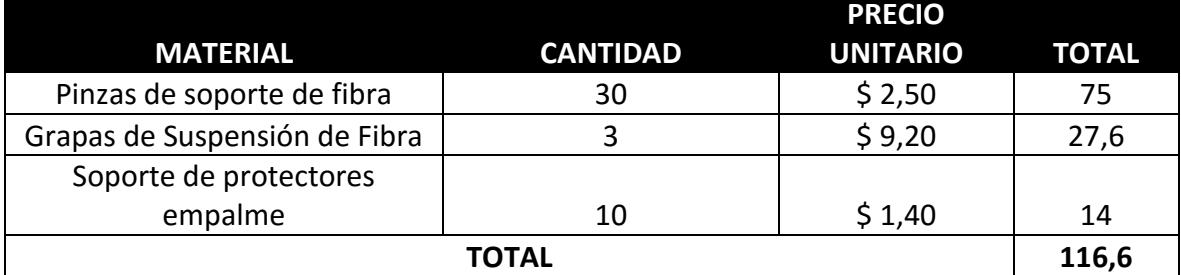

### Material de **Transporte**

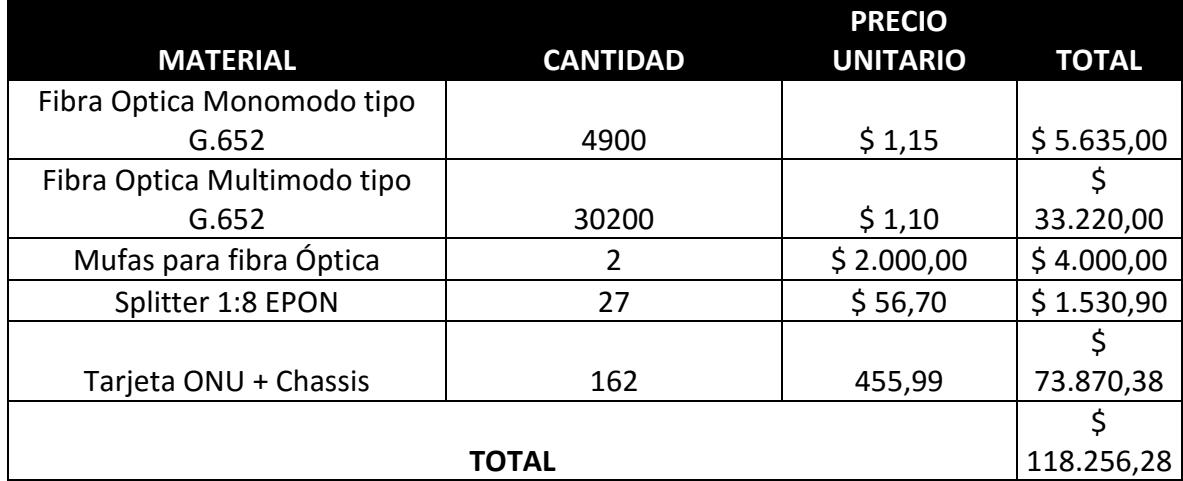

#### Material de Postería

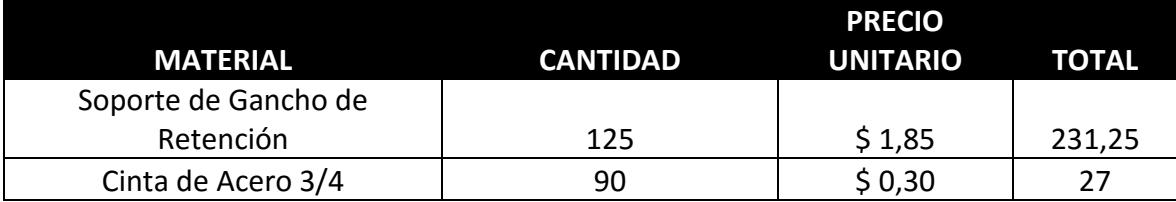

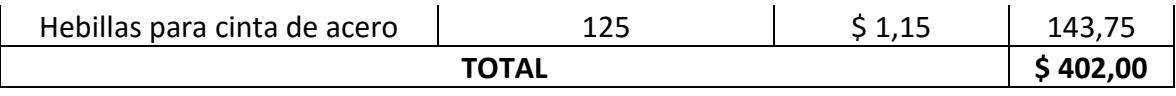

### Material de Nodo **Central**

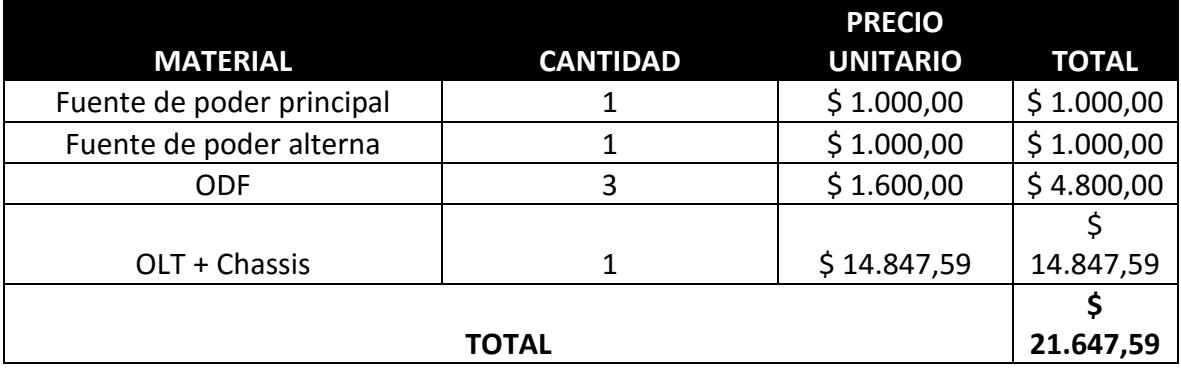

## Total

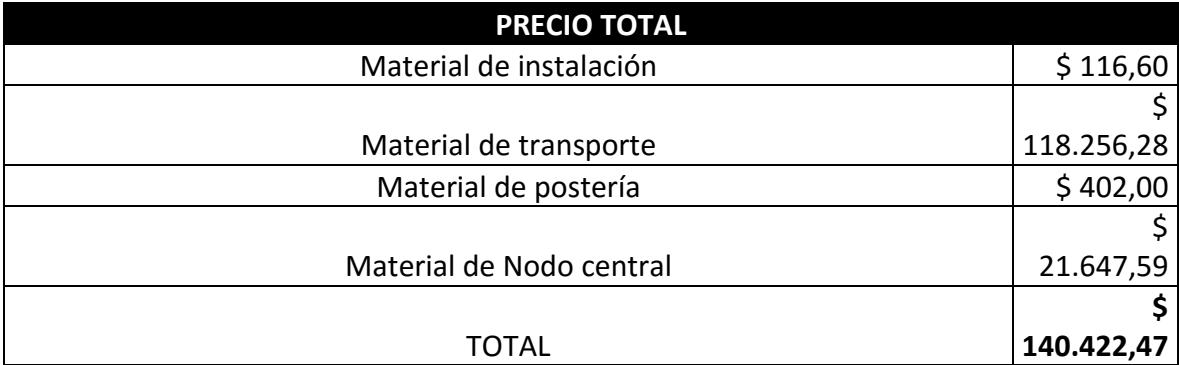

## Mano de Obra

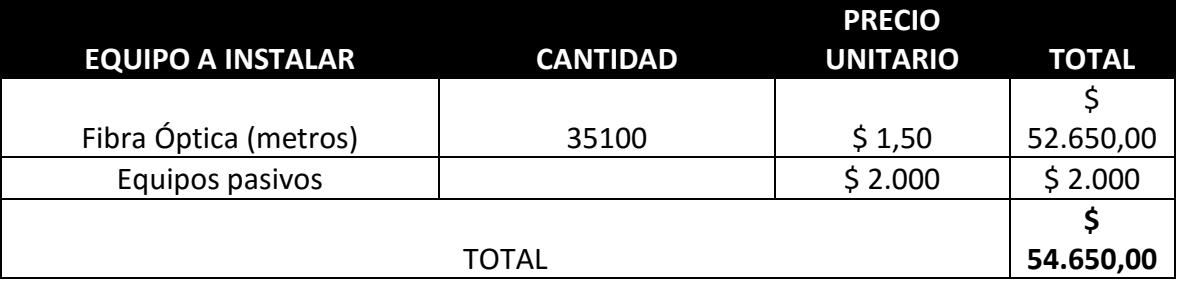

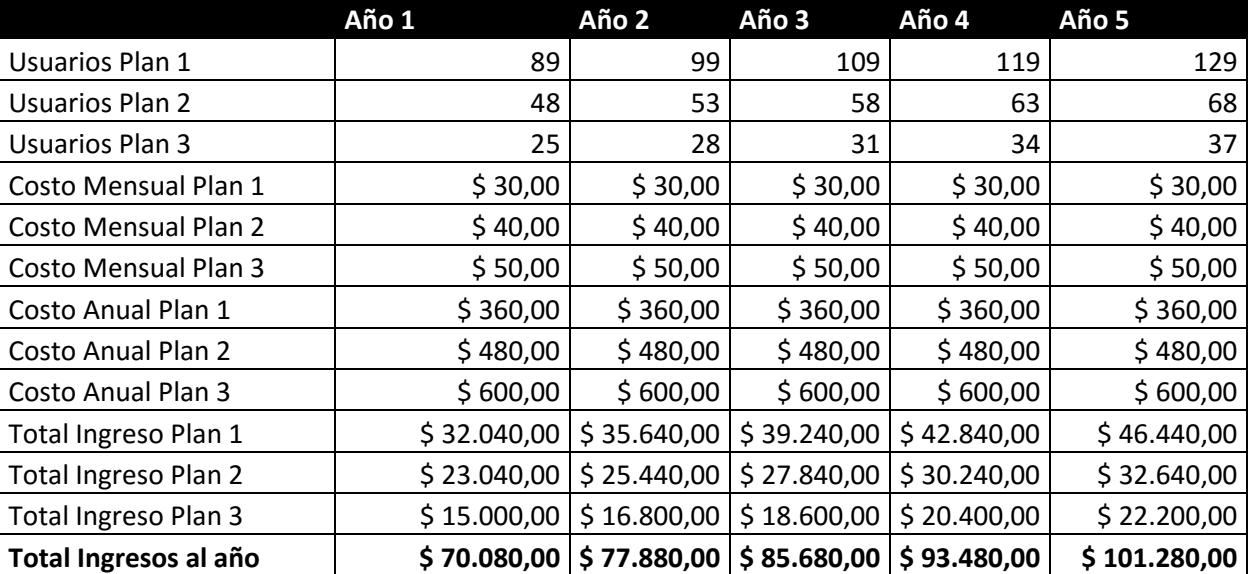

# Planes para los ingresos

# Gastos Operativos

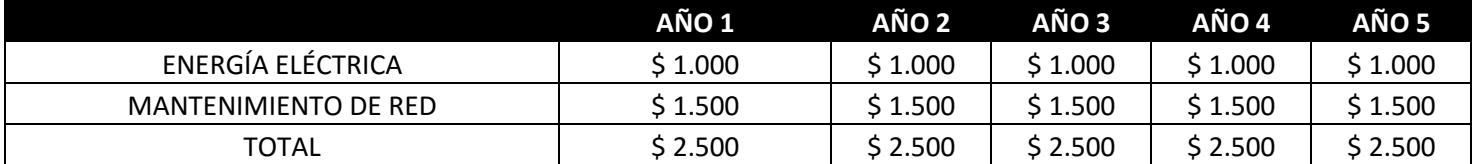

### Gastos Administrativos

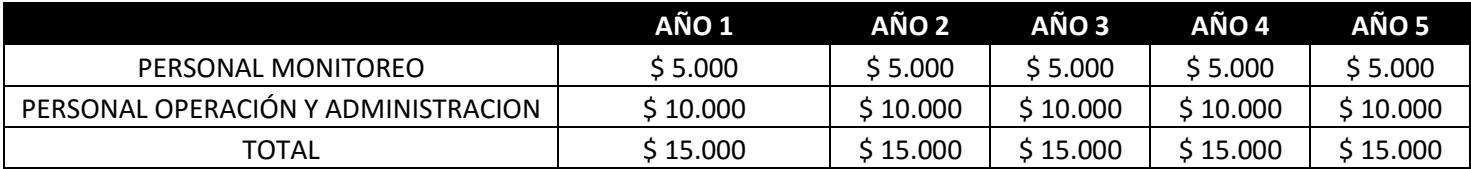

# Otros gastos

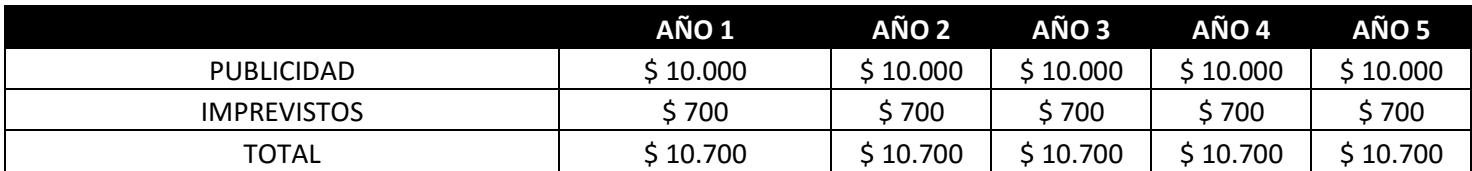

### Total en Gastos

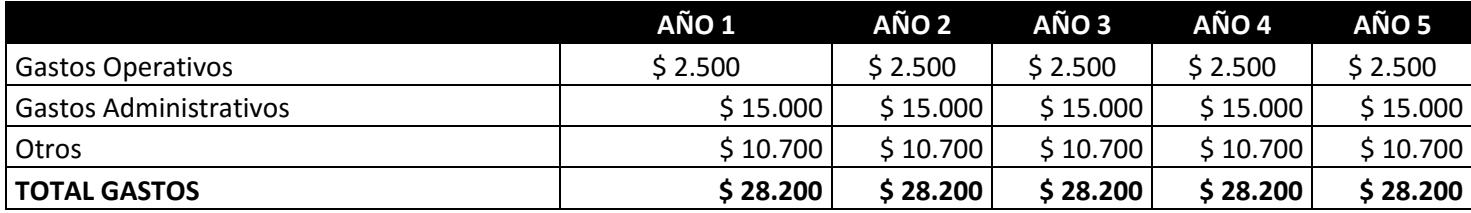

# Flujo Neto

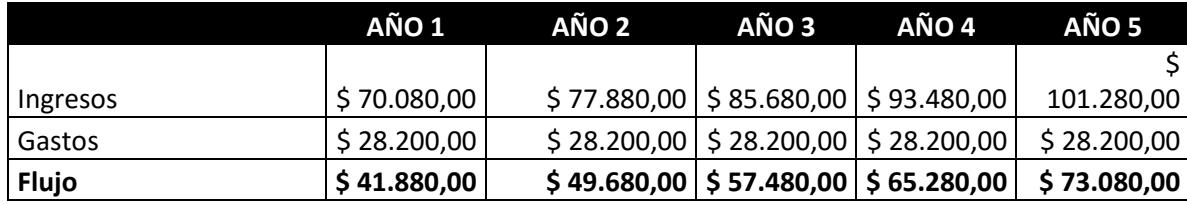

### Gráfico que muestra el resultado de la pregunta que se realizó a algunos habitantes del cantón Vinces

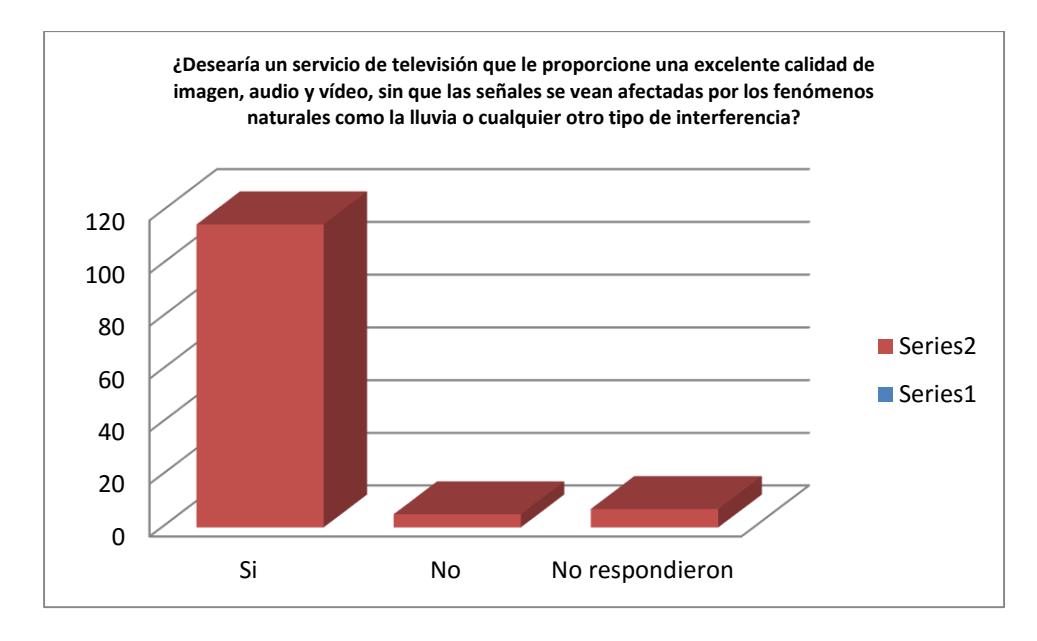

### Glosario de términos

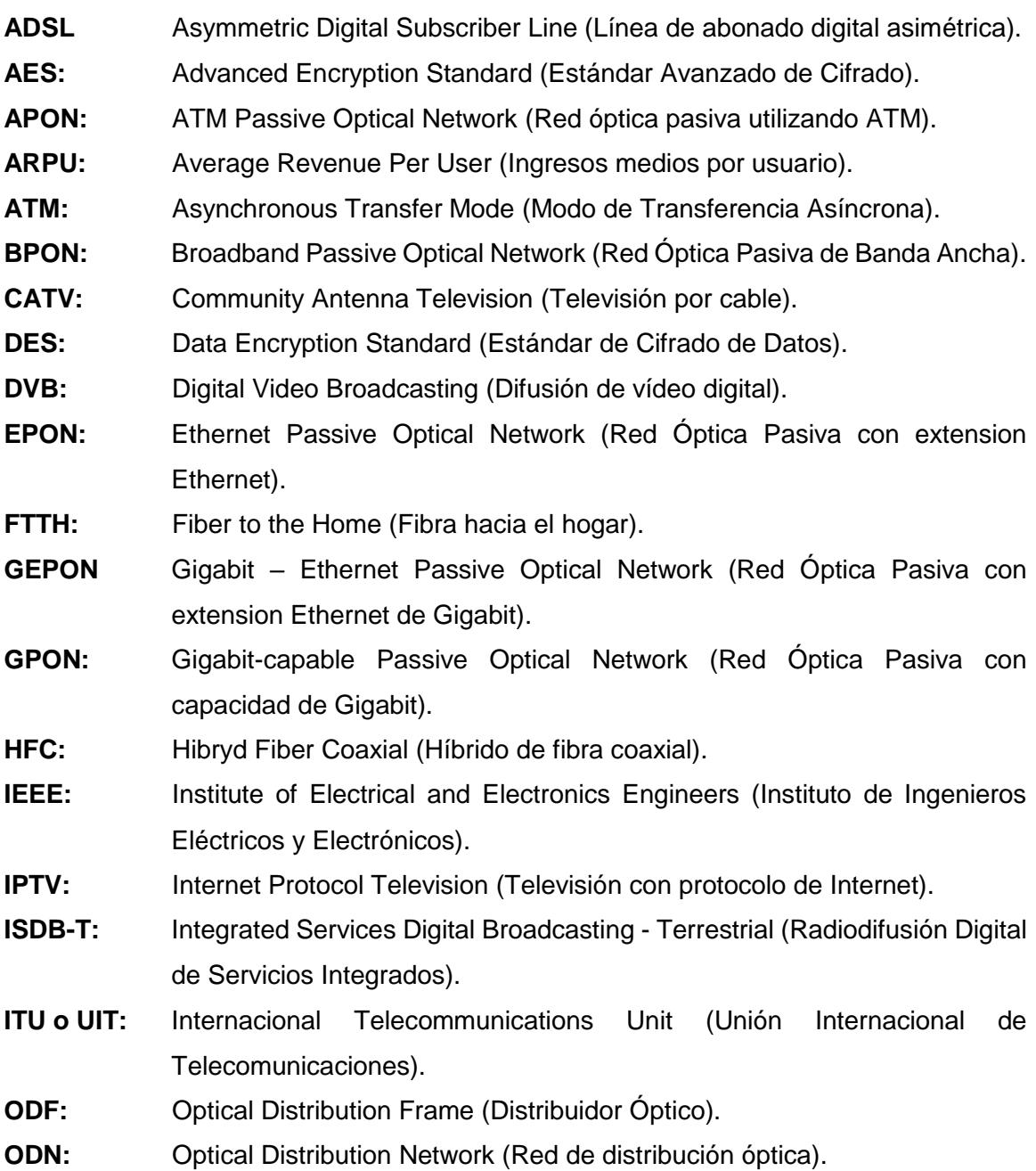

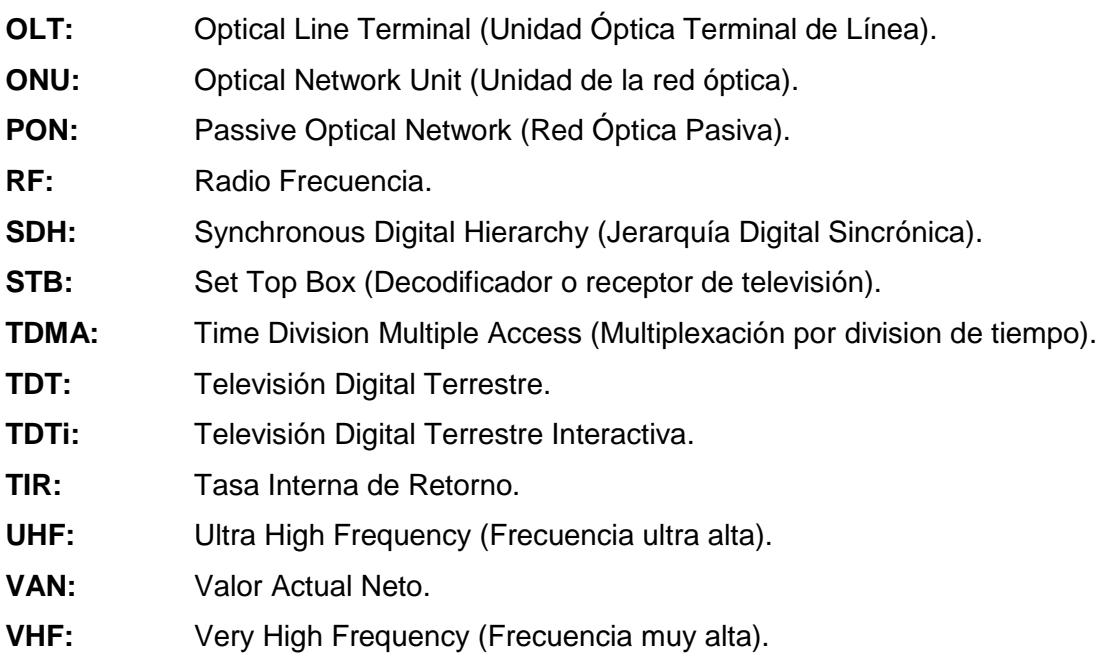